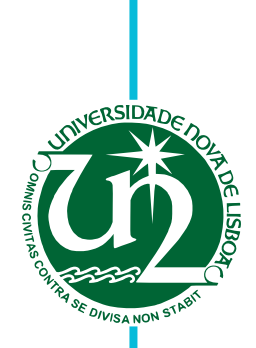

# **Rui Amendoeira Esteves**

Master of Science

# **Python-based MEMS inertial sensors design, simulation and optimization**

Dissertation submitted in partial fulfillment of the requirements for the degree of

Master of Science in **Micro and Nanotechnologies Engineering**

Adviser: Michael Kraft, Full Professor, KU Leuven Co-adviser: Joana Vaz Pinto, Invited Assistant Professor, NOVA University of Lisbon

Examination Committee

Chair: Prof. Dr. Hugo Manuel Brito Águas Rapporteur: Prof. Dr. Manuel João de Moura Dias Mendes Member: Prof. Dr. Michael Kraft

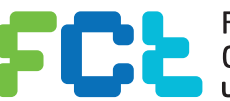

FACULDADE DE<br>CIÊNCIAS E TECNOLOGIA-**UNIVERSIDADE NOVA DE LISBOA** 

**December, 2020**

### Python-based MEMS design, simulation and optimization

Copyright © Rui Amendoeira Esteves, NOVA School of Science and Technology, NOVA University Lisbon.

The NOVA School of Science and Technology and the NOVA University Lisbon have the right, perpetual and without geographical boundaries, to file and publish this dissertation through printed copies reproduced on paper or on digital form, or by any other means known or that may be invented, and to disseminate through scientific repositories and admit its copying and distribution for non-commercial, educational or research purposes, as long as credit is given to the author and editor.

*Scientia potentia est.*

### **ACKNOWLEDGEMENTS**

Obtaining a master degree is, so far, the greatest achievement in my life. So, I could not let this moment pass without acknowledging the people and institutions that supported me during these years and, in fact, made this possible.

The first acknowledgement must go to Professor Rodrigo Martins and Professor Elvira Fortunato for creating a truly pioneer degree in Portuguese science, effectively establishing Portugal in the nanotechnology area, and allowing students to be a part of science's future.

I would like to express my gratitude towards my adviser Professor Michael Kraft for taking me aboard the MNS team, allowing me to do research on a topic of significant interest, and providing a very positive work experience and environment. I would also like to thank Professor Joana Pinto for always being available and for the guidance, which was of great help in the writing of this work.

To Chen Wang, for all the hours, great guidance and friendship during my time in Leuven. To Mathieu and Sina, for all the precious advice and fun at the office. To the rest of the MNS team, for the warm reception, and for the excellent work environment you created.

Furthermore, I would like to thank all my colleagues that shared these five years with me. A special acknowledgement to Bernardo Madeira, Diogo Carvalho and José Barnabé - our time in Segundo Esquerdo was one of the best things I take from these years. Sharing this experience with you was a pleasure, and I will always be grateful for it.

To Eduardo Oliveira, who didn't live in the house, but was an essential part of it and a great friend. To Gui, Dmytro, Mariana Tomé, Raquel, Mariana Abreu, Maria Francisca, Guida, Alentejano, Diogo Lopes, Eduardo Encarnação and André Alves, for all the memories and help. To Pipa and Miguel, for all the advice, dinners, and very important guidance.

I want to thank my friends Madeira, Ticas, Zé Diogo, Diogo, Esha, Chico, Cacelas, Honório, Sousa, Ospital, Crua, Cunha, Tiago, and Manel. We have been together since elementary school, and the influence you have had in my life has been so significant and overwhelmingly positive that it is impossible to express

by words. Thank you for all the support and countless memories, I could not be more proud and grateful to call you friends.

I would like to express my enormous gratitude to my family. To my mother and father, for all the love, for always being present, for supporting me in every way, for always believing in me, and for always putting us first - you will always be an example to me. Thank you for all your sacrifices and efforts to provide for me. To my sister, for always being ready to defend your beliefs and to think for yourself, thus forcing me to be in touch with different points of view. Aos meus avós, pelo vosso amor e tempo. Pela inexplicável dedicação e devoção para com os filhos e netos, por tudo o que me ensinaram e deram ate hoje - o meu muito obrigado, que nunca será suficiente. All of you (and Rocky) contributed to create the best family environment I could ever wish for, thank you.

Lastly, I want to express my deepest gratitude towards my girlfriend Maria. Having you in my life has been the greatest gift I have ever got, and I am nothing but thankful for having you as a colleague, friend and girlfriend. Thank you for always keeping me in the right track, for always believing in me, and for facing this Belgian adventure with me.

## **ABSTRACT**

With the rapid growth in microsensor technology, a never-ending range of possible applications emerged. The developments in fabrication techniques gave room to the creation of numerous new products that significantly improve human life. However, the evolution in the design, simulation, and optimization process of these devices did not observe a similar rapid growth. Thus, the microsensor technology would benefit from significant improvements in this domain.

This work presents a novel methodology for electro-mechanical co optimization of microelectromechanical systems (MEMS) inertial sensors. The developed software tool comprises geometry design, finite element method (FEM) analysis, damping calculation, electronic domain simulation, and a genetic algorithm (GA) optimization process. It allows for a facilitated system-level MEMS design flow, in which electrical and mechanical domains communicate with each other to achieve an optimized system performance. To demonstrate the efficacy of the co-optimization methodology, an open-loop capacitive MEMS accelerometer and an open-loop Coriolis vibratory MEMS gyroscope were simulated and optimized these devices saw a sensitivity improvement of 193*.*77% and 420*.*9%, respectively, in comparison to its original state.

Keywords: Microelectromechanical systems (MEMS), inertial sensors, Python, finite element method, genetic algorithm, optimization, accelerometer, gyroscope

# Resumo

Com o rápido crescimento observado na tecnologia de micro sensores, emergiu um vasto numero de aplicações possíveis. Os desenvolvimentos que ocorreram nas técnicas de micro e nano fabricação deram lugar à criação de um grande número de novos produtos que melhoram significativamente a vida humana. No entanto, a evolução no processo de design, simulação e optimização destes dispositivos não acompanhou o progresso previamente mencionado. A tecnologia dos micro sensores beneficiaria, então, de um desenvolvimento significativo neste domínio.

Este estudo apresenta uma nova metodologia para a co-optimização electromecânica de microssistemas electromecânicos (MEMS) para sensores de inércia. O software desenvolvido é composto por um bloco para design de geometria, outro bloco para análise com método de elementos finitos (FEM), um *script* de cálculo de amortecimento, uma simulação da interface electrónico e um processo de optimização pelo algoritmo genético (GA). Esta ferramenta permite um processo de design de MEMS facilitado, no qual os domínios electrónico e mecânico comunicam entre si para atingir um sistema final optimizado. Para demonstrar a eficácia da metodologia de co-optimizacao, um acelerómetro capacitivo MEMS e um giroscópio vibratório de Coriolis MEMS foram simulados e optimizados estes dispositivos viram a sua sensibilidade aumentada em 193*.*77% e 420*.*9%, respectivamente, em relação ao seu estado original.

Palavras-chave: Microssistemas electromecânicos (MEMS), sensores de inércia, Python, método dos elementos finitos, algoritmo genético, optimização, acelerómetro, giroscópio

# CONTENTS

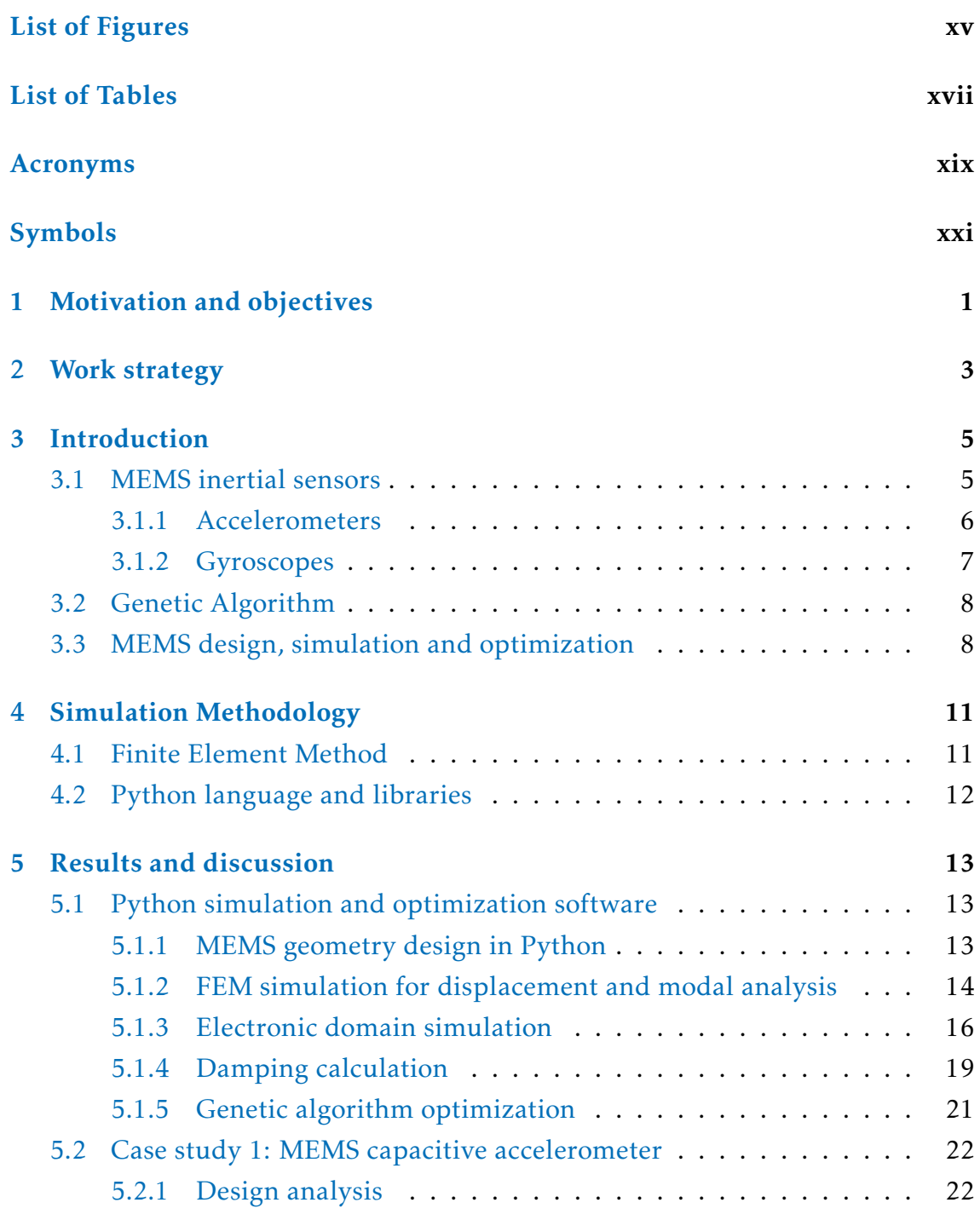

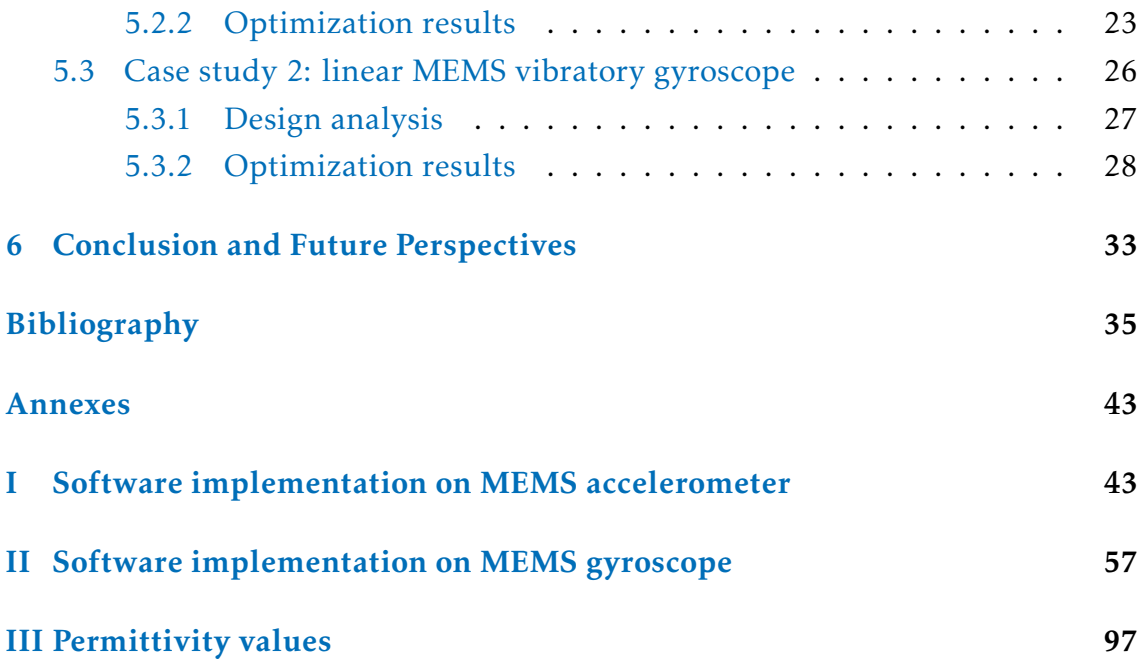

# LIST OF FIGURES

<span id="page-14-0"></span>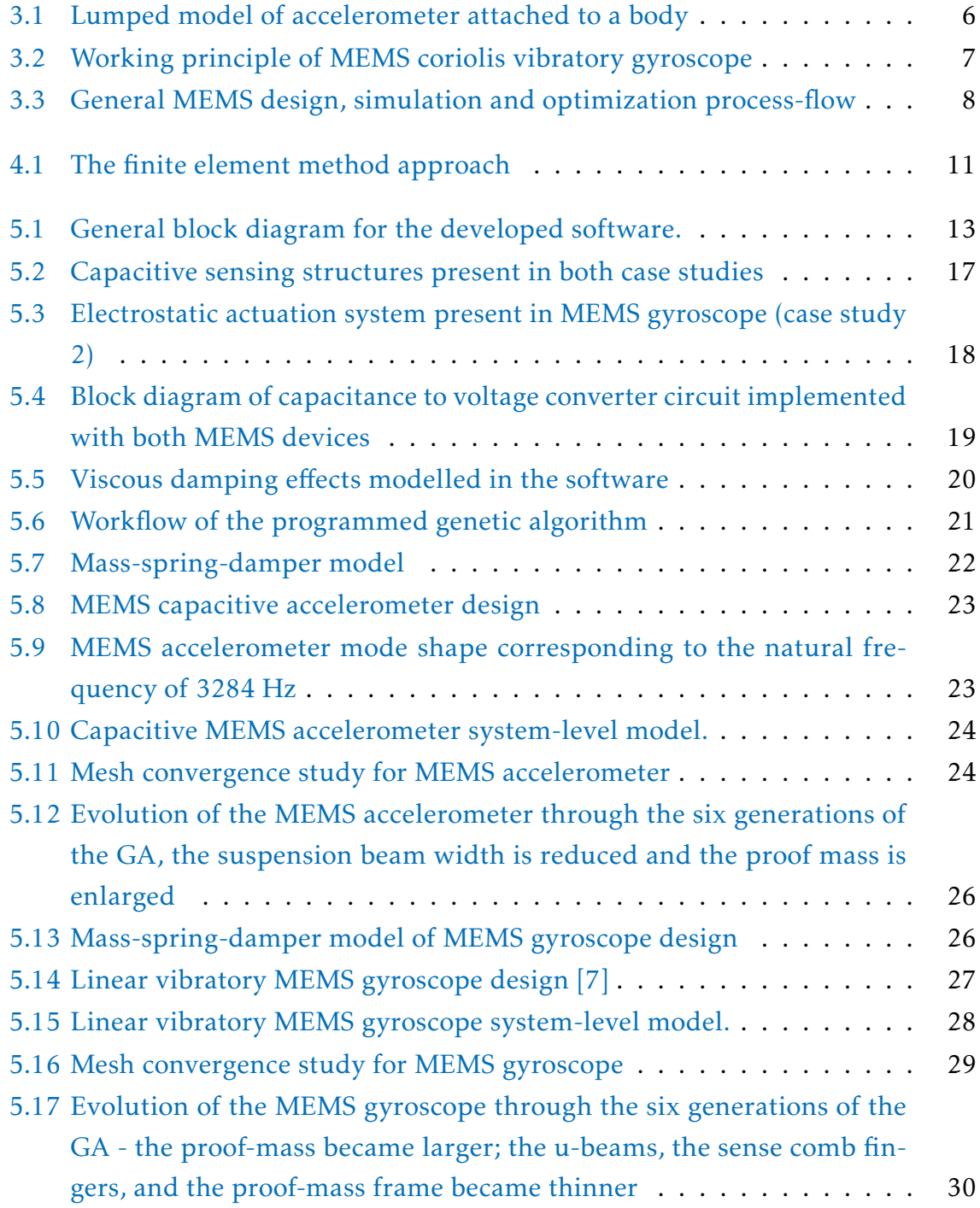

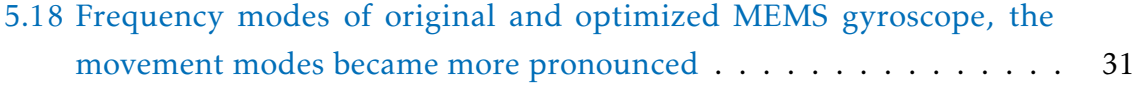

# LIST OF TABLES

<span id="page-16-0"></span>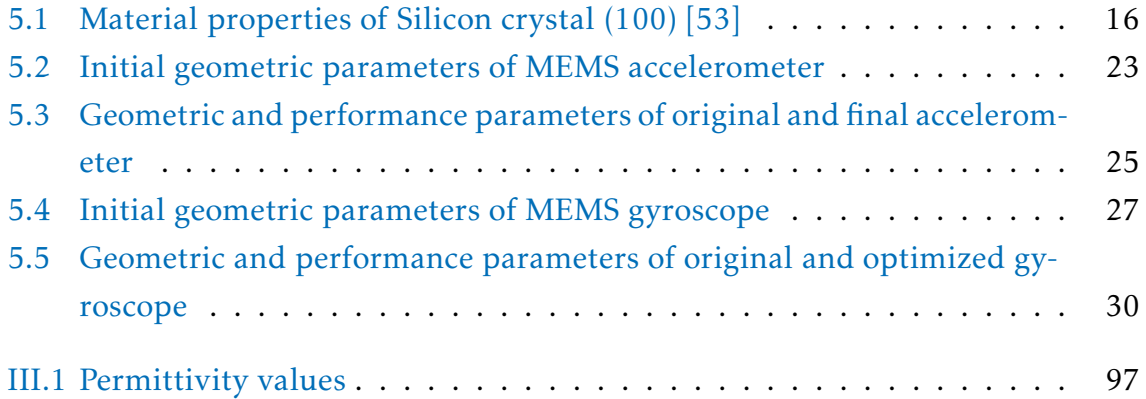

# Acronyms

<span id="page-18-9"></span><span id="page-18-8"></span><span id="page-18-7"></span><span id="page-18-6"></span><span id="page-18-5"></span><span id="page-18-4"></span><span id="page-18-3"></span><span id="page-18-2"></span><span id="page-18-1"></span><span id="page-18-0"></span>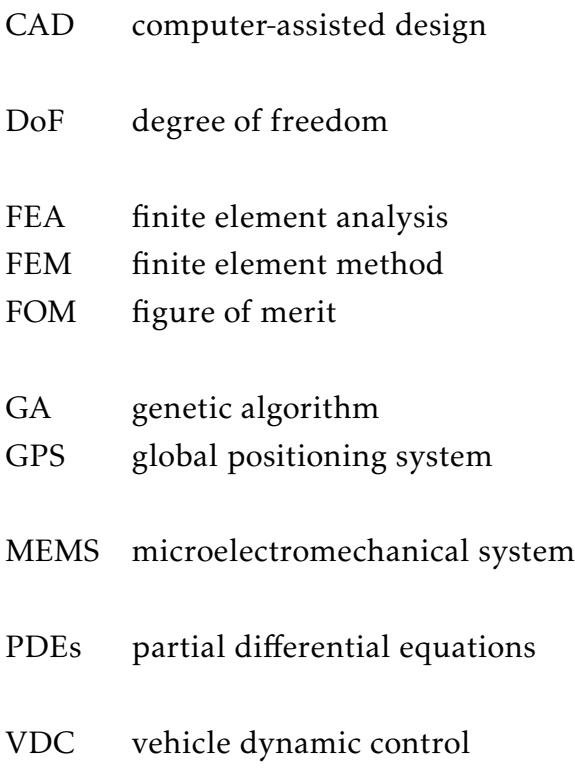

# **SYMBOLS**

<span id="page-20-0"></span>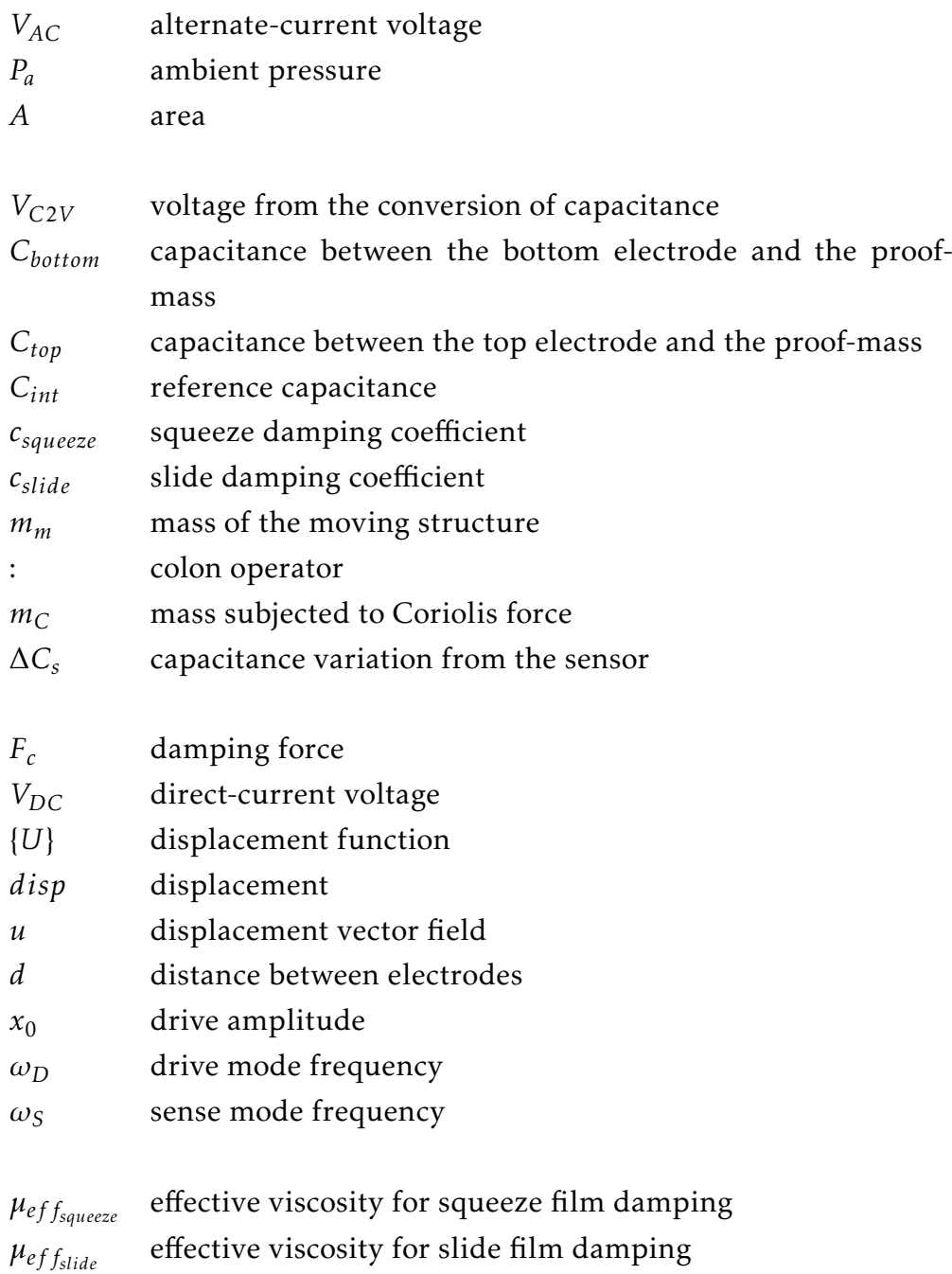

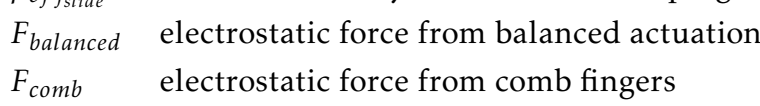

*Fcomb* electrostatic force from comb fingers

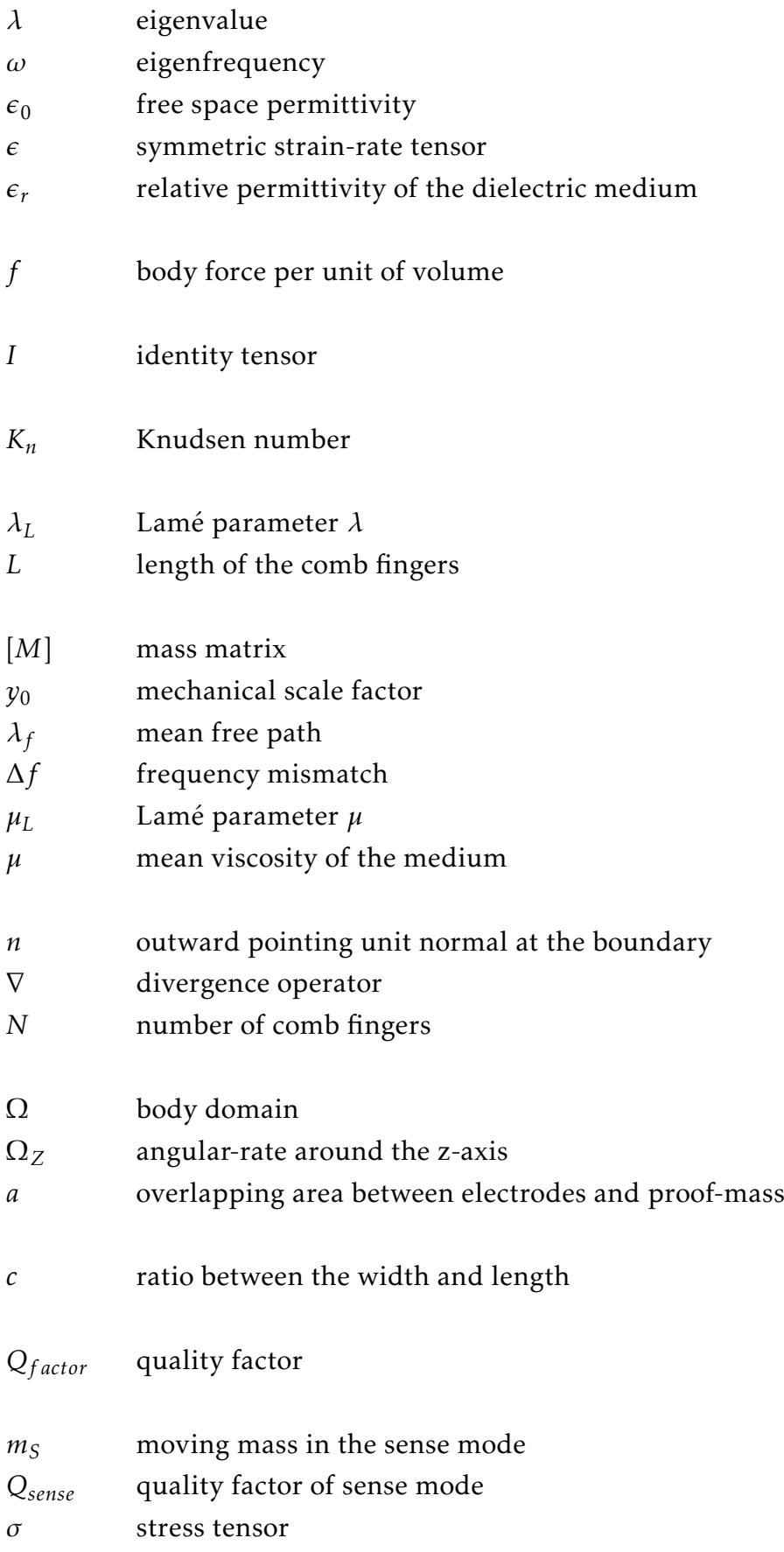

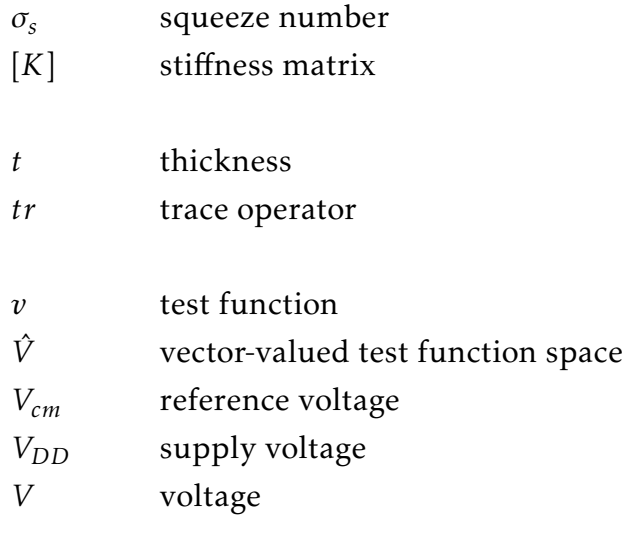

### C H A P T E R  $\sim$ 1  $\mathbf{\Xi}$  $\mathbf{H}$  $\sim$  $\blacktriangleleft$  $\mathbf{H}$

# MOTIVATION AND OBJECTIVES

<span id="page-24-0"></span>In the past decade, inertial sensor technology has suffered a rapid market growth: smartphones and tablets, gaming systems, virtual reality equipment, toys, and power tools are good examples of the wide adoption these devices have seen on consumer electronics products [\[1\]](#page-58-0). Most people already carry a [microelectrome](#page-18-1)[chanical system \(MEMS\)](#page-18-1) inertial sensor in their pockets - the ordinary smartphone combines gyroscopes and accelerometers in order to provide the user with a [global positioning system \(GPS\),](#page-18-2) a rotation detector and velocity measurements.

However, these mundane implementations are not alone in the inertial sensor world - the automotive  $[2]$ , aerospace  $[3]$ , and military industry make use of these devices in numerous applications. Apart from the standard GPS, modern vehicles now possess a [vehicle dynamic control \(VDC\)](#page-18-3) system that helps the automobiles with regaining control in the event of skidding [\[4\]](#page-58-3). In the military industry there are ongoing efforts to integrate MEMS inertial sensors with projectiles and aircraft, providing a chance to measure in-flight dynamics [\[5\]](#page-58-4).

In order to design, simulate, and optimize these devices, engineers have divided the process into two very distinct - yet symbiotic - domains: mechanical and electrical. This workflow is often severely divided, and usually a great deal of simplification is applied to one of the domains in order to achieve a complete simulation and optimization of the other one [\[6\]](#page-58-5). Moreover, the typical design methodology combines multiphysics software and a programming language interpreter program. The fact that there is a very restricted set of tools to choose from, combined with the need for compatibility between different commercial software, dramatically limits the potential for customization and adaptation to specific designs.

This work aims to develop a novel co-simulation and co-optimization process for MEMS devices fully based on Python, in order to provide a complete open-source solution that provides an insight into both the mechanical and the electrical domains, while paying attention to their interaction.

### $CH$  A P T E R  $\sim$ 2  $\mathbf{\Xi}$  $\mathbf{H}$  $\mathbf{p}$  $\blacktriangleleft$  $\mathbf H$

# WORK STRATEGY

<span id="page-26-0"></span>This work followed three consecutive phases:

- 1. The initial step was to develop the Python program. Initially, research was conducted to find similar work as well as to search for software libraries that could be of use in this endeavour. Then, a geometry builder part, a [finite](#page-18-4) [element method \(FEM\)](#page-18-4) block, and an electrical script were built. Finally, a [genetic algorithm \(GA\)](#page-18-5) was designed and connected to the program. The four sections assemble a complete general-purpose MEMS simulation and optimization software.
- 2. The second step encompassed designing, simulating, and optimizing a capacitive MEMS accelerometer with the new program. The simulations are compared with commercial multiphysics software, and the optimization result is analyzed. This step represents the program's first implementation on a MEMS inertial sensor.
- 3. The third step was to test the software with a MEMS gyroscope. This design represented a remarkable challenge for the program to process, simulate and optimize - thus, making for a reliable way to validate further the system when applied to inertial sensors.

### $CH$  A P T E R  $\sim$ 3  $\mathbf{\Xi}$  $\mathbf{H}$  $\sim$  $\blacktriangleleft$  $\mathbb{H}$

## **INTRODUCTION**

<span id="page-28-0"></span>Microelectromechanical Systems (MEMS) are defined as a combination of electrical and mechanical systems at micrometer scale. These devices are fabricated using photolithography methods. This technology allows for the fabrication of moving microstructures on a substrate, allowing for the creation of remarkably complex structures which turn into mechanical and electrical systems [\[7\]](#page-59-0).

### <span id="page-28-1"></span>3.1 MEMS inertial sensors

MEMS inertial sensors are a group of sensors that measure acceleration or angular motion - the first is referred to as accelerometer and the second as gyroscope. With the advent of the micromachining technology  $[8]$ , the production costs for these devices decreased enough to oversee their expansion into consumer applications. Previously confined to cost-heavy industries, such as military and aerospace, inertial sensors rapidly grew into many other areas such as automotive, biomedical, navigation, and smart systems [\[9\]](#page-59-2).

One of the most prominent applications for micromachined accelerometers is in the automotive industry  $[10]$ . A study on the perspectives of MEMS sensors by Senturia *et al.* [\[11\]](#page-59-4) stated that the silicon accelerometer dominates the market for automotive airbag deployment, a life-saving mechanism responsible for avoiding 2790 deaths per year in the United States of America alone [\[12\]](#page-59-5). MEMS accelerometers applications in this area include crash and skid detection - both crucial when designing stabilization systems [\[13\]](#page-59-6).

In the biomedical industry, there is a growing interest in the integration of MEMS accelerometers into various applications. Kusmakar *et al.* [\[14\]](#page-59-7) demonstrated the potential to build an ambulatory monitoring convulsive seizure detection system, using an accelerometer. Fall detection systems using MEMS accelerometers are being widely adopted [\[15,](#page-59-8) [16\]](#page-59-9). Van Thanh *et al.* [\[17\]](#page-60-0) developed a prototype for fall detection that alerts an emergency contact in case the elderly person has an accident. Furthermore, fitness trackers comprising MEMS accelerometers are now popularly used by the general public [\[18\]](#page-60-1).

Similarly, micromachined gyroscopes are widely adopted in the automotive industry [\[2\]](#page-58-1) - seeing applications in rollover protection, stability and active control systems, and inertial navigation. A gyroscope detects the angular rate of a car, and if this value hits a critical threshold - a safety system will adjust the steering wheel and brakes to prevent the vehicle from overturning [\[9\]](#page-59-2). Another common application for MEMS gyroscopes is platform stabilization - using these sensors to detect an angular motion and automatically adjust a platform such as a video camera or robotic arm, to achieve a stable surface [\[19\]](#page-60-2).

Inertial sensors have a bright future ahead of them with an endless array of possibilities. Thus, it is of the most significant interest to research and develop new ways of designing, simulating and optimizing MEMS inertial sensors. Novel methodologies of co-simulation can open doors to news designs and applications, as well as creating a more efficient work-flow.

### <span id="page-29-0"></span>3.1.1 Accelerometers

<span id="page-29-1"></span>An accelerometer is a sensor which can detect acceleration. The general working principle of this device is described as a body which suffers a detectable displacement when it is under an external acceleration force. Despite the large number of accelerometers types, the vast majority has a proof-mass attached to a reference frame by a suspension system, illustrated in Figure [3.1](#page-29-1) - this mechanical structure is designed to move along a specific axis, in order to detect acceleration in this direction [\[9\]](#page-59-2).

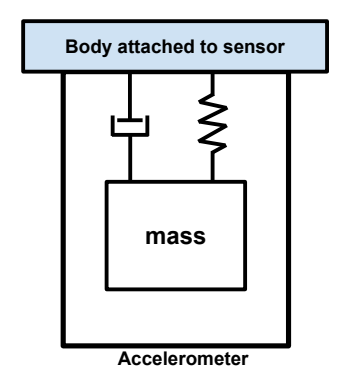

Figure 3.1: Lumped model of accelerometer attached to a body

The deflections are transformed into an electrical signal. This process of transducing can take three forms: resistive interfaces, piezoelectric interfaces, and capacitive interfaces [\[20\]](#page-60-3). In this work, the studied inertial sensors have a capacitive transducing interface - these devices comprise a set of one or more fixed

electrodes and one or more moving electrode. The movement caused by an acceleration modifies the distance between electrodes, provoking a capacitance change which is then captured by a readout circuit.

### <span id="page-30-0"></span>3.1.2 Gyroscopes

A gyroscope is a sensor that measures the angular rate of an object - the rate of rotation. There are three types of gyroscopes: spinning mass, optical, and vibrating gyroscopes [\[21\]](#page-60-4). For micromachined gyroscopes, the most common approach to sense an angular rate is to use vibrating mechanical elements. This type of devices involve no rotating parts which endure friction and wear, allowing for a successful miniaturization under micromachining techniques. Vibrating gyroscopes induce and detect Coriolis force in order to measure the angular motion [\[7\]](#page-59-0).

The Coriolis force is a fictitious force that emerges from the Coriolis effect, which only acts on an object when the motion is observed from a rotating noninertial reference frame. Jean Bernard Léon Foucault demonstrated this phenom in 1851, with the Foucault pendulum [\[22\]](#page-60-5): when a swinging pendulum attached to a rotating platform is observed by a stationary observer from above - the pendulum oscillates along a straight line; however, an observer in the rotating platform would see that the line precesses. That precession can only be described with dynamic equations if the Coriolis force is included [\[7,](#page-59-0) [23\]](#page-60-6).

<span id="page-30-1"></span>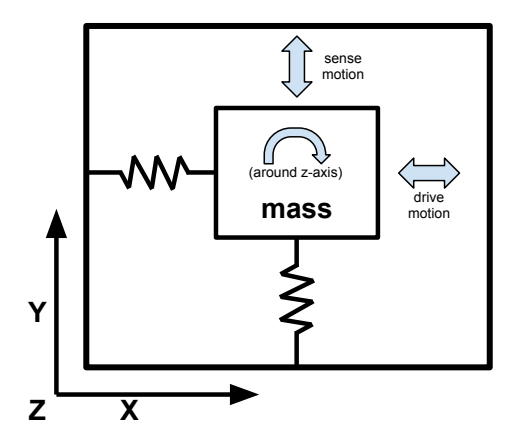

Figure 3.2: Working principle of MEMS coriolis vibratory gyroscope

Coriolis vibratory gyroscopes comprise an inertial mass element and a suspension system that keep the proof-mass suspended above the substrate. The sensitive element is driven to oscillation along one axis with known amplitude (driving mode), when the device rotates around another axis, the Coriolis effect causes the proof-mass to move in an orthogonal direction (sensing mode). In this study, the displacement in the sense mode produces a detectable capacitance

change [\[24\]](#page-60-7). This working principle is illustrated in Figure [3.2,](#page-30-1) in which the gyroscope detects angular motion around the z-axis.

# <span id="page-31-0"></span>3.2 Genetic Algorithm

When Charles Darwin, in the nineteenth century, revolutionized science by discovering the processes by which nature selects and evolves its organisms [\[25\]](#page-60-8), it was not possible to foresee the numerous applications his discoveries would inspire. In the same century, Gregor Mendel laid down the bases of genetic inheritance [\[26\]](#page-60-9) - complementing Darwin's findings. The genetic algorithm was designed, taking the aforementioned principles as inspiration, making use of computational resources to optimize all kinds of devices and processes.

The genetic algorithm applies evolution principles to a set of individuals: the algorithm runs through several generations, starting from an initial population with initial parameters and defined fitness goals, and letting the best individuals survive and reproduce themselves - mixing the parameters of the ancestors with random mutations, imitating the natural process until the population converges to a higher performance state [\[27\]](#page-60-10).

In this study, the genetic algorithm is applied to MEMS inertial sensors, setting electro-mechanical performance parameters as fitness goals in order to achieve a complete co-optimization.

# <span id="page-31-1"></span>3.3 MEMS design, simulation and optimization

The design, simulation, and optimization process of a MEMS device is illustrated in Figure [3.3,](#page-31-2) and can be broadly described by the sequence: design of initial geometry, mechanical parameter simulation and optimization, design of electrical interface, and simulation of complete system [\[28\]](#page-60-11).

<span id="page-31-2"></span>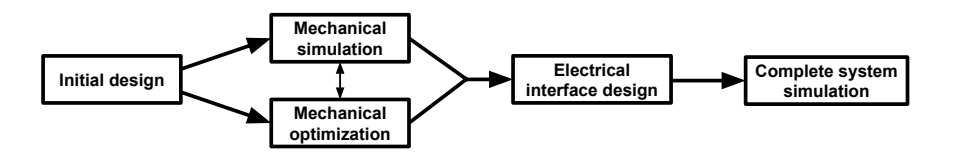

Figure 3.3: General MEMS design, simulation and optimization process-flow

In order to design, simulate and optimize MEMS inertial sensors, engineers have separated the process into two very distinct - yet symbiotic - domains: mechanical and electrical. This workflow is often severely divided, and usually, a

great deal of simplification is applied to one of the domains to achieve a complete simulation and optimization of the other.

MEMS mechanical structures are usually designed in a [computer-assisted de](#page-18-6)[sign \(CAD\)](#page-18-6) software and commonly comprise thousands of [degree of freedom](#page-18-7) [\(DoF\)](#page-18-7) which lead to a high computational cost when simulating mechanical behaviour. To bypass this obstacle, engineers have used reduced-order modelling methods to build system-level models [\[29\]](#page-61-0), bringing the thousands of DoF down to a few, with the three DoF being the most basic option, frequently used when designing closed-loop control systems. For example, Hung *et al.* [\[30\]](#page-61-1) used low-order models to improve simulation time significantly, while Kudryatsev *et al.* [\[31\]](#page-61-2) tried to achieve a reduced-order model for a MEMS piezoelectric energy harvester, and Nayfeh *et al.* [\[32\]](#page-61-3) developed two reduced-order models for MEMS applications.

The aforementioned method can be helpful when designing and optimizing the sensor's electrical interface; however, it fails to take into consideration the full complex mechanical structure, and consequently, the interaction between electrical and mechanical domains.

Moreover, the typical optimization methodology combines multiphysics software and a programming language interpreter program. Wang *et al.* [\[33\]](#page-61-4) presented a MEMS mechanical optimization method that allows for the generation of freeform geometries - combining COMSOL [\[34\]](#page-61-5) finite element analysis and modelling with a [GA](#page-18-5) implemented in MATLAB [\[35\]](#page-61-6), demonstrating its effectiveness with the optimization of a MEMS accelerometer. Solouk *et al.* [\[36\]](#page-61-7) used the same methodology to optimize a MEMS gyroscope concerning an automotive application.

Although this approach takes into consideration the complex mechanical structure of MEMS as well as its electrical interface, it does possess several limitations. It does not fully capture the interaction between mechanical and electrical domains, and the fact that there is a very restricted set of tools to choose from, combined with the need for compatibility between different commercial software ends up limiting the potential for customization and adaptation to specific designs.

#### C H A P T E R  $\sim$ 4  $\alpha$  $\mathbf{r}$  $\sim$ ∢  $\mathbb H$  $\cup$

# SIMULATION METHODOLOGY

# <span id="page-34-1"></span><span id="page-34-0"></span>4.1 Finite Element Method

In this work, the [finite element method \(FEM\)](#page-18-4) is implemented in the developed software, as it is a fundamental mathematical tool to simulate mechanical structures. It is chosen over the finite difference method due to its ability to handle complex geometries. It is also used by COMSOL [\[34\]](#page-61-5), a simulation multiphysics software employed to provide a viable comparison and validation means.

The finite element method approaches any problem by subdividing a continuous entity into finite smaller parts, solve each one individually, and reassemble them as seen on Figure [4.1.](#page-34-2) It is a mathematical tool necessary to apply [finite](#page-18-8) [element analysis \(FEA\)](#page-18-8) to a physical phenom. Using numerical methods to deeply comprehend any phenomena is essential, mostly because many of the physical processes, and indeed the vast majority of solid mechanics ones, are described by partial diff[erential equations \(PDEs\)](#page-18-9) [\[37\]](#page-61-8).

<span id="page-34-2"></span>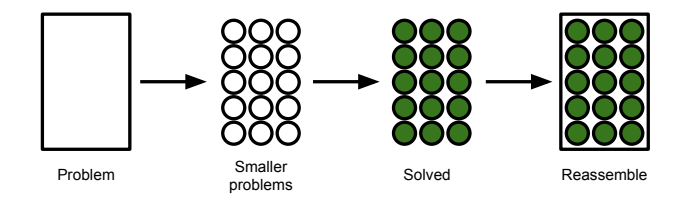

Figure 4.1: The finite element method approach

For a computer to solve PDEs, it applies the FEM to divide an extensive system into smaller subparts - finite elements. This division is called space discretization, and the generation of a mesh achieves it - this is a way of transcribing a 2D or 3D object into a series of mathematical points that can be analyzed.

There are several categories of PDEs: elliptic, hyperbolic, and parabolic [\[38\]](#page-61-9). This study focuses on solid mechanics simulation, thus, the main category applied to this area is elliptic, which can be solved using a variational method - FEM.

A variational method has its basis on the principle of energy minimization: when a boundary condition (e.g. displacement) is applied, the configuration where the total energy is minimum is the one that prevails. The process of solving

these equations with this method starts with multiplying the PDEs by a test function, then integrate the resulting equation over the domain, and finally perform integration by parts with second-order derivatives. The unknown function to be approximated is named trial function. The trial and test functions belong to a particular function space, which specifies the functions properties as well as the spatial domain in which they act [\[39\]](#page-61-10).

# <span id="page-35-0"></span>4.2 Python language and libraries

The Python [\[40\]](#page-62-0) programming language was used to develop the co-simulation and co-optimization system in this study. Python is a high-level language exceptionally well suited for scientific and engineering environments - its highly modular nature and clean syntax provide a simple and direct code writing suitable in many scientific applications [\[41\]](#page-62-1).

The language's open source license allows the user to use, sell, and distribute any developed Python-based application with no need for special permissions. Its ability to interact with a wide range of other software, to run on a significant number of platforms, to allow realtime code development without the need to compile every time it changes, makes the language a powerful candidate for scientific computing and application development [\[42\]](#page-62-2).

The advantages mentioned above contribute heavily to the selection of Python for this work. However, the main reason for this choice lies in the countless number of library modules provided either officially from Python or from the global developer's community, which opens the door to a never-ending number of possible combinations and applications. A software was developed in Python to simulate and optimize [MEMS](#page-18-1) devices. It used different modules and libraries like *pygmsh*, *meshio*, and *FEniCS* to generate and simulate 3D geometries.

The *pygmsh* [\[43\]](#page-62-3) module was used to build the desired geometries. It combines *Gmsh* [\[44\]](#page-62-4), a finite element mesh generator and Python to create a versatile tool which can create complex geometries with code. The *meshio* [\[45\]](#page-62-5) module was implemented on the software in order to perform mesh import and export operations. It is useful to allow information processing between the various program parts and provides the possibility to visualize generated meshes.

The *FEniCS* [\[46\]](#page-62-6) library is a powerful open-source computing platform for PDEs. It enables users to translate scientific models into efficient finite element code [\[47\]](#page-62-7) and supports parallel processing - which allows for a significant computation speed increase. The software used this module to perform [FEM](#page-18-4) simulation.
## $CH$  A P T E R  $\sim$ 5  $\mathbf{\Xi}$  $\mathbf{H}$  $\sim$  $\blacktriangleleft$  $\mathbb{H}$

# RESULTS AND DISCUSSION

# 5.1 Python simulation and optimization software

A complete MEMS co-simulation and co-optimization program comprises different essential blocks. As introduced in Chapter [2,](#page-26-0) this type of software needs to englobe:

- 1. A geometry designer or processor with meshing abilities.
- 2. A FEM simulation block powerful enough to process different mesh sizes with varying degrees of complexity.
- 3. A personalized electrical domain script capable of interpreting the mechanical results for each MEMS device.
- 4. A GA section that takes into consideration both mechanical and electrical performance parameters.

A software covering all the aforementioned abilities was developed with a general structure depicted in Figure [5.1.](#page-36-0) This program also englobed a viscous damping calculation, which the genetic algorithm takes into consideration. In this way, the optimization considers an important parameter that is a direct result of the interaction between mechanical and electrical domains.

<span id="page-36-0"></span>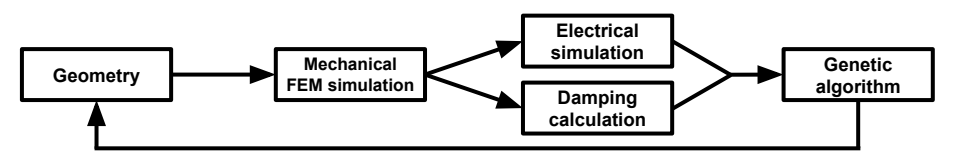

Figure 5.1: General block diagram for the developed software.

# 5.1.1 MEMS geometry design in Python

A competent geometry design and meshing system requires several fundamental characteristics: the ability to create different shapes and perform boolean operations on them (union, difference, intersection, and complement), the capacity

to create a customizable mesh to be assigned to the created geometry, and the possibility to import and export files.

For this purpose, as previously mentioned in Chapter [4.2,](#page-35-0) two Python libraries were chosen - *pygmsh* and *meshio*. *Pygmsh* is used for geometry building and mesh generation, next the *meshio* library is applied to generate a file that can be read by the other software blocks. This implementation is shown in Listing [I.1](#page-66-0) and [II.1.](#page-80-0)

## 5.1.2 FEM simulation for displacement and modal analysis

The FEM block is the most complex and vital simulation in the program, arguably the core of the software. In this study, as stated in Chapter [4.1,](#page-34-0) this tool is used to solve PDEs problems involving linear elasticity equations: the first is to calculate the displacement resulting from an applied force, and the second is to perform a modal analysis - obtaining the MEMS eigenfrequency modes.

## 5.1.2.1 Displacement analysis

For MEMS inertial sensors simulation, PDEs modelling small deformations of elastic bodies become the main mechanical objects of study [\[20\]](#page-60-0). When a force is applied to a body  $\Omega$ , the equations describing the suffered deformations on isotropic elastic conditions are the following [\[48\]](#page-62-0):

<span id="page-37-0"></span>
$$
-\nabla \cdot \sigma = f \text{ in } \Omega \tag{5.1}
$$

$$
\sigma = \lambda_L \operatorname{tr}(\epsilon) I + 2\mu_L \epsilon \tag{5.2}
$$

$$
\epsilon = \frac{1}{2} (\nabla u + (\nabla u)^T) \tag{5.3}
$$

In these equations:  $\nabla$  represents the divergence operator [\[49\]](#page-62-1),  $\sigma$  is the stress tensor [\[50\]](#page-62-2), *f* stands for the body force per unit of volume,  $\lambda_L$  and  $\mu_L$  denote the Lamé's elasticity parameters regarding the body's material [\[51\]](#page-62-3), *I* signify the identity tensor, *tr* represents the trace operator (on a tensor),  $\epsilon$  stands for the symmetric strain-rate tensor, and *u* is the displacement vector field.

Combining [\(5.2\)](#page-37-0) and [\(5.3\)](#page-37-0) yields

<span id="page-37-1"></span>
$$
\sigma = \lambda_L (\nabla \cdot u) I + \mu_L (\nabla u + (\nabla u)^T)
$$
\n(5.4)

As referred in Section [4.1,](#page-34-0) the variational formulation of [\(5.1](#page-37-0) - [5.3\)](#page-37-0) begins with the inner product of equation [\(5.1\)](#page-37-0) and a test function  $v \in \hat{V}$ , where  $\hat{V}$  stands for a vector-valued test function space, and integrating it over the domain  $\Omega$ .

$$
-\int_{\Omega} (\nabla \cdot \sigma) \cdot v \, dx = \int_{\Omega} f \cdot v \, dx \tag{5.5}
$$

The expression  $\nabla \cdot \sigma$  includes second-order derivatives that belong to the unknown *u*, so the term that contains it is integrated by parts.

$$
-\int_{\Omega} (\nabla \cdot \boldsymbol{\sigma}) \cdot \boldsymbol{v} \, dx = \int_{\Omega} \boldsymbol{\sigma} \colon \nabla \boldsymbol{v} \, dx - \int_{\partial \Omega} (\boldsymbol{\sigma} \cdot \boldsymbol{n}) \cdot \boldsymbol{v} \, ds \tag{5.6}
$$

The colon operator represents the inner product of two tensors, and *n* is the outward pointing unit normal at the boundary. The expression *σ* · *n* is known as the stress vector and regularly designates a boundary condition - it is assumed that it is prescribed on a part  $\partial \Omega_T$  of the boundary as  $\sigma \cdot n = T$ , where *T* is a constant. On the rest of the boundary, the value of the displacement is represented as a Dirichlet [\[52\]](#page-63-0) condition. Thus, it is obtained:

<span id="page-38-0"></span>
$$
\int_{\Omega} \sigma \colon \nabla v \, dx = \int_{\Omega} f \cdot v \, dx + \int_{\partial \Omega_T} T \cdot v \, ds \tag{5.7}
$$

Replacing the stress tensor,  $\sigma$  from [\(5.4\)](#page-37-1) in the previous equation [\(5.7\)](#page-38-0) produces the variational form with *u* as unknown. It is now possible to summarize the variational formulation - find  $u \in V$  in a manner that

$$
a(u, v) = L(v) \quad \forall v \in \hat{V}
$$
\n
$$
(5.8)
$$

In which

$$
a(u,v) = \int_{\Omega} \sigma(u) \colon \nabla v \, dx \tag{5.9}
$$

$$
L(v) = \int_{\Omega} f \cdot v \, dx + \int_{\partial \Omega} T \cdot v \, ds \tag{5.10}
$$

In the colon operator product  $\sigma$ :  $\nabla v$ , if  $\nabla v$  is represented as a sum of its symmetric and anti-symmetric parts, the remaining part will be the symmetric one because  $\sigma$  is a symmetric tensor. This allows for the replacement of  $\nabla v$  by the symmetric gradient  $\varepsilon(v)$ :

<span id="page-38-1"></span>
$$
a(u,v) = \int_{\Omega} \sigma(u) : \epsilon(v) \, \mathrm{d}x \tag{5.11}
$$

The equation [5.11](#page-38-1) is the one that clearly emerges from the principle of energy minimization applied to potential elastic energy and it is the one implemented on the developed software, as seen on Listing [I.2](#page-69-0) and [II.2.](#page-95-0) In this work, the MEMS designer inputs the required boundary conditions and the program takes into consideration those constants to evaluate aforementioned equation.

The software needs to possess the inertial sensor's material properties in order to process the devices response properly. Single crystal silicon is one of the most common materials used in inertial sensors, and it was the one chosen in this study. The properties Silicon crystal (100) are listed in Table [5.1](#page-39-0) [\[53\]](#page-63-1).

| <b>Material property</b>   | Value                                   |  |  |
|----------------------------|-----------------------------------------|--|--|
| Young's Modulus            | 131 GPa                                 |  |  |
| Poisson ratio              | 0.28                                    |  |  |
| Density                    | 2330 kg/m <sup>3</sup>                  |  |  |
| Lamé parameter $\lambda_L$ | $8.452 \times 10^{10}$ N/m <sup>2</sup> |  |  |
| Lamé parameter $\mu_L$     | $6.641 \times 10^{10}$ N/m <sup>2</sup> |  |  |

<span id="page-39-0"></span>Table 5.1: Material properties of Silicon crystal (100) [\[53\]](#page-63-1)

#### 5.1.2.2 Modal analysis

To study MEMS inertial sensors, the knowledge of natural frequencies and the corresponding mode shapes of a device during free vibration becomes essential. Modal analysis is performed to calculate said properties, making use of [FEA.](#page-18-0) The method solves an eigensystem - a group of all eigenvectors belonging to a linear transformation matched with the corresponding eigenvalue [\[54\]](#page-63-2), the first represents the mode shape and the second represents the frequency.

The eigenvalue problem solved in this software is the following [\[55\]](#page-63-3):

$$
[K]\{U\} = \lambda[M]\{U\} \tag{5.12}
$$

In this equation, [*K*] stands for the stiffness matrix - obtained from the assembly of equation [5.11,](#page-38-1) [*M*] represents the mass matrix - assembled, taking into account the device's geometry and material density, {*U*} symbolizes the displacement function, and  $\lambda$  is the desired eigenvalue.

With the help of PETSc linear algebra package to assemble the matrices and of SLEPcEigenSolver to compute the solution to said matrices, the software can now return the eigenfrequencies related to the obtained eigenvalues:  $\lambda = \omega^2$ . The eigenvectors associated with the mentioned eigenvalues are exported to a file, which can be opened in ParaView [\[56\]](#page-63-4) to visually analyze the mode shapes. The modal analysis implementation in this software is shown in Listings [I.3](#page-71-0) and [II.3.](#page-103-0)

## 5.1.3 Electronic domain simulation

The electronic domain simulation block is the third and most variable block in the program. Every MEMS architecture possess a different system, thus requiring a different script for each design - this allows for total customization and an accurate simulation.

In this work, the analyzed devices were MEMS inertial capacitive sensors - as introduced in Subsection [3.1.1,](#page-29-0) these sensors produce a detectable signal when a

displacement causes a capacitance change between parallel plates. This general principle leads to different capacitance sensing mechanisms which have to be taken into account when implementing the software.

Two MEMS inertial sensors were simulated: a capacitive accelerometer and a linear vibratory gyroscope, as shown in Figure [5.2.](#page-40-0)

<span id="page-40-0"></span>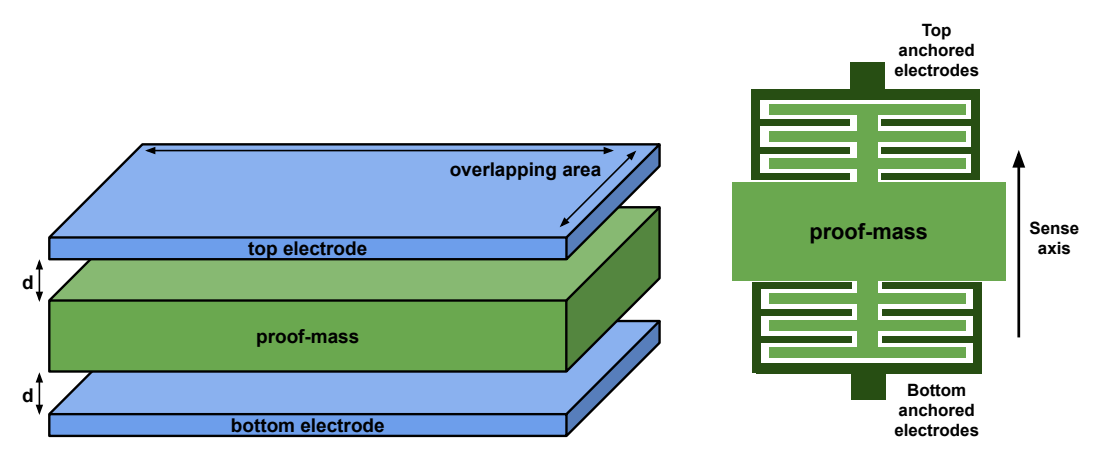

(a) MEMS accelerometer principle (case study 1) (b) MEMS gyroscope principle (case study 2)

Figure 5.2: Capacitive sensing structures present in both case studies

The simulated MEMS capacitive accelerometer (Figure [5.2a\)](#page-40-0) has its proof-mass between two electrodes, which results in differential sensing defined by equations  $(5.13)$ , $(5.14)$  [\[57\]](#page-63-5). In these Equations,  $\epsilon_0$  stands for free space permittivity and  $\epsilon_r$ represents the relative permittivity of the dielectric medium - these are listed in Table [III.1.](#page-120-0) The initial vertical distance between the proof-mass and the electrodes is designated as *d*, and their overlapping area is *a*.

<span id="page-40-1"></span>
$$
C_{top} = \frac{\epsilon_0 \epsilon_r a}{d - disp}, C_{bottom} = \frac{\epsilon_0 \epsilon_r a}{d + disp}
$$
\n(5.13)

$$
\Delta C = C_{top} - C_{bottom} \tag{5.14}
$$

(5.15)

The linear vibratory gyroscope comprises a differential sensing mechanism as well, seen in Figure [5.2b:](#page-40-0) the proof-mass contains two sets of comb-fingers which move along the y-axis, altering the gap between the fixed electrodes and the moving ones - the capacitance change produced by this system is described by Equations [\(5.16\)](#page-41-0),[\(5.17\)](#page-41-0). In the aforementioned equations, *N* stands for the number of comb fingers, *t* represents the thickness, *L* signifies the comb fingers length, and *d* is the gap between said fingers.

<span id="page-41-0"></span>
$$
C_{top} = N \frac{\epsilon_0 t}{d - disp} \cdot C_{bottom} = N \frac{\epsilon_0 t}{d + disp} \tag{5.16}
$$

$$
\Delta C = C_{top} - C_{bottom} \approx 2N \frac{\epsilon_0 t}{d^2} disp \tag{5.17}
$$

In order to drive the gyroscope's proof-mass into driving resonance, electrostatic actuation is applied. Electrostatic actuators rely on the force between two electrodes when a voltage is applied between them [\[58\]](#page-63-6). Parallel-plate actuation electrodes are commonly built to apply a force in a specific direction - aligned with the desired motion direction and DoF of the target mass.

In the designed MEMS gyroscope, the implemented mechanism is the balanced actuation. The interdigitated comb-drives seen in Figure [5.3a](#page-41-1) generate the desired force by sliding parallel to each other; this force is described by Equation [5.18.](#page-41-2) A balanced actuation system illustrated in Figure [5.3b](#page-41-1) works by applying  $V_1 = V_{DC} + V_{AC}$  to one set of electrodes, and  $V_2 = V_{DC} - V_{AC}$  to the opposing set. This method allows a linearization of the force regarding a constant voltage *VDC* and a varying  $V_{AC}$  - the electrostatic force is finally described by Equation [5.19](#page-41-2) [\[7\]](#page-59-0).

$$
F_{comb} = \frac{-\epsilon_0 t}{d} N V^2
$$
\n(5.18)

<span id="page-41-2"></span>
$$
F_{balanced} = 2 \frac{\epsilon_0 L t N}{d^2} V_{DC} V_{AC}
$$
\n(5.19)

The aforementioned sensing and actuating equations are inserted in the software, providing the possibility to study the effects of different potential on the drive mode, and enabling the user to pass electrical performance parameters onto the genetic algorithm - thus, achieving a co-optimization.

<span id="page-41-1"></span>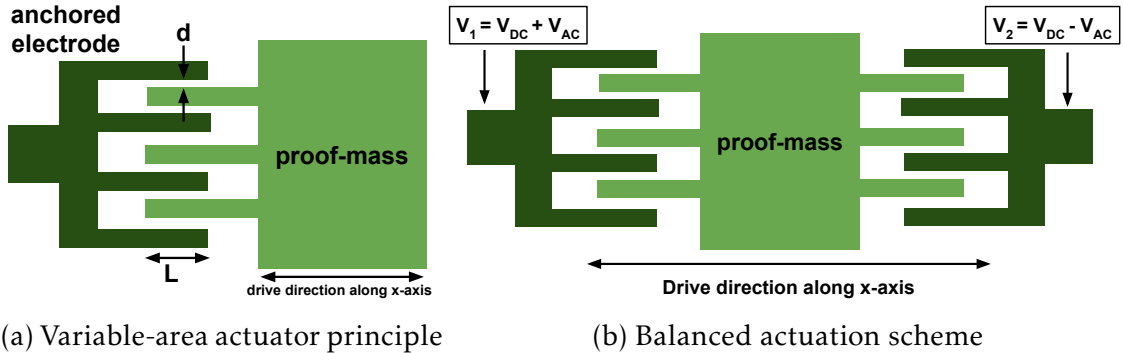

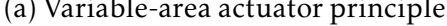

(b) Balanced actuation scheme

Figure 5.3: Electrostatic actuation system present in MEMS gyroscope (case study 2)

A capacitance to voltage converter is implemented in the code, in order to generate a readable electronic signal from the provoked capacitance change. The

converter is a simplified version of the converting block designed by Utz et al. [\[59\]](#page-63-7), seen in Figure [5.4](#page-42-0) with a governing equation stated in equation [5.20.](#page-42-1)

<span id="page-42-1"></span>
$$
V_{C2V} = \frac{2\Delta C_s \cdot (V_{DD} - V_{cm})}{C_{int}} \tag{5.20}
$$

<span id="page-42-0"></span>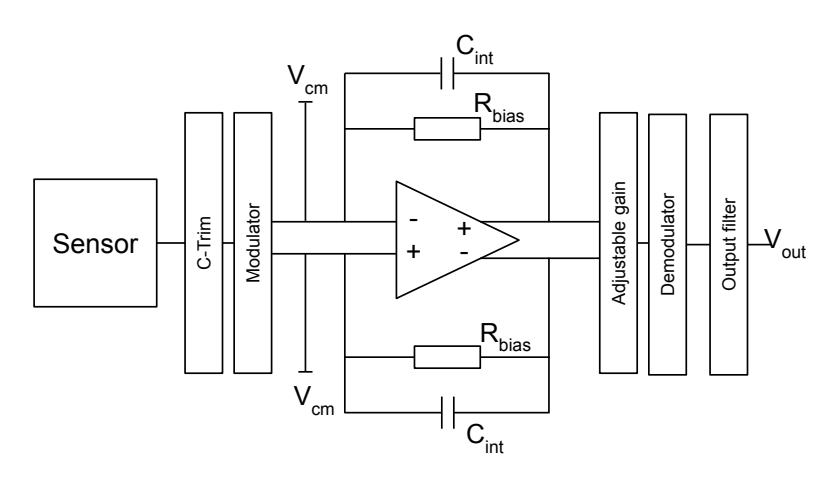

Figure 5.4: Block diagram of capacitance to voltage converter circuit implemented with both MEMS devices

In Listing [I.4](#page-73-0) and [II.5,](#page-113-0) it is possible to see the implementation of the electrical domain simulation.

## 5.1.4 Damping calculation

Damping stands for the energy loss effects in any oscillatory system. In this study, the modelled damping was the viscous damping. This type of damping mechanism occurs when the gas surrounding the vibratory structures presents viscous effects caused by the internal friction of the gas trapped in the middle of vibratory structures such as comb fingers.

Viscous damping is the primary contributor to overall damping and poses as an essential parameter to be estimated  $[60]$ . In this study, squeeze film damping and slide film damping were modelled to calculate the drive and sense mode's quality-factor of both simulated devices. The simulated MEMS inertial sensors were considered to be surrounded by air  $(\epsilon_r = 1)$ .

When two parallel plates move towards each other, they squeeze the fluid (in this case, air) between them - creating a squeeze film damping phenom, seen in Figure [5.5a.](#page-43-0) Additionally, slide film damping exists when two plates slide parallel to each other - illustrated in Figure [5.5b.](#page-43-0) To model these two effects, the following equations were implemented:

$$
K_n = \frac{\lambda_f}{d} \tag{5.21}
$$

$$
\mu_{eff_{square}} = \frac{\mu}{1 + 9.638 K_n^{1.159}} \tag{5.22}
$$

<span id="page-43-1"></span>
$$
\frac{F_c}{z} = \frac{64\sigma_s P_a A}{\pi^6 d} \sum_{m, nodd} \frac{m^2 + c^2 n^2}{(mn)^2 [(m^2 + c^2 n^2)^2 + \sigma^2/\pi^4]}
$$
(5.23)

$$
\sigma_s = \frac{12\mu_{effsqueeze}w^2}{P_a d^2}\omega\tag{5.24}
$$

$$
c_{square} = F_c \cdot N_{combs} \tag{5.25}
$$

$$
\mu_{eff_{slide}} = \frac{\mu}{1 + 2K_n + 0.2K_n^{0.788}e^{-K_n/10}}
$$
(5.26)

$$
c_{slide} = \mu_{eff_{slide}} \frac{A}{d} \cdot N_{combs}
$$
 (5.27)

$$
Q_{factor} = \frac{m_m \cdot \omega}{c} \tag{5.28}
$$

<span id="page-43-0"></span>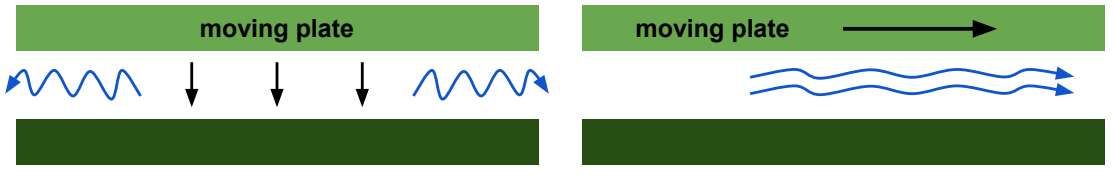

(a) Squeeze film damping effect

(b) Slide film damping effect

Figure 5.5: Viscous damping effects modelled in the software

In Equation [5.21,](#page-43-1) *K<sup>n</sup>* represents the Knudsen number which is a measure of gas rarefaction effect - the ratio of the mean free path  $\lambda_f$  to the gap  $d$  containing the gas [\[61\]](#page-63-9). For squeeze film damping modelling, Equation [5.22](#page-43-1) denotes the effective viscosity in which  $\mu$  stands for the mean viscosity (in this study, air) [\[62\]](#page-63-10); Equation [5.23](#page-43-1) represents the squeeze film damping force in which *z* is the plate deflection,  $P_a$  is the ambient pressure, for a plate with width  $w$  and length  $l$  -*A* = *wl* and  $c = w/l$ ,  $\sigma$  is the squeeze number [\[63\]](#page-63-11); Equation [5.24](#page-43-1) stands for the aforementioned squeeze number in which *ω* denotes frequency; Equation [5.25](#page-43-1) represents the viscous film damping coefficient for a sensing structure with a number of comb fingers *Ncombs*.

For slide film damping modelling, Equation [5.26](#page-43-1) refers to the effective viscosity associated with this type of damping [\[64\]](#page-63-12), and Equation [5.27](#page-43-1) describes the lateral damping coefficient in which *A* denotes the overlap area of the plates.

Equation [5.28](#page-43-1) represents the quality factor  $[65, 66]$  $[65, 66]$  $[65, 66]$  associated with a movement mode, in which *m* stands for the mass of the moving structure, *ω* denotes the frequency of vibration mode, and *c* is the damping coefficient associated with the movement type.

The damping calculations are implemented in the software as seen on Listing [I.5](#page-74-0) and [II.4.](#page-109-0)

# <span id="page-44-1"></span>5.1.5 Genetic algorithm optimization

The GA block is the responsible for the electro-mechanical co-optimization. As explained in Section [3.2,](#page-31-0) the algorithm starts with an initial set of individuals, calculates the [figure of merit \(FOM\)](#page-18-1) of each one, selects the top performers, reproduces and mutates them, and then forms the new generation.

In this study, the genetic algorithm was developed with the following workflow, demonstrated in Figure [5.6:](#page-44-0)

- 1. The first step of the algorithm is to initialize a first generation with 100 individuals containing the initial geometric parameters listed in each case study's section.
- 2. A calculation of each device's FOM is then executed in the first generation this attribute is equal for all individuals.
- 3. To assemble the next generation, both an integral copy and a mutated copy of the 25 best devices are placed in the population - the remaining 50 devices are randomly mutated.
- 4. This process is repeated for a designated number of generations until half of the population converges to a high-performance FOM and an individual is selected.

<span id="page-44-0"></span>The genetic algorithm implementation is displayed in Listing [I.6](#page-75-0) and [II.6.](#page-114-0)

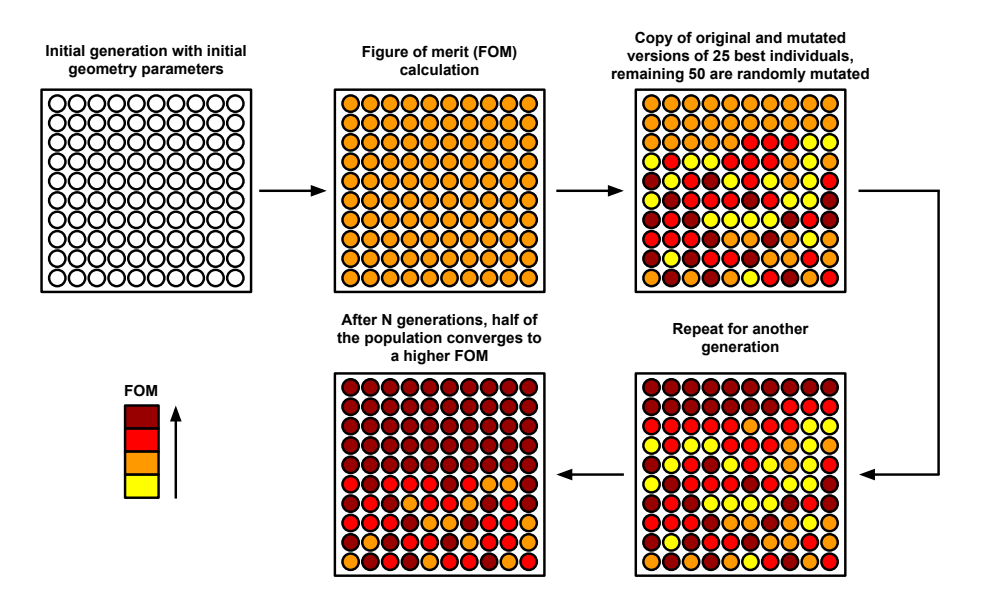

Figure 5.6: Workflow of the programmed genetic algorithm

# 5.2 Case study 1: MEMS capacitive accelerometer

As a first implementation of the developed program, an open-loop capacitive MEMS accelerometer is designed, simulated, and optimized. This device comprises four beams suspending a proof-mass above the substrate. The accelerometer is designed to detect acceleration in the z-axis by displacement of the proofmass along said axis, with a mass-spring damper model illustrated in Figure [5.7.](#page-45-0)

<span id="page-45-0"></span>To detect a capacitance change, the device's proof-mass is located between two electrodes with an overlap area equal to the proof-mass bottom and top surface area. The initial distance between the proof-mass and the electrodes is changed when the mass suffers a displacement caused by an acceleration, thus provoking a detectable capacitance change.

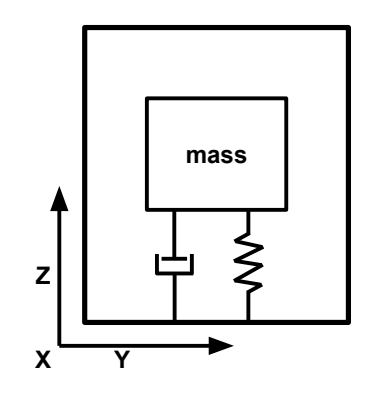

Figure 5.7: Mass-spring-damper model

## 5.2.1 Design analysis

The structure built by the developed software is illustrated in Figure [5.8,](#page-46-0) with its geometric parameters listed in Table [5.2.](#page-46-1) The device comprises four *L-shaped* beams connected to the proof-mass on one end, and fixed on the other. These beams suspend the proof-mass above the substrate, promoting a movement along the z-axis while restricting motion on the other directions - the mode shape corresponding to the natural frequency seen in Figure [5.9](#page-46-2) confirms these characteristics.

The ruling capacitance change equation for this accelerometer is stated in Equation [5.14](#page-40-1) and observed in Figure [5.8b,](#page-46-0) in which *d* is the distance between proof-mass and electrodes while *A* stands for the overlapping area of electrodes and proof-mass - given by the proof mass surface area.

In Table [5.2](#page-46-1) the initial geometric parameters of the accelerometer are shown.

<span id="page-46-0"></span>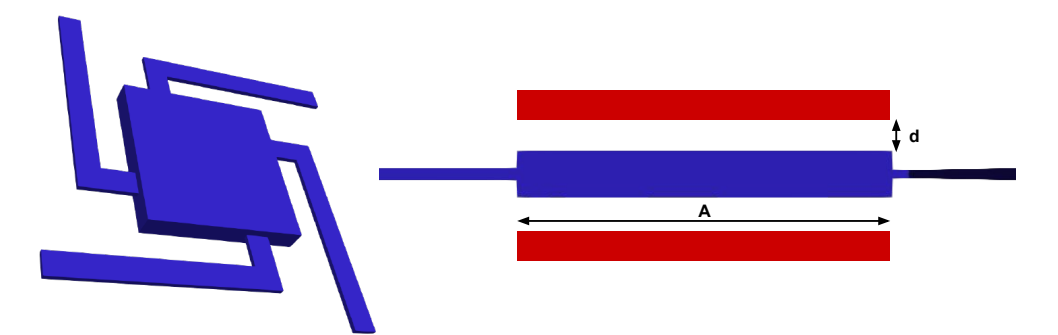

<span id="page-46-2"></span>(a) 3D model generated by (b) Side view of device with electrodes in red the software

Figure 5.8: MEMS capacitive accelerometer design

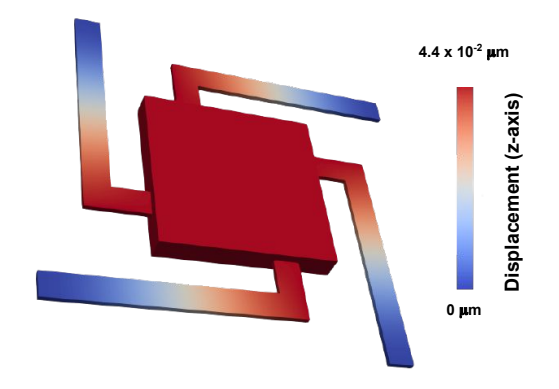

Figure 5.9: MEMS accelerometer mode shape corresponding to the natural frequency of 3284 Hz

| Parameter                      | Value         |
|--------------------------------|---------------|
| Suspension beam width          | $350 \ \mu m$ |
| Suspension beam length         | 3300 $\mu$ m  |
| Beam thickness                 | $69 \mu m$    |
| Small beam length              | 500 $\mu$ m   |
| Proof-mass length              | 2400 $\mu$ m  |
| Proof-mass thickness           | $320 \ \mu m$ |
| Distance proof-mass/electrodes | $22 \mu m$    |

<span id="page-46-1"></span>Table 5.2: Initial geometric parameters of MEMS accelerometer

# 5.2.2 Optimization results

The process of simulation and optimization of the MEMS capacitive accelerometer is based on the system-level model observed in Figure [5.10.](#page-47-0)

<span id="page-47-0"></span>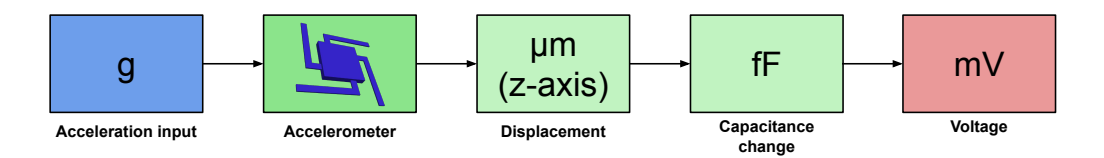

Figure 5.10: Capacitive MEMS accelerometer system-level model.

The MEMS accelerometer takes an acceleration along the z-axis as input, causing a displacement of the proof-mass that generates a detectable capacitance change, which is then read by the implemented capacitance-to-voltage circuit, governed by Equation [5.20.](#page-42-1) For the the simulated accelerometer,  $V_{DD}$  is defined as 5*V*,  $V_{cm} = 2.5V$ , and  $C_{int} = 300fF$ .

The solution of a PDE is strongly related to the density of the mesh. It is, therefore, necessary to perform a mesh convergence study - in this case, the natural frequency is analyzed for simulations with different numbers of meshing elements in the suspension beams. As observed in Figure [5.11,](#page-47-1) for a number of elements of 33824 - corresponding to an element size of 55*µ*m, the change in the first frequency mode is less than 0.15% - when compared with the next 6 points, which corresponds to a change of 30 $\mu$ m in element size. Thus, the remaining simulation and optimization process will consider the optimized meshing element size.

<span id="page-47-1"></span>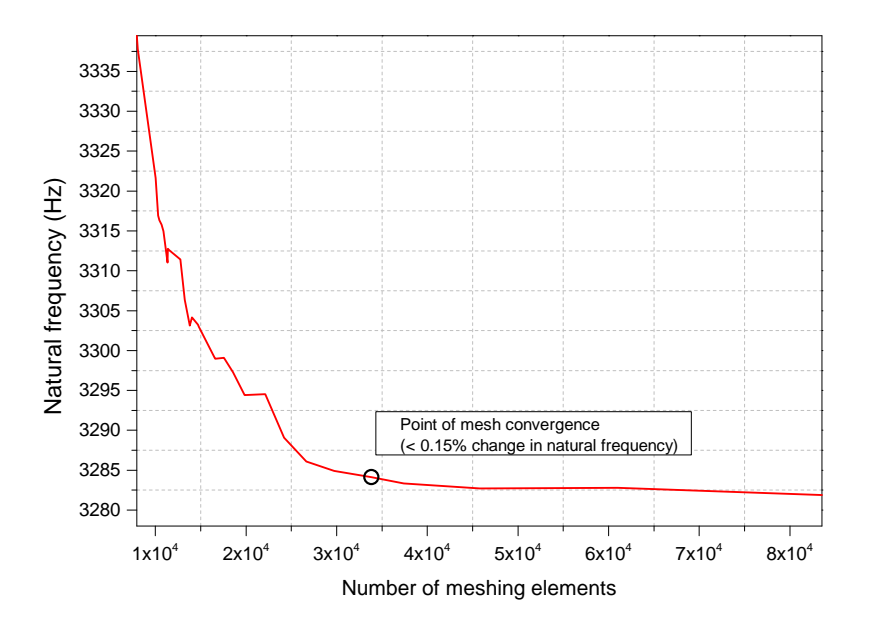

Figure 5.11: Mesh convergence study for MEMS accelerometer

The genetic algorithm optimization process described in Subsection [5.1.5](#page-44-1) is applied to this device for 6 generations, taking into consideration a FOM defined by Equation [5.29.](#page-48-0)

<span id="page-48-0"></span>
$$
FOM = Sensitivity(mV/g) \cdot Frequency(Hz) \cdot Q_{factor} \cdot \frac{1}{1000}
$$
 (5.29)

In this equation, *Sensitivity* stands for the output voltage when an acceleration of 1 *g* is applied, *Frequency* is the device's resonant frequency and *Qf actor* denotes the quality-factor of the sensing mechanism considering ambient air pressure, taking the damping into consideration.

Within 6 generations with 100 individuals each, the GA altered the chosen initial geometric parameters: proof-mass length and suspension beam width, and obtained an optimized device - the geometric changes and performance parameters are Table [5.3.](#page-48-1) The evolution of the device observed in Figure [5.12](#page-49-0) illustrates the algorithm's tendency to reduce the suspension beam's width and to enlarge the proof-mass - this process allows for a higher sensitivity due to lower stiffness in the suspension system combined with a larger proof-mass, however, there is a decrease in the resonant frequency which limits the accelerometer bandwidth.

<span id="page-48-1"></span>

| Parameter                       | Original | Final   | Relative change |
|---------------------------------|----------|---------|-----------------|
| Suspension beam width $(\mu m)$ | 350      | 152     | $-56.57\%$      |
| Proof-mass length $(\mu m)$     | 2400     | 2613    | 8.15%           |
| Sensitivity $(mV/g)$            | 80.747   | 237.210 | 193.77%         |
| Frequency (Hz)                  | 3284     | 1887    | $-42.54%$       |
| $Q_{factor}$                    | 0.544    | 0.350   | $-35.66\%$      |
| <b>FOM</b>                      | 144.25   | 156.67  | 7.93%           |

Table 5.3: Geometric and performance parameters of original and final accelerometer

The parameter changes observed in Figure [5.12](#page-49-0) produced the performance parameters listed in Table [5.3.](#page-48-1)

To verify the accuracy of the modal analysis performed by the software, a comparison with COMSOL was made: the natural frequency obtained by COMSOL was 1897.15 Hz, while the natural frequency obtained by software was 1887.9 Hz - the difference was 0*.*5%, and so it was possible to assume the accuracy of the method.

The two drawbacks in the process were the reduction by 42.54% of the device's bandwidth and the decrease of the quality-factor by -35.66% - compensated by an increase of 193*.*77% in sensitivity and of 7*.*93% in FOM.

<span id="page-49-0"></span>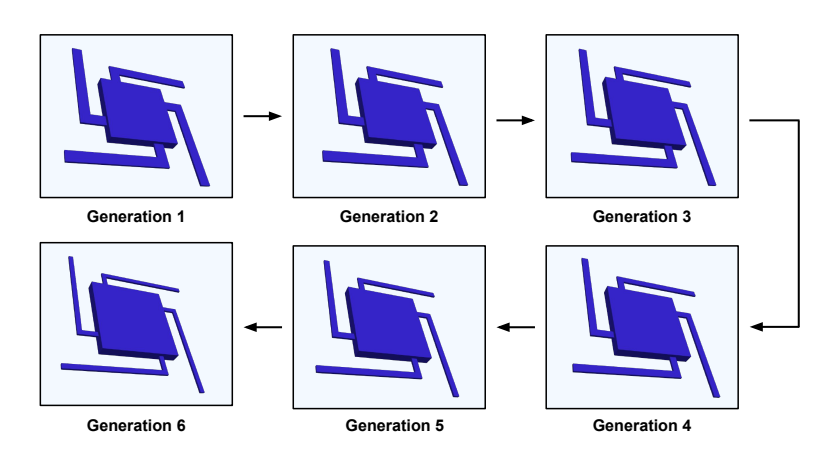

Figure 5.12: Evolution of the MEMS accelerometer through the six generations of the GA, the suspension beam width is reduced and the proof mass is enlarged

# 5.3 Case study 2: linear MEMS vibratory gyroscope

The second MEMS inertial sensor simulated and optimized with the developed software was a linear MEMS vibratory gyroscope, reproduced from [\[7\]](#page-59-0). This device featured a drive frame implemented to nest the proof-mass and thus decouple the drive and sense motion - this approach avoids the deflections in both modes present in regular linear suspension systems and it is illustrated in Figure [5.13.](#page-49-1) An *u-beam* suspension system was put together in order to ensure that both the drive and sense motion only deflect in the correct direction.

<span id="page-49-1"></span>The working principle of MEMS vibratory gyroscopes was introduced in Subsection [3.1.2:](#page-30-0) these devices maintain a drive oscillation that allows for the detection of the Coriolis force generated by an angular rate input - the force will result in an energy transfer from the drive axis to the sense axis which occurs in the form of a proof-mass movement along said axis.

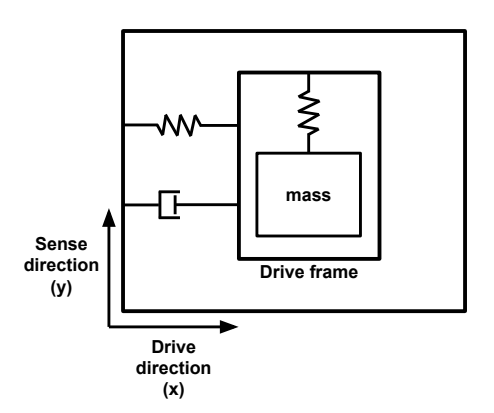

Figure 5.13: Mass-spring-damper model of MEMS gyroscope design

# 5.3.1 Design analysis

The geometry built by the software is shown in Figure [5.14,](#page-50-0) with initial geometric parameters listed in Table [5.4.](#page-50-1) This design comprises eight anchors: four of them anchoring the suspension *u-beams* connected to the drive frame, two stationary electrodes for sensing, and two stationary drive electrodes.

The *u-beams* are designed to perform as a suspension system that keep the proof-mass above the substrate while eliminating nonlinearity and axial-loading limitations present in the simple single fixed beams. The four drive frame beams promote movement along the x-axis - the drive direction, and the four beams that connect the proof-mass to the drive frame facilitate a displacement by the y-axis the sense direction.

<span id="page-50-0"></span>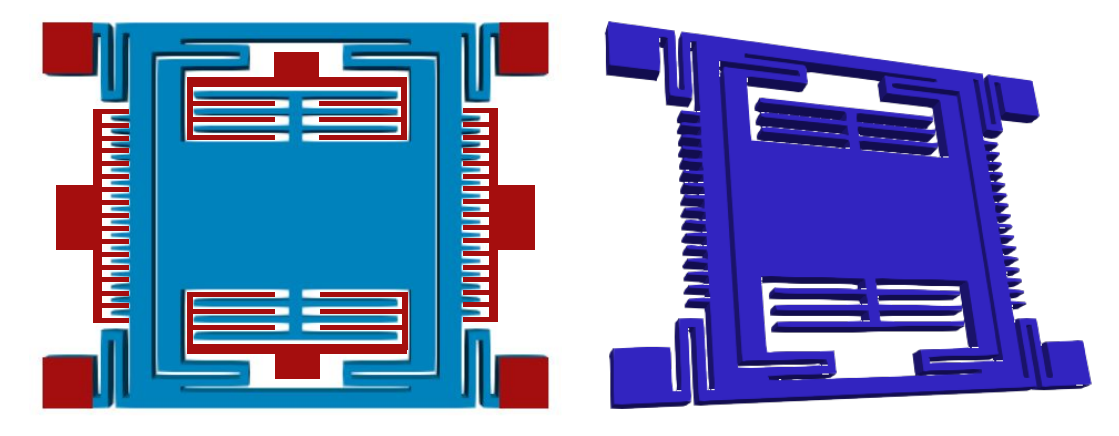

(a) MEMS gyroscope design, with stationary (b) 3D model generated by the software parts in red

Figure 5.14: Linear vibratory MEMS gyroscope design [\[7\]](#page-59-0)

<span id="page-50-1"></span>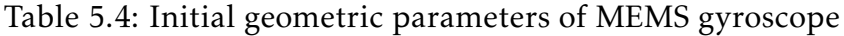

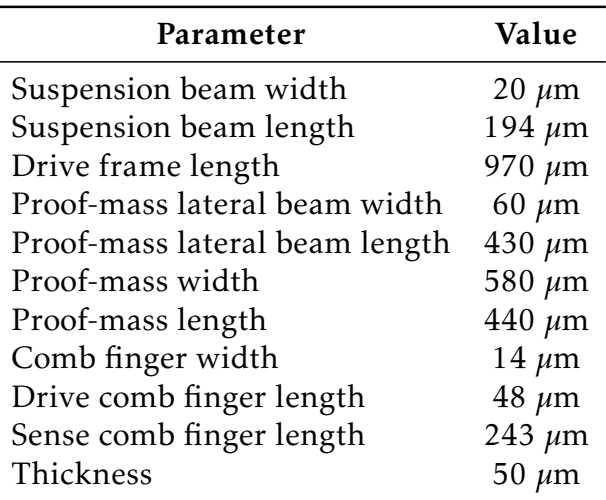

In this gyroscope, drive oscillation along the x-axis was possible due to balanced variable-area electrostatic actuation, which was done through the lateral electrodes seen in Figure [5.14a.](#page-50-0) The sensing principle applied in the device was the differential sensing, made possible by two sets of variable-gap comb-fingers observed inside the drive frame.

## 5.3.2 Optimization results

The simulation and optimization of the linear vibratory MEMS gyroscope is based on the system-level model illustrated in Figure [5.15.](#page-51-0)

<span id="page-51-0"></span>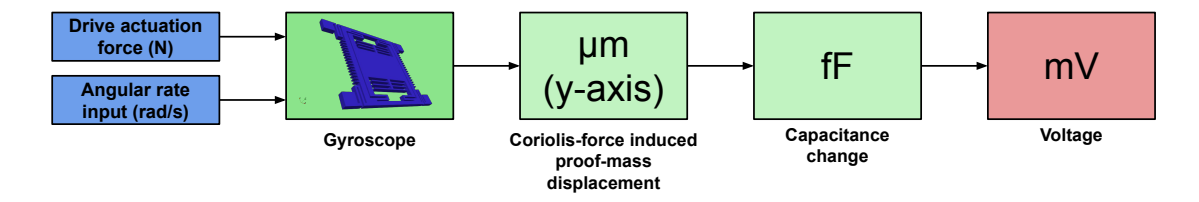

Figure 5.15: Linear vibratory MEMS gyroscope system-level model.

The device takes a drive actuation force governed by Equation [5.19](#page-41-2) and generated by the aforementioned driving electrodes, as well as an angular-rate around the z-axis as input. The software takes the drive actuation force and simulates its effect on the MEMS structure, taking into consideration damping (in this mechanism, slide-film damping is the most prominent damping factor), and obtaining the resulting drive amplitude. For this actuation mechanism, a DC voltage of 8*V* and an AC voltage of 4*V* are applied.

The gyroscope then makes use of the driving velocity along the x-axis and the angular rate input to generate a Coriolis force along the y-axis, providing a displacement of the proof-mass. This displacement causes a detectable capacitance change, described by Equation [5.17,](#page-41-0) which is then read by the implemented capacitance-to-voltage circuit, governed by Equation [5.20.](#page-42-1) For the the simulated gyroscope,  $V_{DD}$  is defined as 5*V*,  $V_{cm} = 2.5V$ , and  $C_{int} = 100fF$ .

For this gyroscope, the first frequency mode is analyzed for simulations with different numbers of meshing elements. As observed in Figure [5.16,](#page-52-0) for a number of elements of 9737 - corresponding to an element size of 80*µ*m, the change in the first frequency mode is less than 0.15% - when compared with the next 6 points, which corresponds to a change of 30*µ*m in element size. Thus, the remaining simulation and optimization process will consider the optimized meshing element size.

<span id="page-52-0"></span>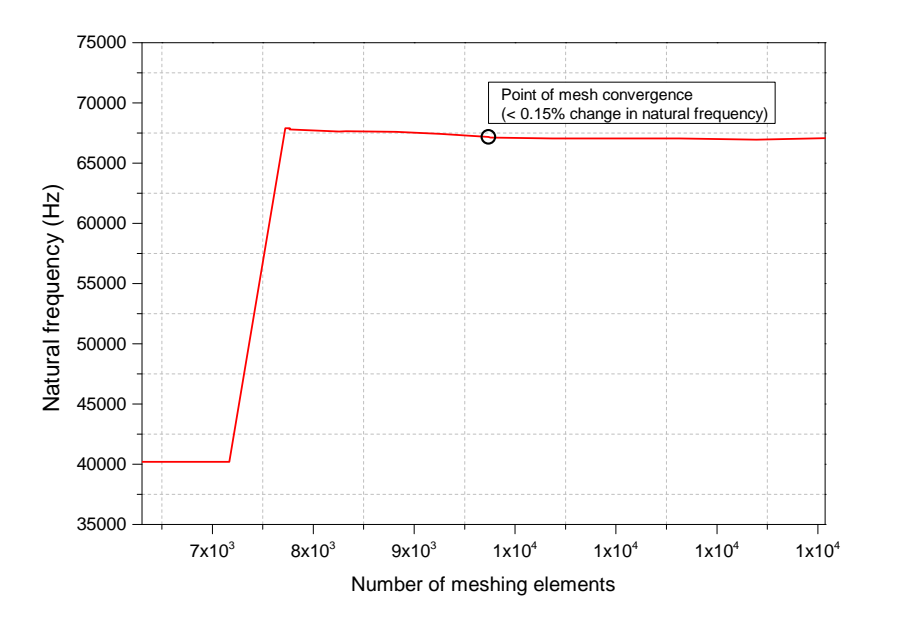

Figure 5.16: Mesh convergence study for MEMS gyroscope

The genetic algorithm optimization process described in Subsection [5.1.5](#page-44-1) is applied to this device for 6 generations. The FOM considered by the GA is defined by Equation [5.30.](#page-52-1)

<span id="page-52-1"></span>
$$
FOM = (Sensitivity(mV/rads^{-1}) \cdot \frac{1}{\Delta f} \cdot Q_{sense}) \cdot 10^6 \tag{5.30}
$$

In this equation, *Sensitivity* is given by the output voltage when the device is subjected to an angular rate of 1*rads*−<sup>1</sup> around the z-axis, ∆*f* denotes the difference between drive and sense frequency - this parameter is of importance to achieve maximum mechanical gain in the sense mode concerning the input angular rate. Looking at Equation [5.31](#page-52-2) [\[7\]](#page-59-0), it becomes clear that it is desirable to match drive and sense resonant frequencies. Lastly, *Qsense* represents the sense mode quality factor.

<span id="page-52-2"></span>
$$
y_0 = \Omega_z \frac{m_C \omega_D}{m_S \omega_s^2} \frac{2x_0}{\sqrt{[1 - (\frac{\omega_D}{\omega_s})^2] + [\frac{1}{Q_{\text{sense}}}\frac{\omega_D}{\omega_s}]^2}}
$$
(5.31)

During the 6 generations with 100 individuals, the algorithm altered the chosen initial geometric parameters to find the optimal device - the geometric changes and performance parameters are listed in Table [5.5.](#page-53-0) The chosen parameters were: suspension beam's width, proof-mass width and length, proof-mass frame width and length, and sense comb fingers width. The evolution of the optimization is illustrated in Figure [5.17,](#page-53-1) in which the best device from each generation is displayed.

## CHAPTER 5. RESULTS AND DISCUSSION

The suspension beam's width saw a severe reduction (similarly to the accelerometer's springs), on the other hand, the optimized proof-mass became larger than the original - this combination leads to an increase in compliancy of the whole structure, and thus, in sensitivity. Moreover, the drive and sense mode frequencies as well as the frequency split were significantly reduced. A comparison between frequency modes of the original and optimized device is shown in Figure [5.18.](#page-54-0)

<span id="page-53-0"></span>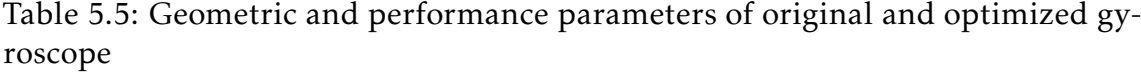

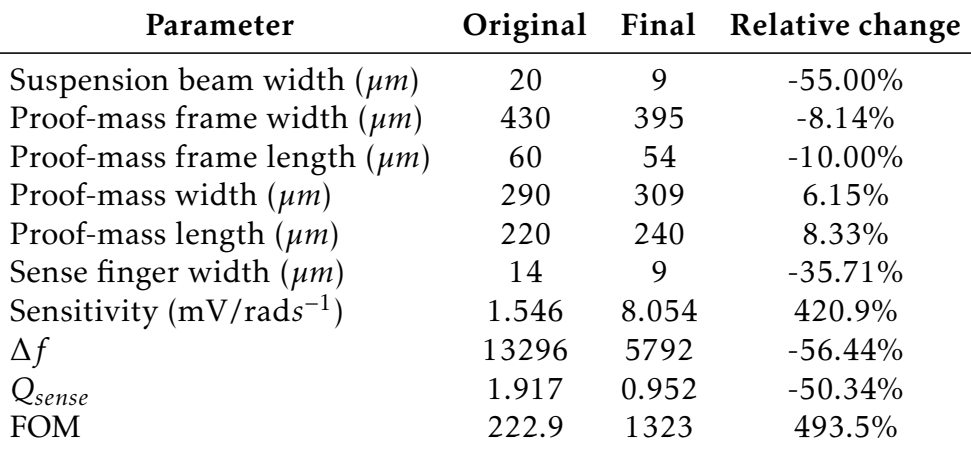

<span id="page-53-1"></span>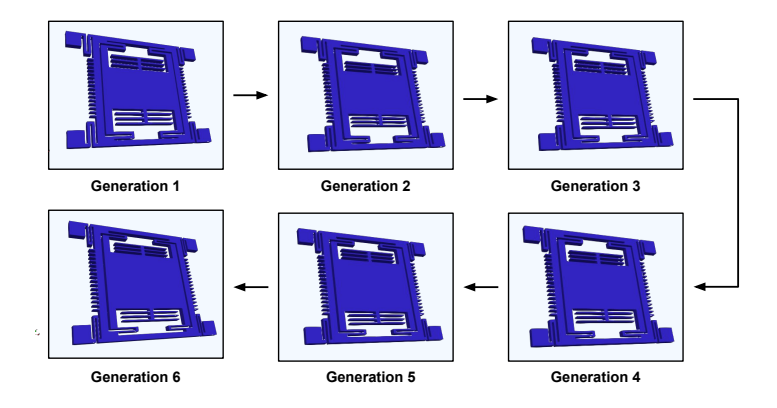

Figure 5.17: Evolution of the MEMS gyroscope through the six generations of the GA - the proof-mass became larger; the u-beams, the sense comb fingers, and the proof-mass frame became thinner

The frequency mode shapes illustrated in Figure [5.18](#page-54-0) represent the magnitude of movement in the x-axis for a driving motion, or in the y-axis for a sensing motion. It becomes visible that in the optimized device, the undesired y-axis movement in the drive frame is reduced, while the desired proof-mass displacement is slightly enhanced.

<span id="page-54-0"></span>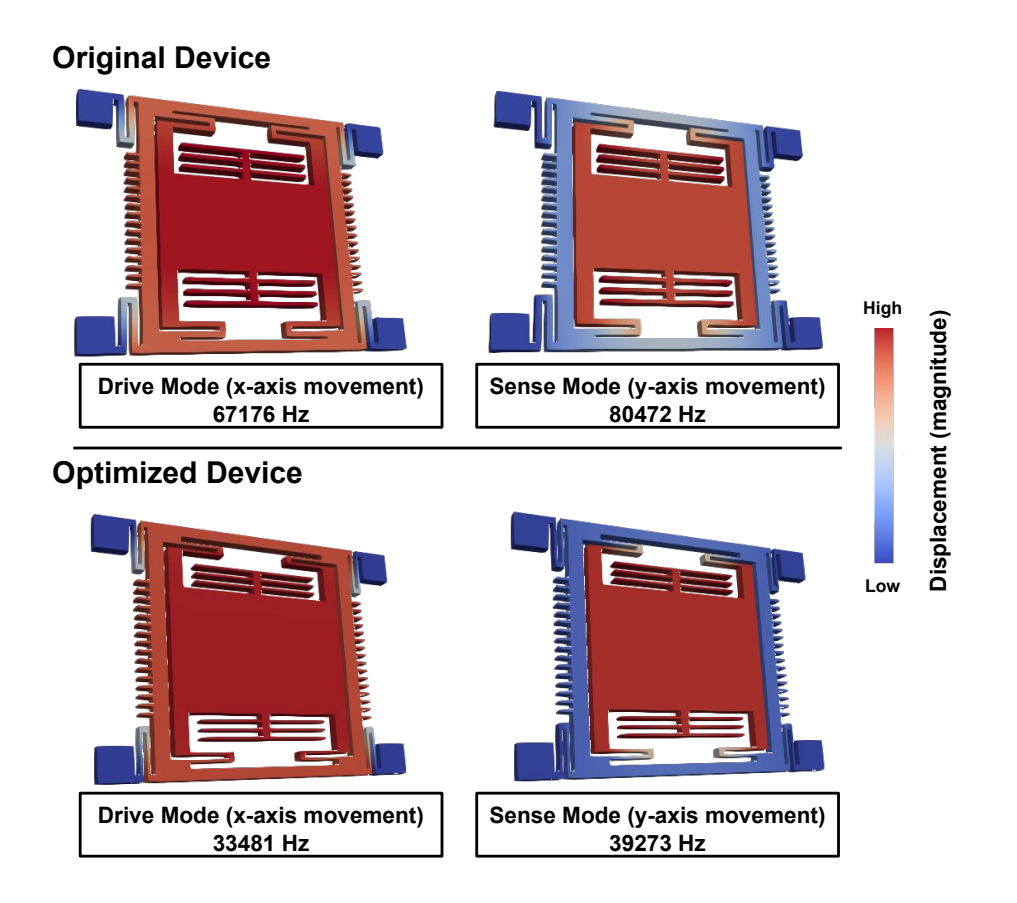

Figure 5.18: Frequency modes of original and optimized MEMS gyroscope, the movement modes became more pronounced

The changes observed in Figure [5.17](#page-53-1) produced the performance changes listed in Table [5.5.](#page-53-0) The only drawback of the optimization process was the decrease of 50.34% in the sense mode's quality factor - it was largely compensated by a 420.9% increase in sensitivity and by a decrease of 56.44% in frequency mismatch. Overall, the FOM improved by 493.5%.

## $CH$  A P T E R  $\sim$ 6  $\mathbf{\Xi}$  $\mathbf{H}$  $\mathbf{p}$  $\blacktriangleleft$  $\mathbb{H}$

# CONCLUSION AND FUTURE PERSPECTIVES

The advent of micromachining technology brought a never-ending range of possible applications for microsized sensors. In the inertial sensor's area, the experienced growth opens the door to numerous improvements in quality of life as well as life-saving applications in the automotive industry. This array of new technologies in fabrication and product possibilities would benefit from a similar development in the process of design, simulation and optimization.

This study presented a novel electro-mechanical co-optimization methodology for MEMS inertial sensors, entirely based on Python. A software comprising geometry design, a finite element method simulation, damping calculation, electronic domain simulation, and a genetic algorithm optimization process - was developed and applied to two MEMS inertial sensors.

The software can build geometries with relative complexity, making use of the *Pygmsh* Python library. Although the most complex geometric operations such as filet, chamfer, bezier curve, and arrays are not available; the vast majority of MEMS inertial sensors can be built by code within the software.

The geometry building block passes its parameters and mesh to the FEM part of the program, which is able to process modal analysis and displacement accurately - with a reported 0*.*5% difference to the frequency modes obtained with COMSOL.

The damping script takes into account the geometric parameters and the results from the modal analysis, calculating the squeeze film and slide film damping coefficient, and later the quality factor.

Depending on what type of actuation or sensing the device has, the electronic block of the software calculates the capacitance change, passing the values to the implemented circuit which in turn computes the voltage output of the system.

Finally, the implemented genetic algorithm takes the performance parameters of the devices and proceeds to select the best individuals out of each generation, achieving a co-optimized sensor in the end. To validate the software, two MEMS inertial sensors were designed, simulated and optimized.

The first optimized device was an open-loop capacitive MEMS accelerometer:

the co-optimization process increased the sensitivity by 193*.*77% and the FOM by 7*.*93%, compensating for the loss of 42*.*54% in resonant frequency and of 35*.*66%. The first version of this implementation resulted in a publication titled "Electromechanical Co-Optimization of MEMS Devices in Python" - submitted, accepted, and presented at IEEE SENSORS 2020 conference.

The second optimized device was an open-loop Coriolis vibratory MEMS gyroscope: the co-optimization process improved the sensitivity by 420*.*9% and the frequency mismatch decreased by 56*.*44%, compensating the 50*.*34% loss in the quality-factor and producing an overall improvement in FOM of 493*.*5%. The co-optimization of this device resulted in a publication titled "Python-based Electro-mechanical Co-optimization of MEMS Inertial Sensors" - submitted to IEEE MEMS21 conference.

The developed Python solution is a powerful tool that provides designers with limitless customization freedom, presenting engineers with complete control of all steps in simulation and optimization - allowing an efficient management of computational resources according to specific research goals.

In order for this software to become of professional-grade, it is necessary to implement transient and closed-loop system simulation and optimization. Also, a non-linearity calculation and integration into the software is essential if the goal is to simulate the real performance of the devices

# **BIBLIOGRAPHY**

- [1] D. K. Shaeffer. "MEMS inertial sensors: A tutorial overview." In: *IEEE Communications Magazine* 51.4 (2013), pp. 100–109.
- [2] C. Acar, A. R. Schofield, A. A. Trusov, L. E. Costlow, and A. M. Shkel. "Environmentally Robust MEMS Vibratory Gyroscopes for Automotive Applications." In: *IEEE Sensors Journal* 9.12 (2009), pp. 1895–1906.
- [3] Y. Dong. "8 MEMS inertial navigation systems for aircraft." In: *MEMS for Automotive and Aerospace Applications*. Ed. by M. Kraft and N. M. White. Woodhead Publishing Series in Electronic and Optical Materials. Woodhead Publishing, 2013, pp. 177–219. ISBN: 978-0-85709-118-5. poi: [https:](https://doi.org/https://doi.org/10.1533/9780857096487.2.177) [//doi.org/10.1533/9780857096487.2.177](https://doi.org/https://doi.org/10.1533/9780857096487.2.177). url: [http://www.sciencedi](http://www.sciencedirect.com/science/article/pii/B9780857091185500084)rect. [com/science/article/pii/B9780857091185500084](http://www.sciencedirect.com/science/article/pii/B9780857091185500084).
- [4] G. Bhatt, K. Manoharan, P. S. Chauhan, and S. Bhattacharya. "MEMS Sensors for Automotive Applications: A Review." In: *Sensors for Automotive and Aerospace Applications*. Ed. by S. Bhattacharya, A. K. Agarwal, O. Prakash, and S. Singh. Singapore: Springer Singapore, 2019, pp. 223–239. isbn: 978-981-13-3290-6. poi: [10.1007/978-981-13-3290-6\\_12](https://doi.org/10.1007/978-981-13-3290-6_12). url: [https:](https://doi.org/10.1007/978-981-13-3290-6_12) [//doi.org/10.1007/978-981-13-3290-6\\_12](https://doi.org/10.1007/978-981-13-3290-6_12).
- [5] B. A. Abruzzo and T. G. Recchia. "Online Calibration of Inertial Sensors for Range Correction of Spinning Projectiles." In: *Journal of Guidance, Control, and Dynamics* 39.8 (2016), pp. 1918–1924. poi: 10.2514/1.6001809. eprint: <https://doi.org/10.2514/1.G001809>. url: [https://doi.org/](https://doi.org/10.2514/1.G001809) [10.2514/1.G001809](https://doi.org/10.2514/1.G001809).
- [6] J. S. Han, E. B. Rudnyi, and J. G. Korvink. "Efficient optimization of transient dynamic problems in MEMS devices using model order reduction." In: *Journal of Micromechanics and Microengineering* 15.4 (Mar. 2005), pp. 822– 832. doi: 10.1088/0960-1317/15/4/021. url: [https://doi.org/10.](https://doi.org/10.1088%2F0960-1317%2F15%2F4%2F021) [1088%2F0960-1317%2F15%2F4%2F021](https://doi.org/10.1088%2F0960-1317%2F15%2F4%2F021).
- <span id="page-59-0"></span>[7] C. Acar and A. Shkel. *MEMS vibratory gyroscopes: structural approaches to improve robustness*. Springer Science & Business Media, 2008.
- [8] T. Masuzawa. "State of the art of micromachining." In: *Cirp Annals* 49.2 (2000), pp. 473–488.
- [9] S. Beeby, G. Ensel, N. White, and M. Kraft. *MEMS Mechanical Sensors*. Artech House MEMS Library. Artech House, 2004. isbn: 9781580535366. url: <https://books.google.be/books?id=i0UwDwAAQBAJ>.
- [10] Guan Xin, Yan Dong, and Gao Zhen-hai. "Study on errors compensation of a vehicular MEMS accelerometer." In: *IEEE International Conference on Vehicular Electronics and Safety, 2005.* 2005, pp. 205–210. poi: [10.1109/](https://doi.org/10.1109/ICVES.2005.1563642) [ICVES.2005.1563642](https://doi.org/10.1109/ICVES.2005.1563642).
- [11] S. D. Senturia. "Perspectives on MEMS, past and future: the tortuous pathway from bright ideas to real products." In: *TRANSDUCERS '03. 12th International Conference on Solid-State Sensors, Actuators and Microsystems. Digest of Technical Papers (Cat. No.03TH8664)*. Vol. 1. 2003, 10–15 vol.1. doi: [10.1109/SENSOR.2003.1215241](https://doi.org/10.1109/SENSOR.2003.1215241).
- [12] D. Glassbrenner and M. Starnes. *Lives saved calculations for seat belts and frontal air bags*. Washington, DC: National Highway Traffic Safety Administration, 2009.
- [13] J. Marek. "MEMS for automotive and consumer electronics." In: *2010 IEEE International Solid-State Circuits Conference-(ISSCC)*. IEEE. 2010, pp. 9–17.
- [14] S. Kusmakar, C. K. Karmakar, B. Yan, T. J.O'Brien, R. Muthuganapathy, and M. Palaniswami. "Automated Detection of Convulsive Seizures Using a Wearable Accelerometer Device." In: *IEEE Transactions on Biomedical Engineering* 66.2 (2019), pp. 421-432. poi: [10.1109/TBME.2018.2845865](https://doi.org/10.1109/TBME.2018.2845865).
- [15] A. Sucerquia, J. D. López, and J. F. Vargas-Bonilla. "Real-life/real-time elderly fall detection with a triaxial accelerometer." In: *Sensors* 18.4 (2018), p. 1101.
- [16] S. B. Khojasteh, J. R. Villar, C. Chira, V. M. González, and E. De la Cal. "Improving fall detection using an on-wrist wearable accelerometer." In: *Sensors* 18.5 (2018), p. 1350.
- [17] P. Van Thanh, D.-T. Tran, D.-C. Nguyen, N. D. Anh, D. N. Dinh, S. El-Rabaie, and K. Sandrasegaran. "Development of a real-time, simple and high-accuracy fall detection system for elderly using 3-DOF accelerometers." In: *Arabian Journal for Science and Engineering* 44.4 (2019), pp. 3329– 3342.
- [18] M. Dencker and L. B. Andersen. "Accelerometer-measured daily physical activity related to aerobic fitness in children and adolescents." In: *Journal of sports sciences* 29.9 (2011), pp. 887–895.
- [19] Guangchun Li, Yunfeng He, Yanhui Wei, Shenbo Zhu, and Yanzhe Cao. "The MEMS gyro stabilized platform design based on Kalman Filter." In: *2013 International Conference on Optoelectronics and Microelectronics (ICOM)*. 2013, pp. 14–17. poi: [10.1109/ICoOM.2013.6626480](https://doi.org/10.1109/ICoOM.2013.6626480).
- <span id="page-60-0"></span>[20] V. Kempe. *Inertial MEMS: Principles and Practice*. Cambridge University Press, 2011, pp. 14-24. ISBN: 9781139494823. URL: https://books. [google.be/books?id=XzdvDGbLZ8EC](https://books.google.be/books?id=XzdvDGbLZ8EC).
- [21] M. Armenise, C. Ciminelli, F. Dell'Olio, and V. Passaro. *Advances in Gyroscope Technologies*. Springer Berlin Heidelberg, 2010. isbn: 9783642154942. url: <https://books.google.be/books?id=lJUiyigJRBgC>.
- [22] W. Somerville. "The description of Foucault's pendulum." In: *Quarterly Journal of the Royal Astronomical Society* 13 (1972), pp. 40–62.
- [23] A. Persson. "The Coriolis Effect–a conflict between common sense and mathematics." In: *Italian Meteorological Society* (2005), pp. 20–31.
- [24] V. Apostolyuk. *Coriolis Vibratory Gyroscopes: Theory and Design*. Springer International Publishing, 2015. ISBN: 9783319221984. URL: https:// [books.google.be/books?id=hBRcCgAAQBAJ](https://books.google.be/books?id=hBRcCgAAQBAJ).
- [25] C. Darwin. *The origin of species*. PF Collier & son New York, 1909.
- [26] G. Mendel. *Experiments in plant hybridisation*. Harvard University Press, 1965.
- [27] D. S. Weile and E. Michielssen. "Genetic algorithm optimization applied to electromagnetics: A review." In: *IEEE Transactions on Antennas and Propagation* 45.3 (1997), pp. 343–353.
- [28] Y. Zhang, R. Kamalian, A. M. Agogino, and C. H. Séquin. "Hierarchical MEMS synthesis and optimization." In: *Smart Structures and Materials 2005: Smart Electronics, MEMS, BioMEMS, and Nanotechnology*. Vol. 5763. International Society for Optics and Photonics. 2005, pp. 96–106.
- [29] J. S. Han, E. B. Rudnyi, and J. G. Korvink. "Efficient optimization of transient dynamic problems in MEMS devices using model order reduction." In: *Journal of Micromechanics and Microengineering* 15.4 (2005), p. 822.
- [30] E. S. Hung, Y.-J. Yang, and S. D. Senturia. "Low-order models for fast dynamical simulation of MEMS microstructures." In: *Proceedings of International Solid State Sensors and Actuators Conference (Transducers' 97)*. Vol. 2. IEEE. 1997, pp. 1101–1104.
- [31] M. Kudryavtsev, E. B. Rudnyi, J. G. Korvink, D. Hohlfeld, and T. Bechtold. "Computationally efficient and stable order reduction methods for a largescale model of MEMS piezoelectric energy harvester." In: *Microelectronics Reliability* 55.5 (2015), pp. 747–757.
- [32] A. H. Nayfeh, M. I. Younis, and E. M. Abdel-Rahman. "Reduced-order models for MEMS applications." In: *Nonlinear dynamics* 41.1-3 (2005), pp. 211– 236.
- [33] C. Wang, H. Liu, X. Song, F. Chen, I. Zeimpekis, Y. Wang, J. Bai, K. Wang, and M. Kraft. "Genetic algorithm for the design of freeform geometries in a MEMS accelerometer comprising a mechanical motion pre-amplifier." In: *2019 20th International Conference on Solid-State Sensors, Actuators and Microsystems & Eurosensors XXXIII (TRANSDUCERS & EUROSENSORS XXXIII)*. IEEE. 2019, pp. 2099–2102.
- [34] S. COMSOL AB Stockholm. *COMSOL Multiphysics®*. Version 5.4. url: <www.comsol.com>.
- [35] I. The Mathworks. *MATLAB:2017b*. Natick, Massachusetts, 2017.
- [36] M. R. Solouk, M. H. Shojaeefard, and M. Dahmardeh. "Parametric topology optimization of a MEMS gyroscope for automotive applications." In: *Mechanical Systems and Signal Processing* 128 (2019), pp. 389–404. issn: 0888-3270. por: [https://doi.org/10.1016/j.ymssp.2019.03.049](https://doi.org/https://doi.org/10.1016/j.ymssp.2019.03.049).
- [37] J. T. Oden. "Finite Elements : Introduction." In: *Handbook of Numerical Analysis Volime II : Finite Element Methods (Part1)* (1991), pp. 3–12.
- [38] J. Fritz. *Partial Differential Equations*. New York: Springer-Verlag, 1982. isbn: 0-387-90609-6.
- [39] A. Logg, K.-A. Mardal, G. N. Wells, et al. *Automated Solution of Differential Equations by the Finite Element Method*. Ed. by A. Logg, K.-A. Mardal, and G. N. Wells. Springer, 2012. ISBN: 978-3-642-23098-1. DOI: [10.1007/978-](https://doi.org/10.1007/978-3-642-23099-8) [3-642-23099-8](https://doi.org/10.1007/978-3-642-23099-8).
- [40] G. Van Rossum and F. L. Drake. *Python 3 Reference Manual*. Scotts Valley, CA: CreateSpace, 2009. ISBN: 1441412697.
- [41] K. J. Millman and M. Aivazis. "Python for Scientists and Engineers." In: *Computing in Science Engineering* 13.2 (2011), pp. 9–12.
- [42] T. E. Oliphant. "Python for Scientific Computing." In: *Computing in Science Engineering* 9.3 (2007), pp. 10–20.
- [43] N. Schlömer, A. Cervone, G. McBain, Tryfon-Mw, R. V. Staden, F. Gokstorp, Toothstone, J. S. Dokken, Anzil, and J. Sanchez. *nschloe/pygmsh v6.1.1*. 2020. doi: [10.5281/zenodo.3764683](https://doi.org/10.5281/zenodo.3764683).
- [44] C. Geuzaine and J.-F. Remacle. "Gmsh: a three-dimensional finite element mesh generator with built-in pre- and post-processing facilities." In: *International Journal for Numerical Methods in Engineering* 79.11 (2009), pp. 1309–1331.
- [45] N. Schlömer, G. McBain, K. Luu, christos, T. Li, V. M. Ferrándiz, C. Barnes, L. Dalcin, eolianoe, and nilswagner. *nschloe/meshio v4.0.12*. 2020. poi: [10.5281/zenodo.3773318](https://doi.org/10.5281/zenodo.3773318).
- [46] M. S. Alnæs, J. Blechta, J. Hake, A. Johansson, B. Kehlet, A. Logg, C. Richardson, J. Ring, M. E. Rognes, and G. N. Wells. "The FEniCS Project Version 1.5." In: *Archive of Numerical Software* 3.100 (2015). poi: [10.11588/ans.](https://doi.org/10.11588/ans.2015.100.20553) [2015.100.20553](https://doi.org/10.11588/ans.2015.100.20553).
- [47] A. Logg and G. N. Wells. "DOLFIN: Automated Finite Element Computing." In: *ACM Transactions on Mathematical Software* 37.2 (2010). DOI: [10.](https://doi.org/10.1145/1731022.1731030) [1145/1731022.1731030](https://doi.org/10.1145/1731022.1731030).
- <span id="page-62-0"></span>[48] A. Lurie and A. Belyaev. *Theory of Elasticity*. Foundations of Engineering Mechanics. Springer Berlin Heidelberg, 2010, pp. 151–155. isbn: 9783540264552. url: [https://books.google.be/books?id=saEqz%5C\\_LKkdEC](https://books.google.be/books?id=saEqz%5C_LKkdEC).
- <span id="page-62-1"></span>[49] J. Brewer. "Divergence of a vector field." In: *Vector Calculus* 7 (1999).
- <span id="page-62-2"></span>[50] D. R. Smith. "The Cauchy Stress Tensor." In: *An Introduction to Continuum Mechanics — after Truesdell and Noll*. Dordrecht: Springer Netherlands, 1993, pp. 143–162. isbn: 978-94-017-0713-8. doi: [10.1007/978-94-017-](https://doi.org/10.1007/978-94-017-0713-8_5) [0713-8\\_5](https://doi.org/10.1007/978-94-017-0713-8_5). url: [https://doi.org/10.1007/978-94-017-0713-8\\_5](https://doi.org/10.1007/978-94-017-0713-8_5).
- <span id="page-62-3"></span>[51] Z.-C. S. K. Feng. *Mathematical Theory of Elastic Structures*. Springer New York, 1981, pp. 106–108. isbn: 0-387-51326-4.
- <span id="page-63-0"></span>[52] A. H.-D. Cheng and D. T. Cheng. "Heritage and early history of the boundary element method." In: *Engineering Analysis with Boundary Elements* 29.3 (2005), pp. 268–302.
- <span id="page-63-1"></span>[53] J. Wortman and R. Evans. "Young's modulus, shear modulus, and Poisson's ratio in silicon and germanium." In: *Journal of applied physics* 36.1 (1965), pp. 153–156.
- <span id="page-63-2"></span>[54] W. H. Press, S. A. Teukolsky, W. T. Vetterling, and B. P. Flannery. *Numerical recipes 3rd edition: The art of scientific computing*. Cambridge university press, 2007.
- <span id="page-63-3"></span>[55] R. Clough and J. Penzien. *Dynamics of Structures*. McGraw-Hill, 1993, p. 201. ISBN: 9780071132411. URL: [https://books.google.be/books?](https://books.google.be/books?id=HxLakQEACAAJ) [id=HxLakQEACAAJ](https://books.google.be/books?id=HxLakQEACAAJ).
- <span id="page-63-4"></span>[56] U. Ayachit. *The ParaView Guide: A Parallel Visualization Applications*. Kitware, 2015. isbn: 978-1930934306.
- <span id="page-63-5"></span>[57] R. F. Harrington. *Introduction to electromagnetic engineering*. Courier Corporation, 2003.
- <span id="page-63-6"></span>[58] R. W. Johnstone and M. Parameswaran. "Electrostatic Actuators." In: *An Introduction to Surface-Micromachining*. Springer, 2004, pp. 135–152.
- <span id="page-63-7"></span>[59] A. Utz, C. Walk, N. Haas, T. Fedtschenko, A. Stanitzki, M. Mokhtari, M. Görtz, M. Kraft, and R. Kokozinski. "An ultra-low noise capacitance to voltage converter for sensor applications in 0.35 *µ*m CMOS." In: *Journal of Sensors and Sensor Systems* 6.2 (2017), pp. 285–301.
- <span id="page-63-8"></span>[60] M. Bao and H. Yang. "Squeeze film air damping in MEMS." In: *Sensors and Actuators A: Physical* 136.1 (2007), pp. 3–27.
- <span id="page-63-9"></span>[61] Springer Verlag GmbH, European Mathematical Society. *Encyclopedia of Mathematics: Knudsen Number*. Website. URL: [http://encyclopediaofmat](http://encyclopediaofmath.org/index.php?title=Knudsen_number&oldid=13592)h. [org/index.php?title=Knudsen\\_number&oldid=13592](http://encyclopediaofmath.org/index.php?title=Knudsen_number&oldid=13592).
- <span id="page-63-10"></span>[62] T. Veijola, H. Kuisma, J. Lahdenperä, and T. Ryhänen. "Equivalent-circuit model of the squeezed gas film in a silicon accelerometer." In: *Sensors and Actuators A: Physical* 48.3 (1995), pp. 239–248.
- <span id="page-63-11"></span>[63] J. J. Blech. "On isothermal squeeze films." In: (1983).
- <span id="page-63-12"></span>[64] T. Veijola and M. Turowski. "Compact damping models for laterally moving microstructures with gas-rarefaction effects." In: *Journal of Microelectromechanical Systems* 10.2 (2001), pp. 263–273.
- <span id="page-64-0"></span>[65] W. Siebert. *Circuits, Signals, and Systems*. MIT electrical engineering and computer science series. McGraw-Hill, 1986. ISBN: 9780262192293. URL: <https://books.google.be/books?id=zBTUiIrb2WIC>.
- <span id="page-64-1"></span>[66] D. Alciatore and M. Histand. *Introduction to Mechatronics and Measurement Systems*. Engineering Series. McGraw-Hill Companies,Incorporated, 2007. isbn: 9780072963052. url: [https : / / books . google . be / books ? id =](https://books.google.be/books?id=V0FSAAAAMAAJ) [V0FSAAAAMAAJ](https://books.google.be/books?id=V0FSAAAAMAAJ).

# A N N E X I

# SOFTWARE IMPLEMENTATION ON MEMS accelerometer

The developed software code, implemented on a MEMS accelerometer, is displayed on the following listings. Several software packages and Python libraries are necessary in order to run the program:

- Software packages: *Gmsh*
- Python libraries: *Pygmsh*, *meshio*, *FEniCS*, *math*, *numpy*, *random*, *copy*

The user should build the initial device in the geometry building script and adapt the following simulation and optimization scripts to the geometric parameters of said device - finally the program is ran from the genetic algorithm script.

Listing I.1: Geometry building block

```
1 \mid # MEMS Accelerometer 3D Geometry
 2 \mid \text{\#} @ruiesteves
3
4 \mid # \text{ Imports}5 import pygmsh as pg # geometry & meshing definition
6 import meshio # meshing export
7
8
9 \# Functions
10 def build(suspension beam width, proof mass length):
11
12 # Geometric parameters
13 \mid \text{c1} = 5514 proof_mass_cl = 150
15 scale = 1e-6
16 suspension_beam_length = 3300*scale
17 beam thickness = 69*scale18 small_beam_length = 500*scale19 | proof_mass_thickness = 320*scale20 beam_dist = 500*scale21 beam 1 = 122.5 * scale
```

```
22 beam h = 177.5 * scale
23 beam_dist2 = beam_dist + suspension_beam_length
24 beam_dist3 = proof_mass_length + suspension_beam_width + small_beam_length
25 beam dist final = beam dist2 - beam dist3
26 beam_lower = (proot_mass_thickness - beam_thickness)/227 beam_to_mass = (beam_dist_final+suspension_beam_width+small_beam_length +
          ,→ proof_mass_length) - suspension_beam_length
28
29 # Geometry build
30 geom = pg.opencascade.Geometry()
31
32 \mid # Bean1133 | p1 = [0,beam_dist_final,beam_lower]
34 p2 = [suspension_beam_length,suspension_beam_width,beam_thickness]
35 beam1_1 = geom.add_box(p1,p2,char_length=cl*scale)
36
37 # Beam1 2
38 p3 = [suspension beam length-suspension beam width, beam dist final +
          ,→ suspension_beam_width,beam_lower]
39 p4 = [suspension_beam_width,small_beam_length,beam_thickness]
40 beam12 =geom.add_box(p3,p4,char_length=cl*scale)
41
42 # Beam1 complete
43 beam1 = geom.boolean_union(\lceil \text{beam1\_1,beam1\_2} \rceil)
44
45 \parallel # Proof mass
46 p1 = [beam dist final+suspension beam width+small beam length,
          → beam dist final+suspension beam width+small beam length,0]
47 p2 = [proof_mass_length,proof_mass_length,proof_mass_thickness]
48 proof mass = geom.add box(p1,p2, char length=proof mass cl*scale)
49
50 # Beam2_1
51 | p1 = [beam_dist_final,beam_dist_final+suspension_beam_width+
          → small beam length+beam to mass,beam lower]
52 p2 = [suspension_beam_width,suspension_beam_length,beam_thickness]
53 beam2_1 = geom.add_box(p1,p2,char_length=cl*scale)
54
55 # Beam2_2
56 p1 = [beam_dist_final+suspension_beam_width,beam_dist_final+
          → suspension beam width+small_beam_length+beam_to_mass,beam_lower]
57 p2 = [small_beam_length,suspension_beam_width,beam_thickness]
58 beam2 2 = geom.add box(p1,p2,char length=cl*scale)
59
60 # Beam 2
61 beam2 = geom.boolean_union([beam2_1,beam2_2])
```

```
62
63
64 # Beam3 1
65 p1 = [beam dist final+suspension beam width+small beam length+
          ,→ proof_mass_length,beam_dist_final+suspension_beam_width+
          ,→ small_beam_length+proof_mass_length - beam_to_mass -
          ,→ suspension_beam_width,beam_lower]
66 p2 = [small_beam_length,suspension_beam_width,beam_thickness]
67 beam3_1 = geom.add_box(p1,p2,char_length=cl*scale)
68
69 # Beam3_2
70 p1 = [beam dist final+suspension beam width+small beam length+
          ,→ proof_mass_length+small_beam_length,0,beam_lower]
71 p2 = [suspension_beam_width,suspension_beam_length,beam_thickness]
72 beam3_2 = geom.add_box(p1,p2,char_length=cl*scale)
73
74 # Beam3
75 beam3 = geom.boolean_union([beam3_1,beam3_2])
76
77
78 # Beam4 1
79 p1 = [beam_dist_final+suspension_beam_width+small_beam_length+beam_to_mass,
          → beam dist final+suspension beam width+small beam length+
          ,→ proof_mass_length,beam_lower]
80 p2 = [suspension_beam_width,small_beam_length,beam_thickness]
81 beam4_1 = geom.add_box(p1, p2, char_length=cl*scale)
82
83 | # Bean4 2
84 p1 = [beam_dist_final+suspension_beam_width+small_beam_length+beam_to_mass,
          ,→ beam_dist_final+suspension_beam_width+small_beam_length+
          ,→ proof_mass_length+small_beam_length,beam_lower]
85 p2 = [suspension beam length,suspension beam width, beam thickness]
86 beam4_2 = geom.add_box(p1,p2,char_length=cl*scale)
87
88 # Beam 4
89 beam4 = geom.boolean_union([beam4_1,beam4_2])
90
91
92 | #Complete Union
93 final = qeom.boolean union([beam1,proof mass,beam2,beam3,beam4])
94
95 mesh = pq.generate mesh(geom,gmsh path="/home/ruiesteves/Documents/Tese/
          ,→ MechanicalModel/gmsh-4.5.2-Linux64/bin/gmsh") # Be sure to change the
          → gmsh_path to the installed folder
96 meshio.write("accelerometer.xml",mesh)
```

```
1 \# MEMS accelerometer displacement simulation script
2 | # Qeruiesteves
3
4 \mid # \text{ Imports}5 from __future__ import print_function
6 ffrom dolfin import *
7
8 # Material constants
9 \mid E = Constant (170e9)
10 \vert nu = Constant (0.28)
11 rho = 232912 | mu = E/2/(1+nu)13 | 1mbda = E*nu/(1+nu)/(1-2*nu)14
15 # Mesh
16 mesh = Mesh('accelerometer.xml')17
18
19 def disp(suspension_beam_width,proof_mass_length):
20
21 \# Constants
22 scale = 1e-6
23 Suspension beam length = 3300*scale24 beam thickness = 69*scale25 small beam length = 500*scale26 proof_mass_thickness = 320*scale
27 beam dist = 500*scale28 beam 1 = 122.5 * scale
29 beam h = 177.5 * scale
30 beam dist2 = beam dist + suspension beam length
31 beam_dist3 = proof_mass_length + suspension_beam_width + small_beam_length
32 beam dist final = beam dist2 - beam dist3
33 beam_lower = (proof_mass_thickness - beam_thickness)/2
34 beam_to_mass = (beam_dist_final+suspension_beam_width+small_beam_length +
          → proof mass length) - suspension beam length
35 anchor_top = beam_dist_final+suspension_beam_width+small_beam_length+
          ,→ beam_to_mass+suspension_beam_length
36 volume PM = proof mass length *2 * proof mass thickness
37
38 # Strain operator
39 def eps(v):
40 return sym(grad(v))41
42 # Stress tensor
```

```
Listing I.2: FEM displacement script
```

```
43 def sigma(v):
44 \vert return lmbda*tr(eps(v))*Identity(3) + 2.0*mu*eps(v)
45
46
47 \parallel # Boundary
48 def left(x, on boundary):
49 return near(x[0], 0.)50
51 def bottom(x,on boundary):
52 return near(x[1],0.)
53
54 def top(x, on boundary):
55 return near(x[1],anchor_top)
56
57 def right(x,on_boundary):
58 return near(x[0], anchor_top)
59
60 def main():
61 rho_g = 9.8*(rho)62 print("Volume:",volume_PM)
63 print("Force:",rho_g)
64 f = Constant((0., 0.,rho_9))
65 T = \text{Constant}( (0, 0, 0) )66 V = VectorFunctionSpace(mesh,'Lagrange',degree=3)
67 du = TrialFunction(V)68 | u_{-} = TestFunction(V)
69 a = inner(sigma(du),eps(u_)) * dx70 \vert = dot(f,u)*dx
71
72 bc = [Dirichlet BC(V, Constant((0.,0.,0.)), left),73 DirichletBC(V, Constant((0.,0.,0.)),right),
74 DirichletBC(V, Constant((0.,0.,0.)),top),
75 DirichletBC(V, Constant((0.,0.,0.)),bottom)]
76 u = Function(V, name='Displacement')
77 | \text{solve}(a == 1, u, bc)78 z_disp = u(beam_dist_final+suspension_beam_width+small_beam_length+
            → proof mass length/2,beam dist final+suspension beam width+
            ,→ small_beam_length+proof_mass_length/2,proof_mass_thickness/2)
79
80 # Set up file for exporting results
81 file_results = XDMFFile("acc_displacement.xdmf")
82 file results.parameters["flush output"] = True
83 file_results.parameters["functions_share_mesh"] = True
84 file_results.write(u,0)
85
```
#### ANNEX I. SOFTWARE IMPLEMENTAT ION ON MEMS ACCELEROMETER

```
86 \vert print(z_disp[2]*1e6, "um")
```

```
87 return z_disp[2]
```
88

<span id="page-71-0"></span>89 return main()

#### Listing I.3: Modal analysis simulation script

```
1 \# MEMS accelerometer modal analysis script
2 | # Q_{\text{ruiesteves}}3
4 \# Imports
5 from fenics import *
6 import numpy as np
7
8 # Material constants
9 \leq E = Constant (170e9)
10 \vert nu = Constant (0.28)
11 rho = 232912 \mu = E/2/(1+nu)13 | 1mbda = E*nu/(1+nu)/(1-2*nu)14
15 # Meshing
16 mesh = Mesh('accelerometer.xml')17
18
19 def main(suspension_beam_width,proof_mass_length):
20
21 # Constants
22 \mid cl = 175
23 | proof_mass_cl = 15024 scale = 1e-6
25 suspension beam length = 3300*scale26 beam thickness = 69*scale
27 small beam length = 500*scale
28 proof mass thickness = 320*scale29 beam dist = 500*scale30 beam1 = 122.5 * scale
31 beam h = 177.5 * scale
32 beam_dist2 = beam_dist + suspension_beam_length
33 beam_dist3 = proof_mass_length + suspension_beam_width + small_beam_length
34 beam_dist_final = beam_dist2 - beam_dist3
35 beam_lower = (proof_mass_thickness - beam_thickness)/2
36 beam_to_mass = (beam_dist_final+suspension_beam_width+small_beam_length +
          ,→ proof_mass_length) - suspension_beam_length
37 anchor_top = beam_dist_final+suspension_beam_width+small_beam_length+
          ,→ beam_to_mass+suspension_beam_length
```
```
38
39 # Functions
40 def eps(v):
41 return sym(grad(v))
42
43 def sigma(v):
44 | return lmbda*tr(eps(v))*Identity(3) + 2.0*mu*eps(v)
45
46 # Function Space
47 V = VectorFunctionSpace(mesh,'Lagrange', degree=3)48 | u_ = TrialFunction(V)
49 du = TestFunction(V)50
51 # Boundary
52 def left(x, on boundary):
53 return near(x[0],0.)
54
55 def bottom(x, on boundary):
56 return near(x[1],0.)
57
58 def top(x,on_boundary):
59 return near(x[1],anchor_top)
60
61 def right(x,on_boundary):
62 return near(x[0], anchor_top)
63
64 bc = \text{DirichletBC}(V, \text{Constant}((0.,0.,0.))), \text{left}),65 DirichletBC(V, Constant((0.,0.,0.)), right),
66 DirichletBC(V, Constant((0.,0.,0.)), top),
67 | DirichletBC(V, Constant((0.,0.,0.)),bottom)]
68
69 # Matrices
70 | k_form = inner(sigma(du),eps(u_))*dx
71 \vert 1 form = Constant(1.)*u_[0]*dx
72 K = PETScMatrix()
73 b = PETScVector()
74 assemble system(k form,l form,bc,A tensor=K,b tensor=b)
75
76 | m_f \text{ form} = \text{rho} * \text{dot}(du, u) * dx77 M = PETScMatrix()
78 assemble(m_form, tensor=M)
79
80 # Eigenvalues/Eigensolver
81 eigensolver = SLEPcEigenSolver(K,M)
82 eigensolver.parameters['problem_type'] = 'gen_hermitian'
```
#### ANNEX I. SOFTWARE IMPLEMENTAT ION ON MEMS ACCELEROMETER

```
83 \parallel #eigensolver.parameters['spectrum'] = 'smallest real'
84 eigensolver.parameters['spectral_transform'] = 'shift-and-invert'
85 eigensolver.parameters['spectral_shift'] = 0.
86 | N eig = 2
87 eigensolver.solve(N_eig)
88 #print (eigensolver.parameters.str(True))
89
90 # Export results
91 file results = XDMFFile('acc modal analysis.xdmf')92 file_results.parameters['flush_output'] = True
93 file_results.parameters['functions_share_mesh'] = True
94
95 r1, c1, rx1, cx1 = eigensolver.get_eigenpair(0)96 u = Function(V)97 | u.vector()|: | = rx1
98 file_results.write(u,0)
99
100 # Extraction
101 \vert for i in range (N_eig):
102 \vert r,c,rx,cx = eigensolver.get_eigenpair(i)
103 \int freq = sqrt(r)/2/pi
104 | print('Mode:',i,'....','Freq:',freq,'[Hz]')
105
106
107 \vert freq_final = sqrt(r1)/2/pi
108 return freq final
```
## Listing I.4: Electronic domain simulation script

```
1 \# MEMS accelerometer electrical domain simulation
2 \# @ruiesteves
3
4 \# Imports
5 import acc_disp
6
7
8
9 \mid \# Constants
10 |e0 = 8.85e-12 # Permitivity of free space
11 er = 1 # Relative permitivity of dielectric, in this case air
12 | small_gap = 22*scale # Distance between electrodes and proof mass
13
14
15 \# Functions
16
17 def main(suspension_beam_width,proof_mass_length):
```

```
18 disp = acc_disp.disp(suspension_beam_width,proof_mass_length)
19 | A = (proof\_mass\_length) **220 def top_capacitance():
21 C = (e0*er*A)/(small qap + disp)22 return C
23
24 def bot_capacitance():
25 \Big| C = (e0*er*A)/(small\_gap - disp)26 return C
27
28 def capacitance_total():
29 c_total = bot_capacitance() - top_capacitance()
30 print(c_total*1e15,"fF")
31 return c_total
32
33 def c2v():
34 v = 2 * capacitance\_total() * 2.5 * (1/300e-15)35 print("Output<sub>-</sub>voltage:", v*1e3, "mV")
36 return v
37
38 voltage = c2v()39 return voltage
```
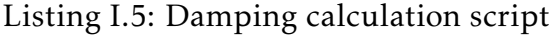

```
1 \mid # MEMS accelerometer squeeze film damping calculation script
2 | # Q_{\text{ruiesteves}}3
4 | import math
5
6 |epsilon0 = 8.85e-12
7 scale = 1e-6
8 \vert mu = 1.86e-5 # the mean viscosity of the medium
9 \lambda lamb = 0.067e-6 # mean free path
10 small gap = 22*scale11 thickness = 320*scale12 rho = 232913
14 def q_factor(suspension_beam_width,proof_mass_length,sense_frequency):
15 | A = proof\_mass\_length**216 mass_sense = A * thickness * rho
17 Kn = 1amb/small_gap
18 | mu_eff = mu/(1+9.638*Kn**1.159)
19 | Pa = 101.3e320 c = 121 squeeze_number = (12*mu\_eff*2*math.pdf. pix = (Pereses*2)/(Par+2)
```

```
22 sum = 0
23 for m \text{ in } range(1, 10, 2):
24 for n in (1, 10, 2):
25 Sum = sum + (m**2 + c**2 + m**2)/((m*n)**2 + (m**2 + c**2 + m**2)**2\hookrightarrow + (squeeze_number**2 / math.pi**4)))
26
27 F_damping = ((64 \times 5) mumber *Pa*A)/(math.pi*6 * small_gap)) * sum
28 \vert c_sense = \vert c_damping
29 q_{factor} = \text{mass} \cdot \text{sense} + \text{sense} \cdot \text{frequency} \cdot 2 \cdot \text{match}. q_{search} = \text{mass} \cdot \text{sense}30
31 return q_factor
```
Listing I.6: Genetic algorithm script

```
1 \mid # Python Accelerometer GA
2 \# @ruiesteves
 3
4 \# Imports
5 import acc geo
6 import acc_disp
7 import acc_elec
8 import acc_modal
9 | import acc_damping
10 | import numpy as np
11 import math as math
12 import random as rand
13 import copy
14
15 \# Initial parameters of the device to be optimized
16 scale = 1e-6
17 | suspension_beam_width = 350*scale18 proof\_mass\_length = 2400*scale19
20 \int initial = [suspension\_beam\_width,proof\_mass\_length]21
22 \# Classes
23 class GA_device:
24
25 def _{init_{}}(self, id):26 self.list_parameters = []
27 \vert self. id = id
28
29 def calc_sensitivity(self):
30 list = self.list_parameters
31 self.sensitivity = acc_elec.main(list[0],list[1])
32
```

```
33 def calc_freq(self):
34 list = self.list_parameters
35 self.freq = acc_modal.main(list[0],list[1])
36
37 def calc_qfactor(self):
38 list = self.list_parameters
39 self.qfactor = acc_ddamping.q_factor(list[0],list[1],self.freq)
40
41 def calc fom(self):
42 list = self.list_parameters
43 try:
44 \vert acc geo.build(list[0],list[1])
45 | self.calc_sensitivity()
46 self.calc_freq()
47 | self.calc_qfactor()
48 self.fom = self.freq * self.sensitivity * self.qfactor * (1/1000)
49 except:
50 print("Geometry_became_invalid_for_device",self.id)
51 self.fom = 0
52
53
54 class GA: # GA class, initiated with a list of devices, a list of mutation
      → chances and a list of mutation relative size
55
56 def _init_(self,list_devices,mutation_chance,mutation_size):
57 self.list_devices = list_devices # Must be a list of GA_devices
58 self.mutation chance = mutation chance # A list, with different (or not)
            → mutation chances for each parameter
59 self.mutation_size = mutation_size # Same as above, this time for
            ,→ mutation_sizes (IMPORTANT to check)
60
61 def mutate(self,dev): # The mutation function, mutating the parameters
         → according to their mutation chance and size
62 \vert le = len(dev.list parameters)
63 for i in range(le):
64 if rand.uniform(0,1) < self.mutation_chance[i]:
65 if \text{rand.uniform}(0,1) < 0.5:
66 dev.list_parameters[i] = dev.list_parameters[i] + dev.
                     ,→ list_parameters[i]*self.mutation_size[i]
67 else:
68 dev.list_parameters[i] = dev.list_parameters[i] - dev.
                     → list parameters[i]*self.mutation size[i]
69
70 def reproduce(self,top_25):
71 new_population = []
```
#### ANNEX I. SOFTWARE IMPLEMENTAT ION ON MEMS ACCELEROMETER

72 73 for dev in top\_25: # Passing the best 25 devices to the next generation 74 new\_population.append(dev) 75 76 for dev in top\_25: # Copying and mutating the best 25 devices to the next *,*→ generation  $77$  | new\_dev = copy.deepcopy(dev) 78 self.mutate(new\_dev) 79 new\_population.append(new\_dev) 80 81 **for i in range(len(self.list\_devices)//2):** # Randomly mutating and *,*→ passing half of the population to the next generation 82  $\vert$  new\_dev\_r = copy.deepcopy(self.list\_devices[i]) 83 self.mutate(new\_dev\_r) 84 **b** new\_population.append(new\_dev\_r) 85 86 return new\_population 87 88 89 def one\_generation(self):  $90$ 91 for dev in self.list\_devices: 92 dev.calc fom() 93 94 le = len(self.list\_devices) 95  $\vert$  scores =  $[self.list\_devices[i].fom for i in range(1e)]$  $96$  max = np. amax (scores) 97 print(scores) 98 print(max) 99 100 top\_25\_index = list(np.argsort(scores))[ $3*(1e//4):1e$ ] 101 top  $25 = [selfu]$  for i in top  $25$  index $[[:-1]$ 102  $103$  self.list\_devices = self.reproduce(top\_25) 104 105 106 107 108 109  $\#$  Script 110 | print("Genetic\_algorithm\_optimization\_for\_MEMS\_accelerometer") 111 | num pop = int(input("Size\_of\_the\_population:\_")) 112 | num\_gen =  $int($ input("Number\_of\_generations:\_")) 113 114  $\int$ initial\_pop =  $\int$ ]

```
115 for i in range(num_pop):
116 | initial_pop.append(GA_device(i))
117 \vert for par in range(len(initial)):
118 | initial_pop[i].list_parameters.append(initial[par])
119 initial_pop[i].calc_fom()
120
121 | init_ga = GA(intial\_pop, [0.6, 0.6], [0.13, 0.0143])122
123 for i in range(num_gen):
124 init_ga.one_generation()
125 for dev in init_ga.list_devices:
126 print("\n","For_Device_number",dev.id,":")
127 \vert print(dev.sensitivity*1e3,"mV/g")
128 print(dev.freq,"Hz")
129 print(dev.qfactor,"Q-factor")
130 print(dev.fom,"FOM")
131
132 max_score = 0133
134
135 for dev in init_ga.list_devices:
136 if dev.fom > max_score:
137 \parallel max score = dev.fom
138
139 | print("Maximum_FOM:", max_score)
```
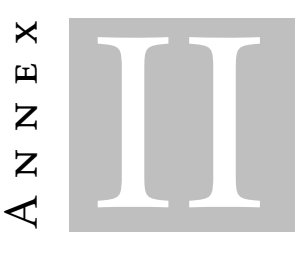

# SOFTWARE IMPLEMENTATION ON MEMS gyroscope

In the following listings, the program implementation for a MEMS gyroscope is displayed. The code makes it possible to obtain the displacement due to an actuation force or coriolis force via [FEM](#page-18-0) - however, it is recommended to make use of the displacement equations for long optimization runs.

Listing II.1: Geometry building block

```
1 # MEMS Gyroscope 3D Geometry
2 | # Qruiesteves
3
4 \mid # \text{ Imports}5 import pygmsh as pg # geometry & meshing definition
6 import meshio # meshing export
7
8 \# Helper functions
9 def mirror_quarter_helper(mirror_quarter,x_point):
10 dist = mirror_quarter - x_point
11 x new = mirror quarter + dist
12 return x_new
13
14 def mirror half helper(drive frame beam h, y point):
15 dist = drive frame beam h - y point
16 | y_new = drive\_frame\_beam_h + dist17 return y new
18
19 \# Functions
20 def build(serpentine width, proof mass beam w, proof mass beam h,
21 proof_mass_w,proof_mass_h,sense_comb_finger_h):
22
23 # Constants
24 scale = 1e-6
25 cl = 80*scale
26 small_cl = 9*scale
27 thickness = 50*scale28 small_gap = 3*scale
```

```
29 \vert large gap = 4*small gap
30 drive anchor width = 124*scale
31 drive_anchor_height = 126*scale
32 drive serpentine connector w = 21*scale33 drive_serpentine_connector_h = 24*scale
34 drive serpentine beam h = 194*scale
35 drive_serpentine_connector2_w = 17*scale
36 drive_serpentine_connector2_h = 21*scale
37 drive serpentine beam2 x = drive anchor width + drive serpentine connector w
          ,→ + serpentine_width + drive_serpentine_connector2_w
38 drive_serpentine_connector3_w = 17*scale
39 drive serpentine connector3 h = 24*scale40 drive frame beam w = 56*scale41 drive_frame_beam_h = 485*scale42 drive frame connector w = 72*scale43 drive frame connector h = 73*scale44 drive_frame_serpent_beam_w = 171*scale
45 drive frame serpent connector x = drive serpentine beam2 x +\rightarrow serpentine_width + drive_serpentine_connector3_w+drive_frame_beam_w +
          → drive frame connector w + drive frame serpent beam w -
          ,→ drive_serpentine_connector2_h
46 drive_frame_base_w = 309*scale
47 drive frame base h = 41*scale48 sense_comb_finger_dist = (small_gap + large_gap + sense_comb_finger_h)
49 proof_mass_fingers_pole_w = 15*scale
50 proof_mass_fingers_pole_h = (3*(\text{sense\_comb\_finger\_dist+sense\_comb\_finger\_h}))51 sense comb finger w = 243*scale52 sense comb finger num = 3
53 drive_comb_finger_w = 48*scale
54 drive comb finger h = 9*scale55 drive_comb_finger_dist = (small_gap + large_gap + drive_comb_finger_h)
56 drive comb finger num = 8
57 mirror_quarter = drive_serpentine_beam2_x + serpentine_width +
          \hookrightarrow drive serpentine connector3 w+drive frame beam w +
          \hookrightarrow drive_frame_connector_w + proof_mass_w
58 mirror_gyro = mirror_quarter*2 - drive_anchor_width/2
59 drive coupling beam w = 118.5*scale60 drive_coupling_beam_h = 21*scale61 drive_coupling_dist = 42.75*scale62 drive coupling beam vert w = 9*scale63 drive_coupling_dist2 = 95*scale
64 drive coupling beam vert h = drive coupling dist2*2 + drive coupling beam h
65 drive_coupling_connector_w = 15*scale
66 drive_coupling_connector_h = 12*scale67
```

```
68 # Geometry build
69 \vert geom = pg.opencascade.Geometry()
70
71 # Drive anchor
72 p1 = [0,0,0]
73 p2 = [drive_anchor_width,drive_anchor_height,thickness]
74 drive_anchor = geom.add_box(p1,p2,char_length=cl)
75
76 # Drive serpentine connector
77 | p3 = [drive_anchor_width,0,0]78 p4 = [drive_serpentine_connector_w,drive_serpentine_connector_h,thickness]
79 drive serpentine connector = geom.add box(p3,p4,char length=cl)
80
81 # Drive serpentine beam
82 p5 = [drive_anchor_width + drive_serpentine_connector_w,0,0]83 p6 = \lceil serpentine_width,drive_serpentine_beam_h,thickness
84 drive_serpentine_beam = geom.add_box(p5,p6, char_length=cl)
85
86 # Drive serpentine connector 2
87 p7 = \int p7 = \int drive_anchor_width + drive_serpentine_connector_w + serpentine_width,
           → drive_serpentine_beam_h - drive_serpentine_connector2_h,0]
88 \vert p8 = [drive_serpentine_connector2_w,drive_serpentine_connector2_h,thickness]
89 drive serpentine connector2 = geom.add box(p7,p8,char length=cl)
90
91 # Drive serpentine beam 2
92 \vert p9 = \vert drive_serpentine_beam2_x,0,0]
93 p10 = [serprint] p10 = [serprint] serpentine serpentine beam h,thickness]
94 drive serpentine beam2 = qeom.add box(p9,p10,char length=cl)
95
96 # Drive serpentine connector 3
97 | p11 = [drive_serpentine_beam2_x + serpentine_width, 0, 0]
98 p12 = [drive serpentine connector3 w,drive serpentine connector3 h,thickness
           ,→ ]
99 drive serpentine connector3 = geom.add box(p11,p12,char length=cl)
100
101 # Drive frame beam
102 p13 = [drive serpentine beam2 x + serpentine width +
           ,→ drive_serpentine_connector3_w,0,0]
103 | p14 = [drive_frame_beam_w,drive_frame_beam_h,thickness]
104 drive frame beam = geom.add box(p13,p14,char length=cl)
105
106 # Drive frame connector
107 | p15 = \int p15 = \int p15 = \int p10 integratine_beam2_x + serpentine_width +
           ,→ drive_serpentine_connector3_w+drive_frame_beam_w,0,0]
108 p16 = [drive_frame_connector_w,drive_frame_connector_h,thickness]
```
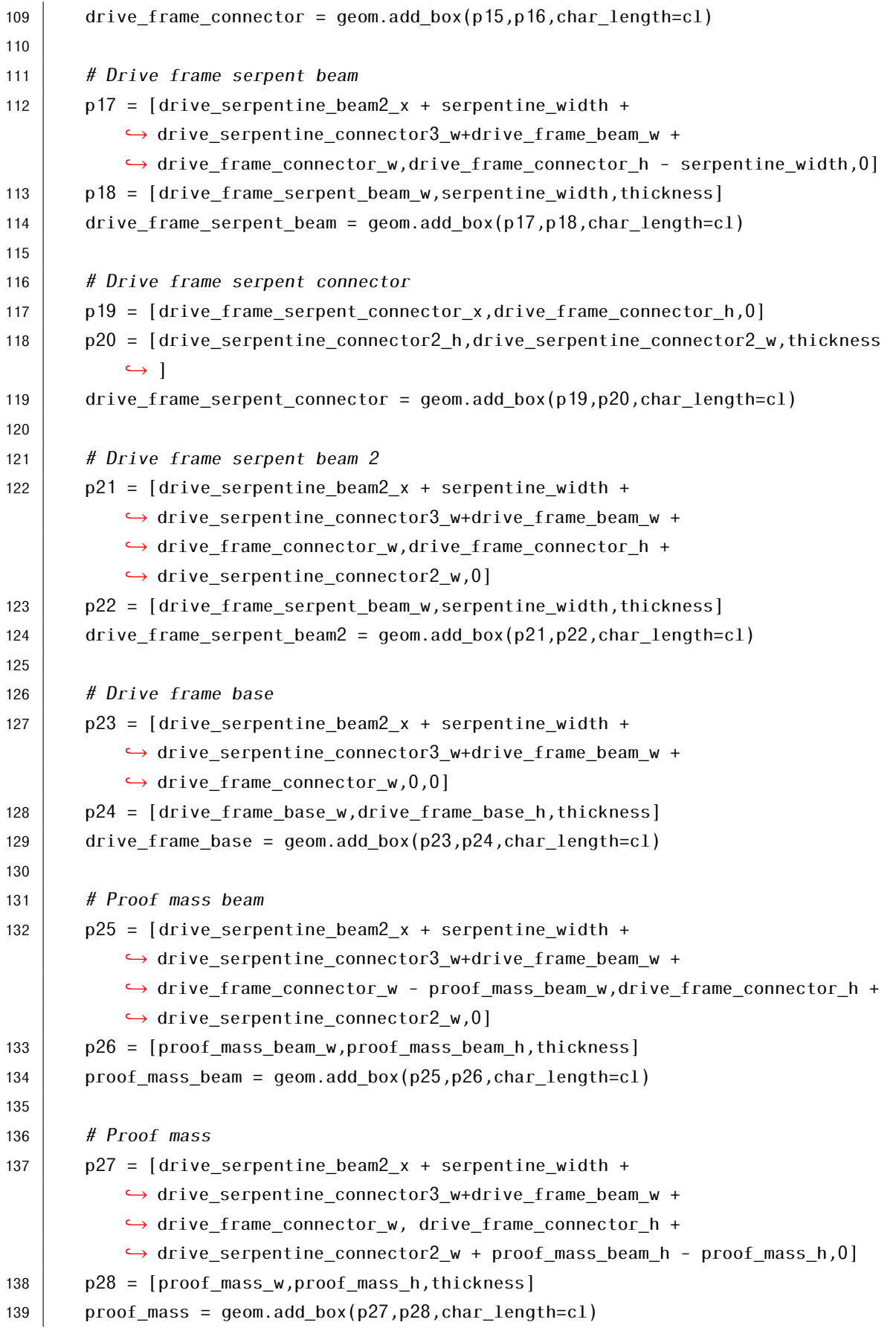

```
140
141 # Proof mass fingers pole
142 \vert p29 = [drive_serpentine_beam2_x + serpentine_width +
           → drive serpentine connector3 w+drive frame beam w +
           ,→ drive_frame_connector_w + proof_mass_w - proof_mass_fingers_pole_w,
143 drive frame connector h + drive serpentine connector2 w + proof mass beam h -
           ,→ proof_mass_h - proof_mass_fingers_pole_h,0]
144 | p30 = [proof_mass_fingers_pole_w,proof_mass_fingers_pole_h,thickness]
145 proof mass fingers pole = geom.add box(p29,p30,char length=cl)
146
147 # Sense comb finger array
148 sense comb finger array = []
149 for i in range(sense_comb_finger_num):
150 p31 = [drive_serpentine_beam2_x + serpentine_width +
               ,→ drive_serpentine_connector3_w+drive_frame_beam_w +
               \rightarrow drive_frame_connector_w + proof_mass_w - proof_mass_fingers_pole_w
               ,→ - sense_comb_finger_w,
151 drive frame connector h + drive serpentine connector2 w +
               ,→ proof_mass_beam_h - proof_mass_h - proof_mass_fingers_pole_h + (i)
               \hookrightarrow *(sense_comb_finger_h + sense_comb_finger_dist),0]
152 p32 = [sense_comb_finger_w,sense_comb_finger_h,thickness]
153 | name = "".join(["sense_comb_finger",str(i)])
154 | name = geom.add box(p31,p32,char length=cl)
155 sense_comb_finger_array.append(name)
156 sense_comb_finger_complete = geom.boolean_union(sense_comb_finger_array)
157
158 # Drive comb finger array
159 drive comb finger array = []
160 for i in range(drive_comb_finger_num):
161 | p33 = \int | \int | \int | \int | \int | \int | \int | \int | \int | \int | \int | \int | \int | \int | \int | \int | \int | \int | \int | \int | \int | \int | \int | \int | \int | \int | \int | \int | \int | \int |
               ,→ drive_serpentine_connector3_w - drive_comb_finger_w,
162 drive frame beam h - drive comb finger dist/2 - drive comb finger h - i*(
               ,→ drive_comb_finger_h + drive_comb_finger_dist),0]
163 p34 = [drive_comb_finger_w,drive_comb_finger_h,thickness]
164 | name = "".join(\lceil"drive_comb_finger",str(i)])
165 \vert name = geom.add_box(p33,p34,char_length=cl)
166 drive comb finger array.append(name)
167 drive_comb_finger_complete = geom.boolean_union(drive_comb_finger_array)
168
169
170 # Quarter union
171 print("1st_union_starts_here")
172 quarter = geom.boolean_union([drive_anchor,drive_serpentine_connector,
           ,→ drive_serpentine_beam,
```
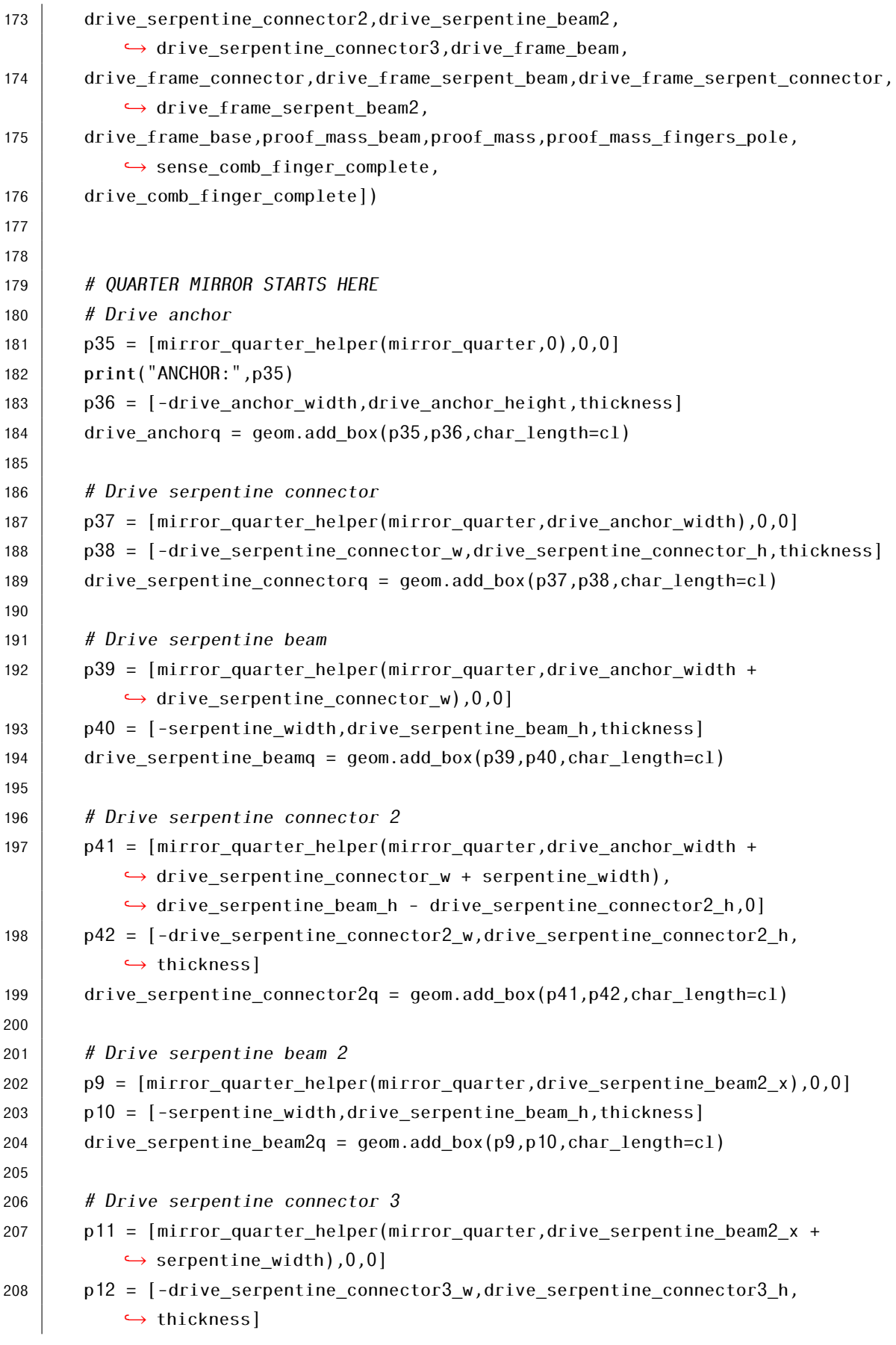

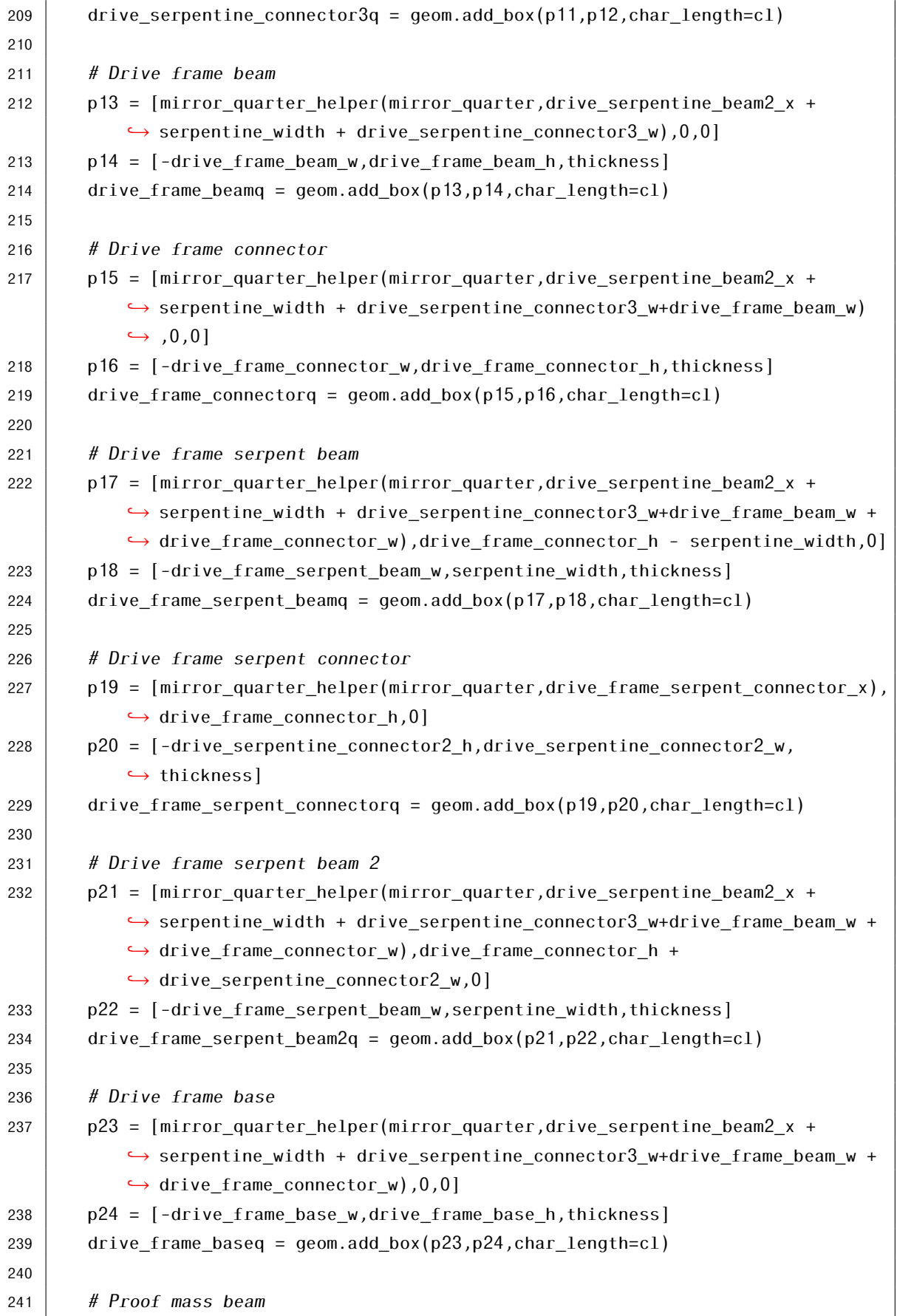

```
242 | p25 = \text{mirror-quarter helper}(\text{mirror-quarter},\text{drive}.\text{seppentine-beam2} \times +,→ serpentine_width + drive_serpentine_connector3_w+drive_frame_beam_w +
           ,→ drive_frame_connector_w - proof_mass_beam_w),drive_frame_connector_h +
           → drive serpentine connector2 w,0]
243 \vert p26 = \vert-proof_mass_beam_w,proof_mass_beam_h,thickness]
244 proof mass beamq = geom.add box(p25,p26,char length=cl)
245
246 # Proof mass
247 p27 = [mirror quarter helper(mirror quarter,drive serpentine beam2 x +
           \rightarrow serpentine_width + drive_serpentine_connector3_w+drive_frame_beam_w +
           ,→ drive_frame_connector_w), drive_frame_connector_h +
           \rightarrow drive serpentine connector2 w + proof mass beam h - proof mass h,0]
248 | p28 = [-proof_mass_w,proof_mass_h,thickness]
249 | proof_massq = geom.add_box(p27, p28,char_length=cl)
250
251 # Proof mass fingers pole
252 p29 = [mirror_quarter_helper(mirror_quarter,drive_serpentine_beam2_x +
           \rightarrow serpentine width + drive serpentine connector3 w+drive frame beam w +
           ,→ drive_frame_connector_w + proof_mass_w - proof_mass_fingers_pole_w),
253 drive frame connector h + drive serpentine connector2 w + proof mass beam h -
           ,→ proof_mass_h - proof_mass_fingers_pole_h,0]
254 p30 = [-proof_mass_fingers_pole_w,proof_mass_fingers_pole_h,thickness]
255 proof mass fingers poleq = geom.add box(p29,p30,char length=cl)
256
257 # Sense comb finger array
258 sense_comb_finger_array = [259 for i in range(sense comb finger num):
260 p31 = [\text{mirror quarter helper}(\text{mirror quarter},\text{drive}.\text{structure}.\text{beam2x +},→ serpentine_width + drive_serpentine_connector3_w+
               \hookrightarrow drive frame beam w + drive frame connector w + proof mass w -
               ,→ proof_mass_fingers_pole_w - sense_comb_finger_w),
261 drive frame connector h + drive serpentine connector2 w +
               ,→ proof_mass_beam_h - proof_mass_h - proof_mass_fingers_pole_h + (i)
               \hookrightarrow *(sense_comb_finger_h + sense_comb_finger_dist),0]
262 p32 = [-sense_comb_finger_w,sense_comb_finger_h,thickness]
263 | name = "".join(["sense_comb_finger",str(i)])
264 name = geom.add box(p31,p32,char length=cl)
265 sense_comb_finger_array.append(name)
266 sense_comb_finger_completeq = geom.boolean_union(sense_comb_finger_array)
267
268 | # Drive comb finger array
269 drive comb finger array = []
270 for i in range(drive_comb_finger_num):
```
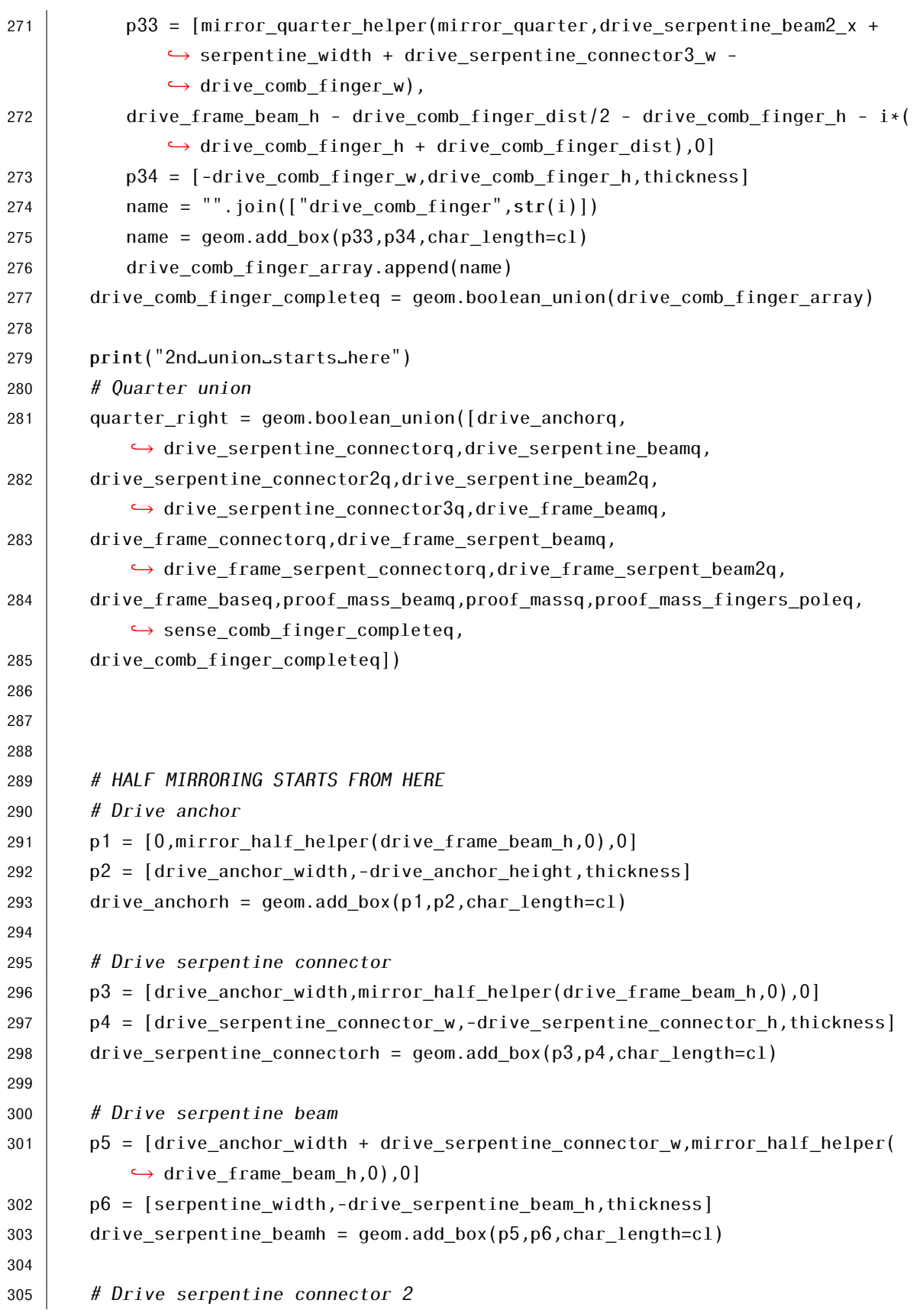

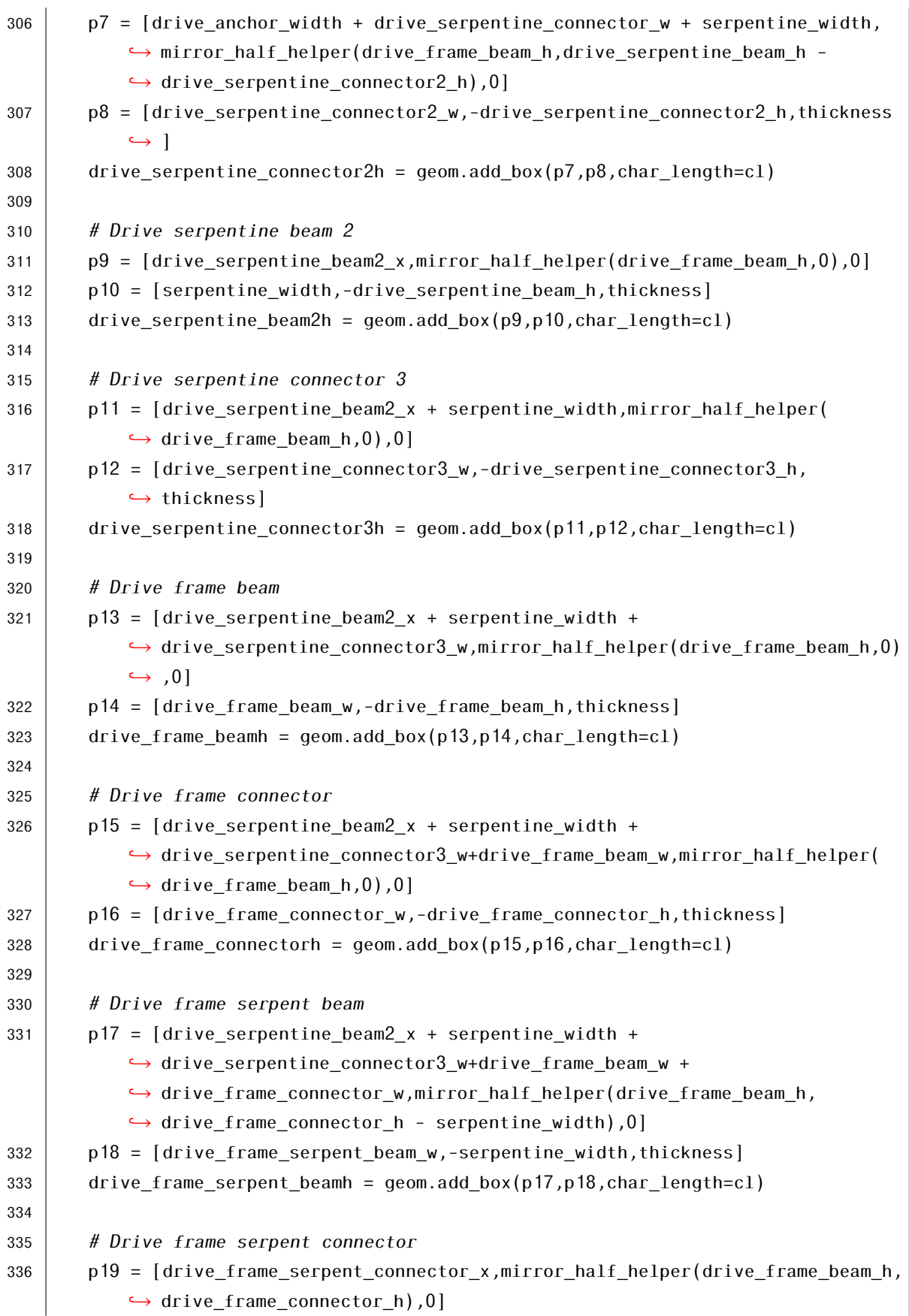

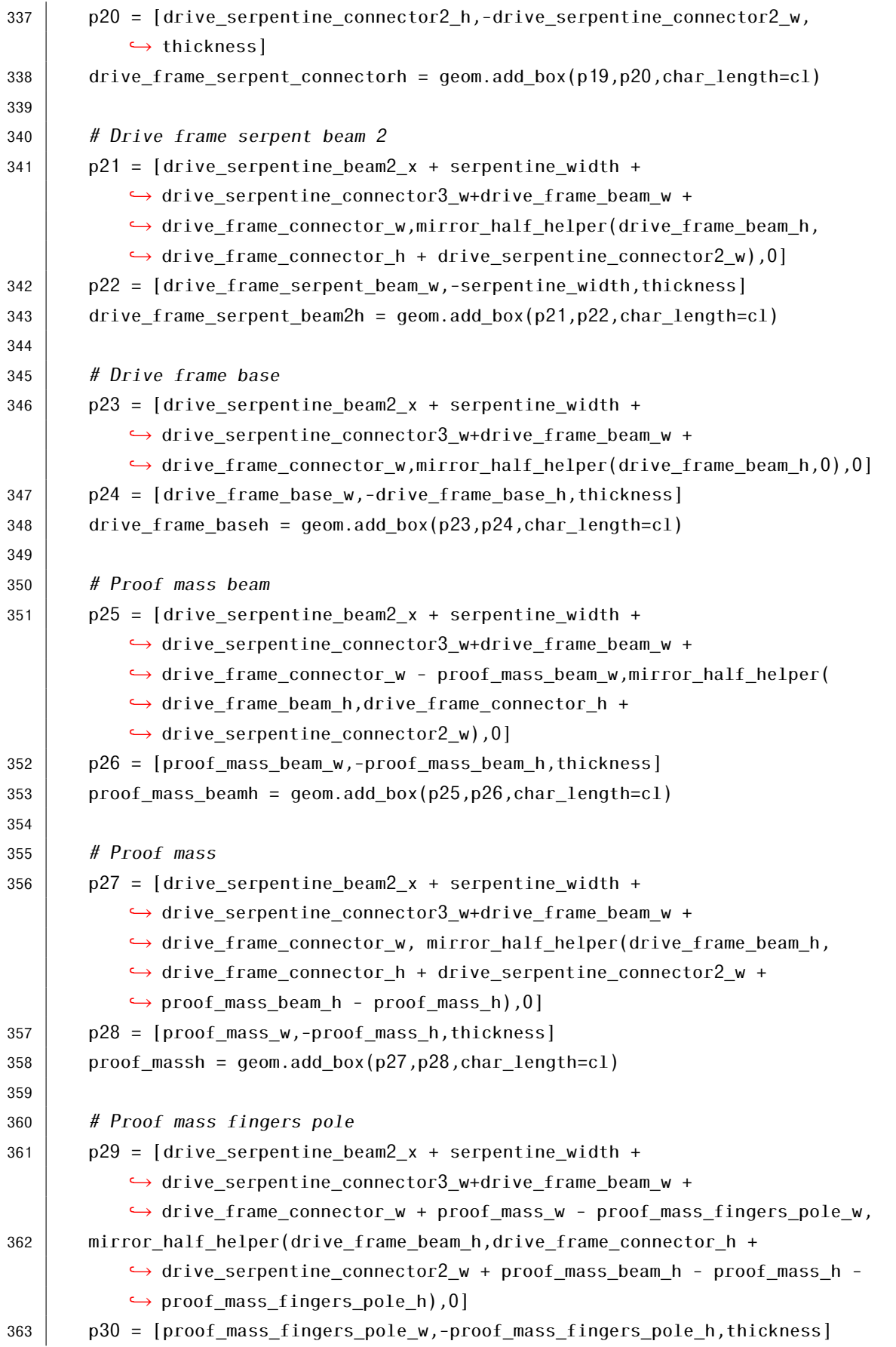

```
364 proof_mass_fingers_poleh = geom.add_box(p29,p30,char_length=cl)
365
366 # Sense comb finger array
367 sense comb finger array = []368 for i in range(sense_comb_finger_num):
369 p31 = [drive serpentine beam2 x + serpentine width +
              ,→ drive_serpentine_connector3_w+drive_frame_beam_w +
              ,→ drive_frame_connector_w + proof_mass_w - proof_mass_fingers_pole_w
              ,→ - sense_comb_finger_w,
370 | mirror_half_helper(drive_frame_beam_h,drive_frame_connector_h +
              \rightarrow drive_serpentine_connector2_w + proof_mass_beam_h - proof_mass_h -
              \rightarrow proof mass fingers pole h + (i)*(sense comb finger h +
              \hookrightarrow sense_comb_finger_dist)),0]
371 p32 = [sense_comb_finger_w,-sense_comb_finger_h,thickness]
372 name = "".join(["sense_comb_finger",str(i)])
373 name = geom.add_box(p31,p32,char_length=cl)
374 | sense_comb_finger_array.append(name)
375 sense comb finger completeh = geom.boolean union(sense comb finger array)
376
377 # Drive comb finger array
378 drive_comb_finger_array = []
379 for i in range(drive_comb_finger_num):
380 p p33 = [drive serpentine beam2 x + serpentine width +
              ,→ drive_serpentine_connector3_w - drive_comb_finger_w,
381 mirror_half_helper(drive_frame_beam_h,drive_frame_beam_h -
              ,→ drive_comb_finger_dist/2 - drive_comb_finger_h - i*(
              \hookrightarrow drive comb finger h + drive comb finger dist)),0]
382 p34 = [drive comb finger w,-drive comb finger h, thickness]
383 | name = "".join(["drive_comb_finger",str(i)])
384 name = geom.add_box(p33,p34,char_length=cl)
385 drive_comb_finger_array.append(name)
386 drive_comb_finger_completeh = geom.boolean_union(drive_comb_finger_array)
387
388
389 print("3rd_union_starts_here")
390 # Quarter union
391 quarter h = geom.boolean union([drive_anchorh,drive_serpentine_connectorh,
           ,→ drive_serpentine_beamh,
392 drive_serpentine_connector2h,drive_serpentine_beam2h,
           → drive serpentine connector3h,drive frame beamh,
393 drive_frame_connectorh,drive_frame_serpent_beamh,
           → drive frame serpent connectorh,drive frame serpent beam2h,
394 drive_frame_baseh,proof_mass_beamh,proof_massh,proof_mass_fingers_poleh,
           ,→ sense_comb_finger_completeh,
395 drive_comb_finger_completeh])
```
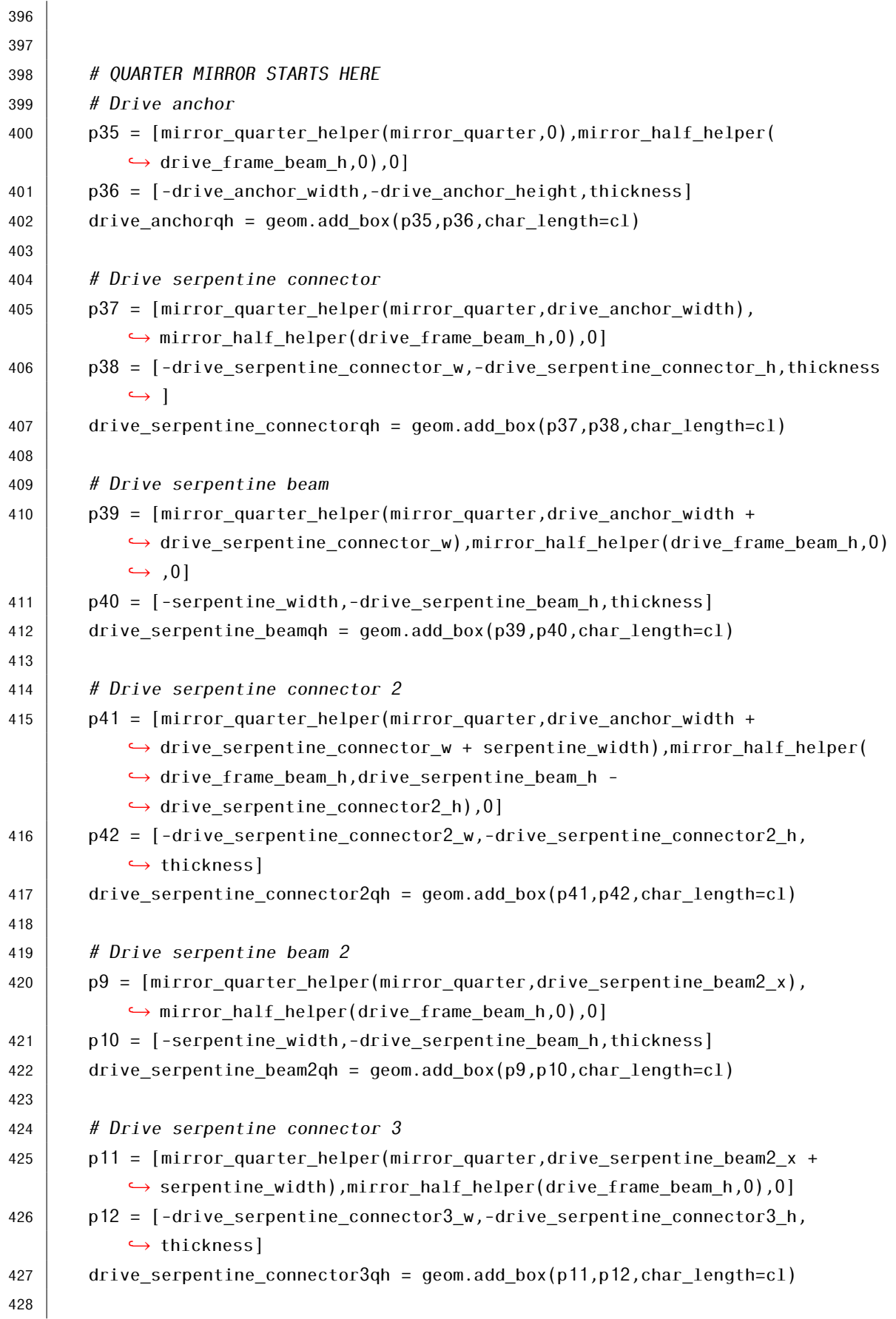

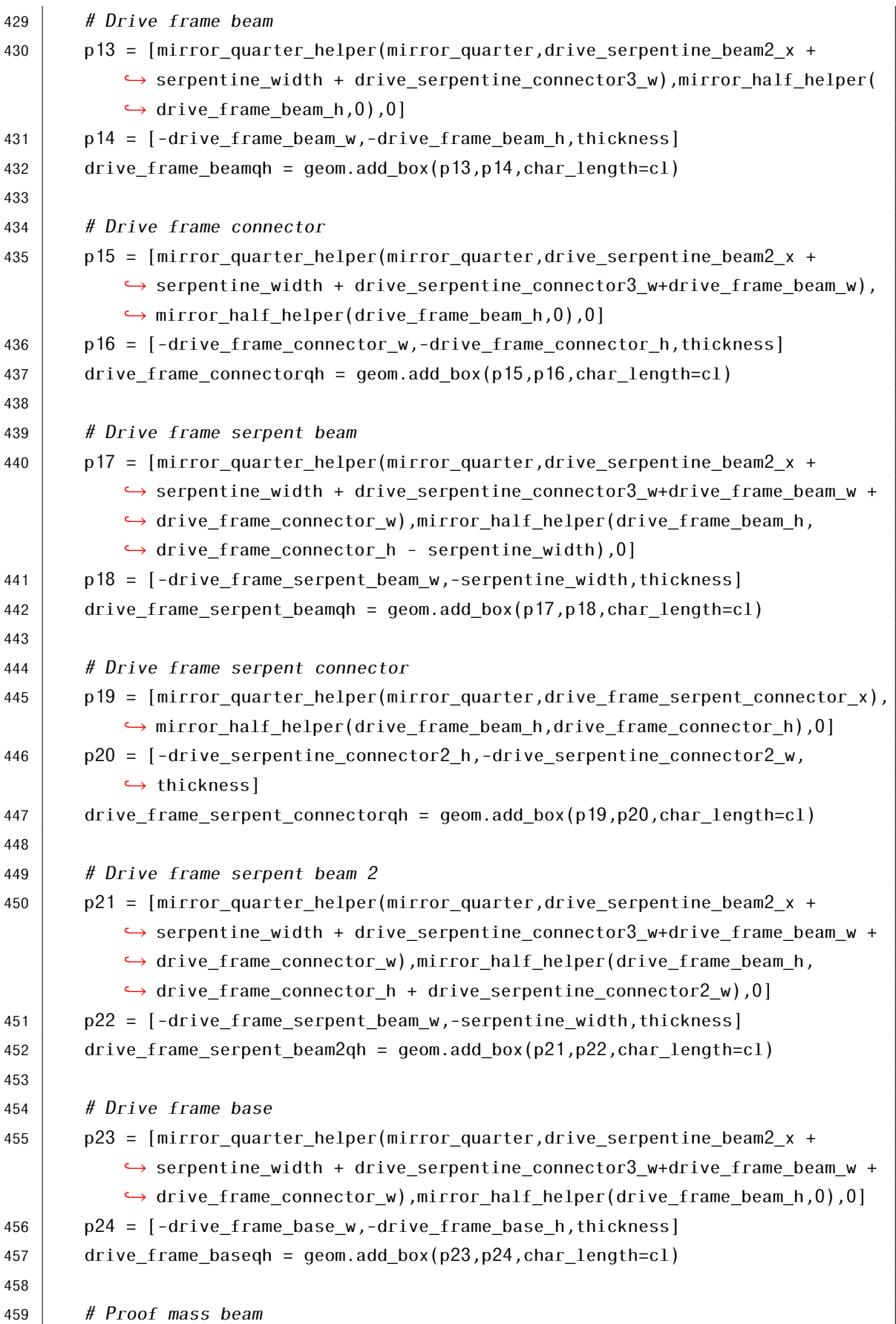

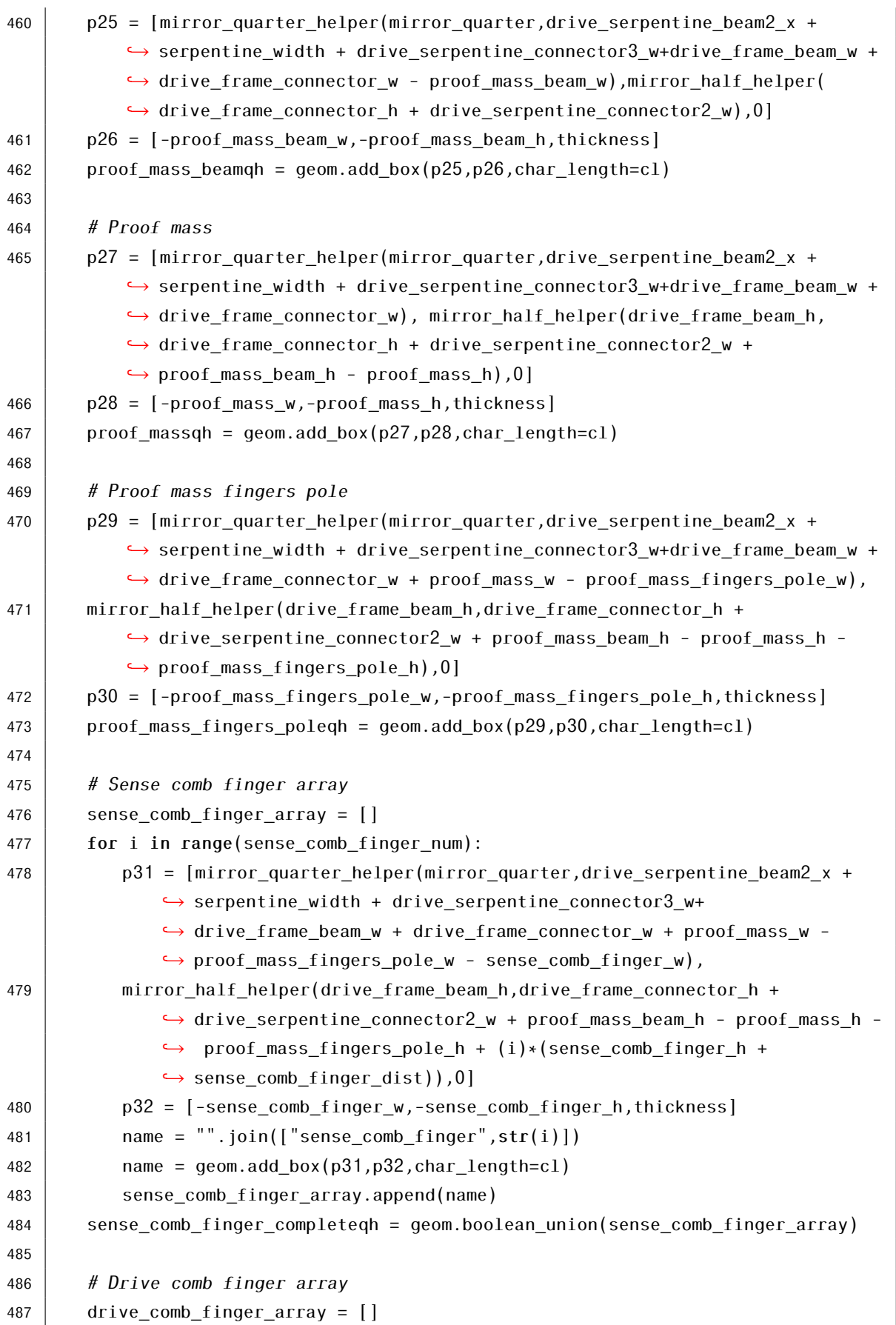

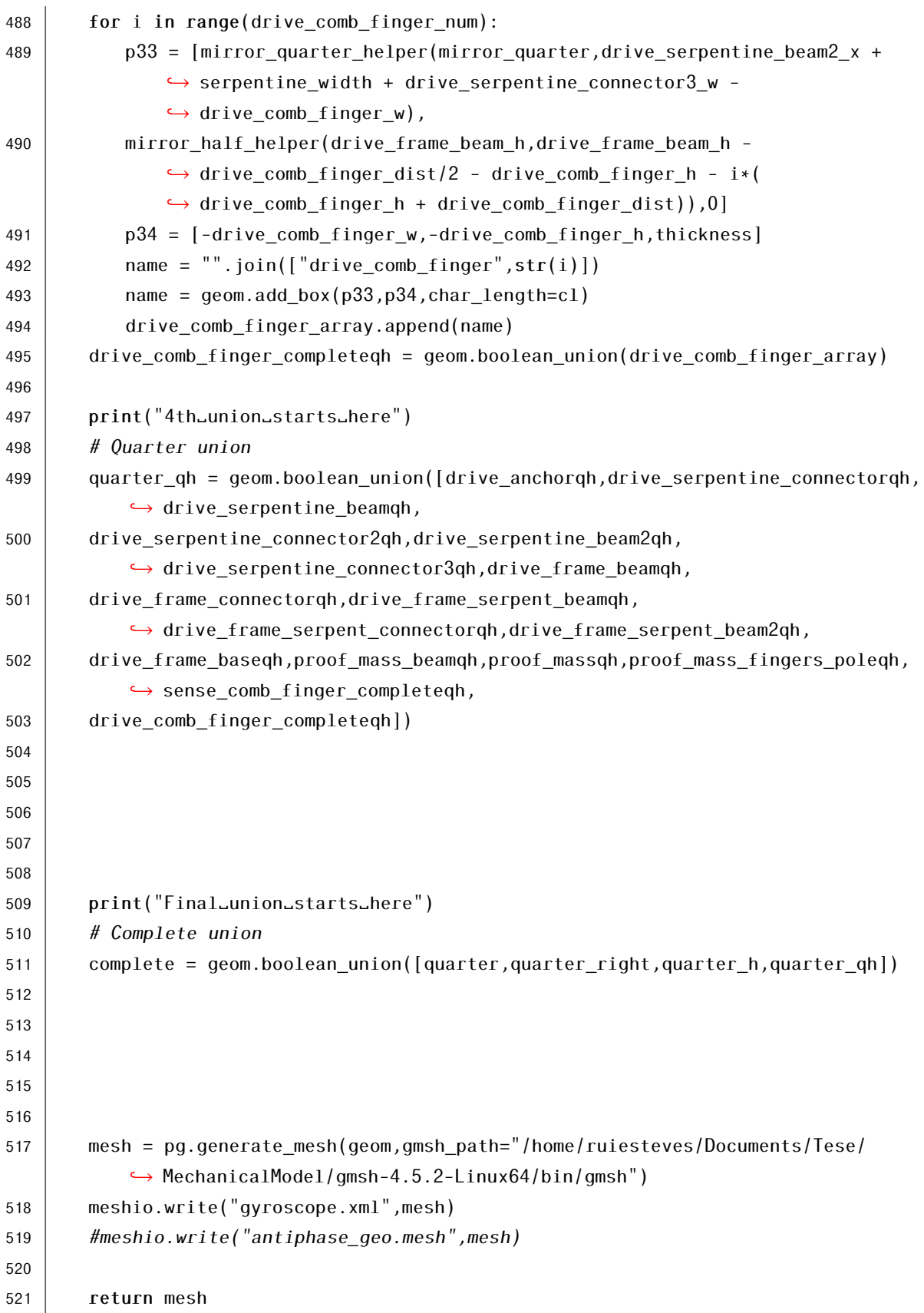

# Listing II.2: Displacement simulation script

```
1 \# MEMS Gyroscope displacement simulation script
2 | # Qexuiesteves
 3
4 \mid # \text{ Imports}5 from __future__ import print_function
6 ffrom dolfin import *7 import math
8 import gyro_elec
9 import gyro_damping
10
11 \# Helper functions
12 def mirror quarter helper(mirror quarter, x point):
13 dist = mirror quarter - x point
14 \vert x \vert x new = mirror quarter + dist
15 return x_new
16
17 def mirror half helper(drive frame beam h, y point):
18 dist = drive_frame_beam_h - y_point
19 | y_new = drive\_frame\_beam_h + dist20 return y_new
21
2223 # Constants
24 E = Constant (170e9)
25 \vert nu = Constant (0.28)
26 | rho = 2329
27 | mu = E/2/(1+nu)28 | 1mbda = E*nu/(1+nu)/(1-2*nu)29
30
31 # The user can choose between the two ways of calculating displacement: FEM
       → simulation or equations. For long optimization runs, the equations
       → approach is preferred.
32 def disp_equations(serpentine_width,proof_mass_beam_w,proof_mass_beam_h,
       ,→ proof_mass_w,proof_mass_h,sense_comb_finger_h,q_factor_sense,
       ,→ q_factor_drive,drive_frequency,sense_frequency):
33
34 # Constants
35 \mid scale = 1e-6
36 cl = 80*scale37 small c1 = 9*scale38 thickness = 50*scale39 small_gap = 3*scale40 \vert large_gap = 4 \ast small_gap
41 drive_anchor_width = 124*scale
```

```
42 drive anchor height = 126*scale43 drive serpentine connector w = 21*scale44 drive_serpentine_connector_h = 24*scale
45 drive serpentine beam h = 194*scale46 drive_serpentine_connector2_w = 17*scale
47 drive serpentine connector2 h = 21*scale48 drive_serpentine_beam2_x = drive_anchor_width + drive_serpentine_connector_w
          ,→ + serpentine_width + drive_serpentine_connector2_w
49 drive serpentine connector3 w = 17*scale50 drive serpentine connector3 h = 24*scale51 drive_frame_beam_w = 56*scale
52 drive frame beam h = 485*scale53 drive frame connector w = 72*scale54 drive_frame_connector_h = 73*scale
55 drive_frame_serpent_beam_w = 171*scale
56 drive frame serpent connector x = drive serpentine beam2 x +,→ serpentine_width + drive_serpentine_connector3_w+drive_frame_beam_w +
          ,→ drive_frame_connector_w + drive_frame_serpent_beam_w -
          ,→ drive_serpentine_connector2_h
57 drive frame base w = 309*scale58 drive_frame_base_h = 41*scale
59 sense_comb_finger_dist = (smail_gap + large_gap + sense\_comb_finger_h)60 proof mass fingers pole w = 15*scale61 proof_mass_fingers_pole_h = (3*(\text{sense\_comb\_finger\_dist+sense\_comb\_finger\_h}))62 | sense_comb_finger_w = 243*scale63 sense_comb_finger_num = 3
64 drive comb finger w = 48*scale65 drive comb finger h = 9*scale66 drive_comb_finger_dist = (small_gap + large_gap + drive_comb_finger_h)
67 drive comb finger num = 868 mirror quarter = drive serpentine beam2 x + serpentine width +
          → drive serpentine connector3 w+drive frame beam w +
          ,→ drive_frame_connector_w + proof_mass_w
69 mirror quro = mirror quarter*2 - drive anchor width/2
70 drive_coupling_beam_w = 118.5*scale
71 drive_coupling_beam_h = 21*scale
72 drive coupling dist = 42.75*scale
73 drive_coupling_beam_vert_w = 9*scale74 drive_coupling_dist2 = 95*scale
75 drive coupling beam vert h = drive coupling dist2*2 + drive coupling beam h
76 drive_coupling_connector_w = 15*scale
77 drive coupling connector h = 12*scale78
79 Volume = ((drive_anchor_height*drive_anchor_width)*4 + (
          ,→ drive_serpentine_connector_h*drive_serpentine_connector_w)*4
```

```
80 + (serpentine_width*drive_serpentine_beam_h)*8 + (
           ,→ drive_serpentine_connector2_h*drive_serpentine_connector2_w)*8 +
81 (drive_serpentine_connector3_h*drive_serpentine_connector3_w)*4 + (
           \hookrightarrow drive frame beam w*drive frame beam h)*4 +
82 \vert (drive_frame_connector_h*drive_frame_connector_w)*4 + (
           ,→ drive_frame_serpent_beam_w*serpentine_width)*8 +
83 (drive_frame_base_w*drive_frame_base_h)*4 + (proof_mass_beam_w*
           \hookrightarrow proof_mass_beam_h)*4 +
84 (proof_mass_w*proof_mass_h)*4 + (proof_mass_fingers_pole_w*
           \rightarrow proof_mass_fingers_pole_h)*4 +
85 (sense_comb_finger_h*sense_comb_finger_w)*12 + (drive_comb_finger_h*
           → drive comb finger w)*32)*thickness
86
87 Volume_proof_mass = ((proof) mass beam_w*proof mass-beam_h)*4 +88 (proof_mass_w*proof_mass_h)*4 + (proof_mass_fingers_pole_w*
           ,→ proof_mass_fingers_pole_h)*4 +
89 (sense_comb_finger_h*sense_comb_finger_w)*12)*thickness
9091 Volume_drive_frame = ((drive_frame_beam_w*drive_frame_beam_h)*4 + (
           ,→ drive_frame_connector_w*drive_frame_connector_h)*4 +
92 (drive_frame_serpent_beam_w*serpentine_width)*8 + (
           \rightarrow drive_serpentine_connector2_w*drive_serpentine_connector2_h)*4 +
93 (drive frame base h*drive frame base w)*4)*thickness
94
95 Volume_drive = Volume_proof_mass + Volume_drive_frame
96
97 # Constants
98 epsilon0 = 8.85e-1299 L = 18*scale100 Vdc = 8101 Vac = 4102 drive frequency, sense frequency = gyro modal.main()
103 mu = 1.86e-5104 lamb = 0.067e-6
105
106 def drive_amplitude(drive_frequency,q_factor):
107 \vert drive mass = Volume drive*rho
108 \vert kd = (drive_mass \ast (drive_frequency\ast2\astmath.pi)\ast\ast2)
109 f_actuation = 2*epsilon0*L*thickness*drive_comb_finger_num*2*Vdc*Vac*(1/(
              \hookrightarrow small gap *2))
110 \vert X0 = q_factor * f_actuation / (drive_mass * (drive_frequency*2*math.pi)
              ,→ **2)
111 return X0
112
113 def coriolis_force(angular_rate,drive_frequency):
```

```
114 mass coriolis = Volume drive*rho
115 X0 = \text{drive\_amplitude}()116 F_coriolis = -2*mass\_coriolis*angular\_rate*X0*drive_frequency*2*math,pi117 return F coriolis
118
119
120 def sense_disp(angular_rate, Q_factor, q_factor_drive,drive_frequency,
           ,→ sense_frequency):
121 YO = angular rate * ((Volume drive*rho) * drive frequency*2*math.pi) *
              \hookrightarrow (1/(Volume_proof_mass*rho * (sense_frequency*2*math.pi)**2)) * 2 *
              ,→ drive_amplitude(drive_frequency,q_factor_drive) * (1/math.sqrt
              \hookrightarrow ((1-((drive frequency*2*math.pi)/(sense frequency*2*math.pi))**2)
              \rightarrow **2) + (1/Q_factor * ((drive_frequency*2*math.pi)/(sense_frequency
              \leftrightarrow *2*math.pi)))**2)
122 | return YO
123
124 return sense_disp(1,q_factor_sense,q_factor_drive,drive_frequency,
           ,→ sense_frequency)
125
126 # Mesh
127 mesh = Mesh('gyroscope.xml')
128
129 def disp fem(force,serpentine width,proof mass beam w,proof mass beam h,
130 proof_mass_w,proof_mass_h,sense_comb_finger_h):
131
132 scale = 1e-6
133 cl = 80*scale
134 | small c1 = 9*scale135 thickness = 50*scale136 | small gap = 3*scale137 \vert large_gap = 4*small_gap
138 drive anchor width = 124*scale139 drive_anchor_height = 126*scale
140 drive serpentine connector w = 21*scale141 \vert drive_serpentine_connector_h = 24*scale
142 drive_serpentine_beam_h = 194*scale
143 drive serpentine connector2 w = 17*scale144 \vert drive_serpentine_connector2_h = 21*scale
145 drive_serpentine_beam2_x = drive_anchor_width + drive_serpentine_connector_w
           ,→ + serpentine_width + drive_serpentine_connector2_w
146 drive_serpentine_connector3_w = 17*scale
147 drive serpentine connector3 h = 24*scale148 drive_frame_beam_w = 56*scale
149 drive frame beam h = 485*scale150 drive_frame_connector_w = 72*scale
```

```
151 drive frame connector h = 73*scale152 drive_frame_serpent_beam_w = 171*scale
153 drive frame serpent connector x = drive serpentine beam2 x +\rightarrow serpentine width + drive serpentine connector3 w+drive frame beam w +
           ,→ drive_frame_connector_w + drive_frame_serpent_beam_w -
           → drive serpentine connector2 h
154 drive_frame_base_w = 309*scale
155 drive_frame_base_h = 41*scale
156 sense comb finger dist = (small gap + large gap + sense comb finger h)
157 proof_mass_fingers_pole_w = 15*scale
158 proof_mass_fingers_pole_h = (3*(sense_comb_finger_dist+sense_comb_finger_h))
159 | sense comb finger w = 243*scale160 sense_comb_finger_num = 3
161 drive_comb_finger_w = 48*scale
162 drive comb finger h = 9*scale163 drive_comb_finger_dist = (small_gap + large_gap + drive_comb_finger_h)
164 drive comb finger num = 8165 mirror quarter = drive serpentine beam2 x + serpentine width +
           ,→ drive_serpentine_connector3_w+drive_frame_beam_w +
           → drive frame connector w + proof mass w
166 mirror_gyro = mirror_quarter*2 - drive_anchor_width/2
167 drive_coupling_beam_w = 118.5*scale
168 drive coupling beam h = 21*scale169 drive_coupling_dist = 42.75*scale
170 drive_coupling_beam_vert_w = 9*scale
171 \vert drive_coupling_dist2 = 95*scale
172 drive coupling beam vert h = drive coupling dist2*2 + drive coupling beam h
173 drive coupling connector w = 15*scale174 drive_coupling_connector_h = 12*scale
175
176 Volume = ((drive anchor height*drive anchor width)*4 + (
           \rightarrow drive serpentine connector h*drive serpentine connector w)*4
177 + (serpentine_width*drive_serpentine_beam_h)*8 + (
           \rightarrow drive serpentine connector2 h*drive serpentine connector2 w)*8 +
178 (drive_serpentine_connector3_h*drive_serpentine_connector3_w)*4 + (
           ,→ drive_frame_beam_w*drive_frame_beam_h)*4 +
179 \vert (drive frame connector h*drive frame connector w)*4 + (
           ,→ drive_frame_serpent_beam_w*serpentine_width)*8 +
180 | (drive_frame_base_w*drive_frame_base_h)*4 + (proof_mass_beam_w*
           \hookrightarrow proof mass beam h)*4 +
181 (proof_mass_w*proof_mass_h)*4 + (proof_mass_fingers_pole_w*
           \hookrightarrow proof mass fingers pole h)*4 +
182 (sense_comb_finger_h*sense_comb_finger_w)*12 + (drive_comb_finger_h*
           ,→ drive_comb_finger_w)*32)*thickness
183
```

```
77
```

```
184 Volume_proof_mass = ((proof mass beam_w*proof mass beam_h)*4 +185 (proof_mass_w*proof_mass_h)*4 + (proof_mass_fingers_pole_w*
           ,→ proof_mass_fingers_pole_h)*4 +
186 (sense comb finger h*sense comb finger w)*12)*thickness
187
188 Volume_drive_frame = ((drive_frame_beam_w*drive_frame_beam_h)*4 + (
           ,→ drive_frame_connector_w*drive_frame_connector_h)*4 +
189 (drive_frame_serpent_beam_w*serpentine_width)*8 + (
           \rightarrow drive serpentine connector2 w*drive serpentine connector2 h)*4 +
190 (drive_frame_base_h*drive_frame_base_w)*4)*thickness
191
192 Volume_drive = Volume_proof_mass + Volume_drive_frame
193 \# Strain operator
194 def eps(v):
195 | return sym(grad(v))196
197 \parallel # Stress tensor
198 def sigma(v):
199 \vert return lmbda*tr(eps(v))*Identity(3) + 2.0*mu*eps(v)
200
201 # Function Space
202 | V = VectorFunctionSpace(mesh,'Lagrange',degree=3)
203 \vert u = TrialFunction(V)
204 du = TestFunction(V)
205
206
207 \parallel # Boundary Conditions
208 # Upper Left Quarter
209
210 def drive_anchor_left(x,on_boundary):
211 return near(x[0],0.)212
213 def drive_anchor_left2(x,on_boundary):
214 | return near(x[0],drive_anchor_width)
215
216 def drive_anchor_left3(x,on_boundary):
217 return near(x[1],0,) and x[0] \geq 0 and x[0] \leq drive anchor width
218
219 def drive_anchor_left4(x,on_boundary):
220 return near(x[1],drive_anchor_height) and x[0] >= 0 and x[0] <=
              → drive_anchor_width
221
222 def drive_anchor_left5(x,on_boundary):
223 return near(x[1], mirror_half_helper(drive_frame_beam_h,0)) and x[0] >= 0
              \hookrightarrow and x[0] \leq drive_anchor_width
```
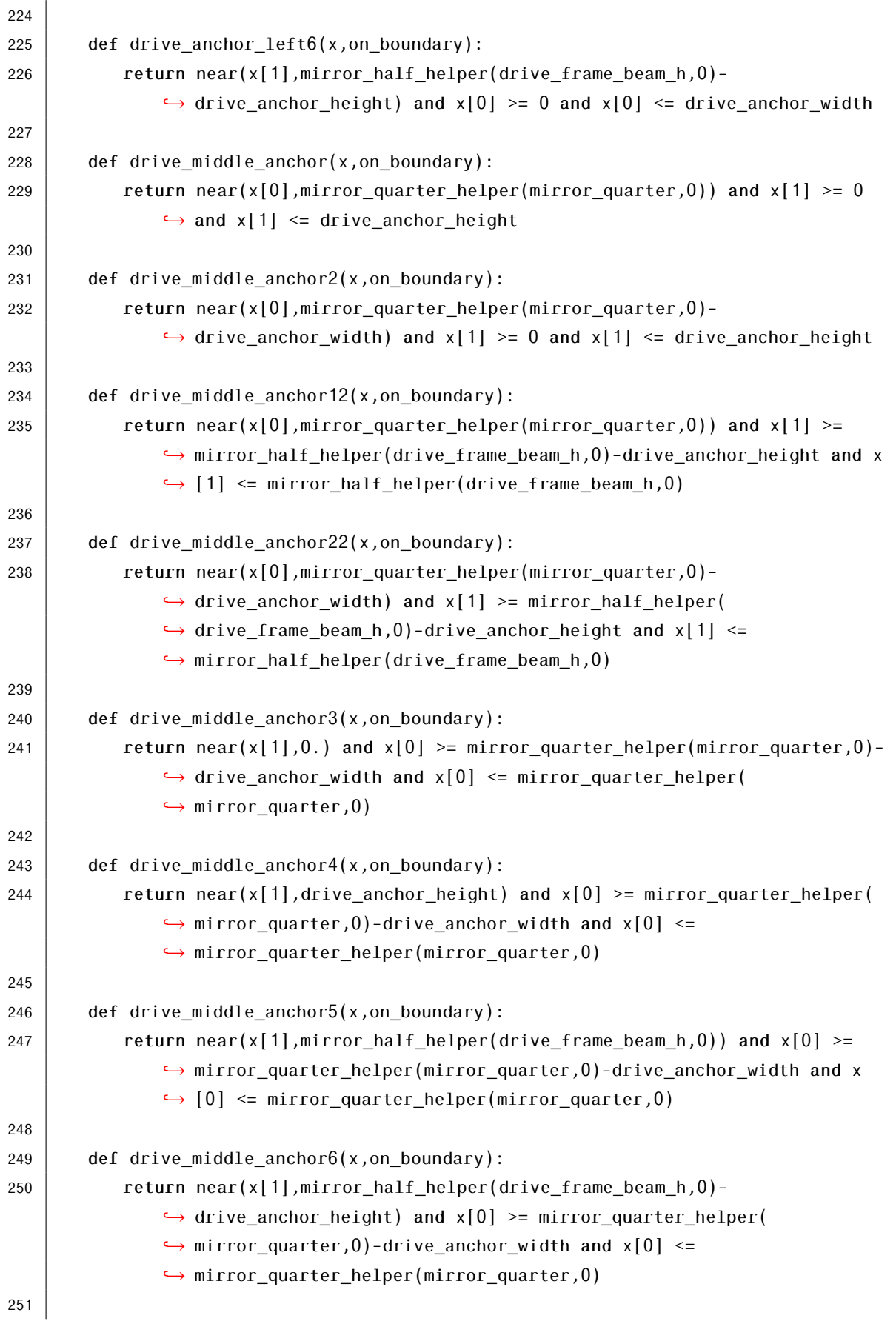

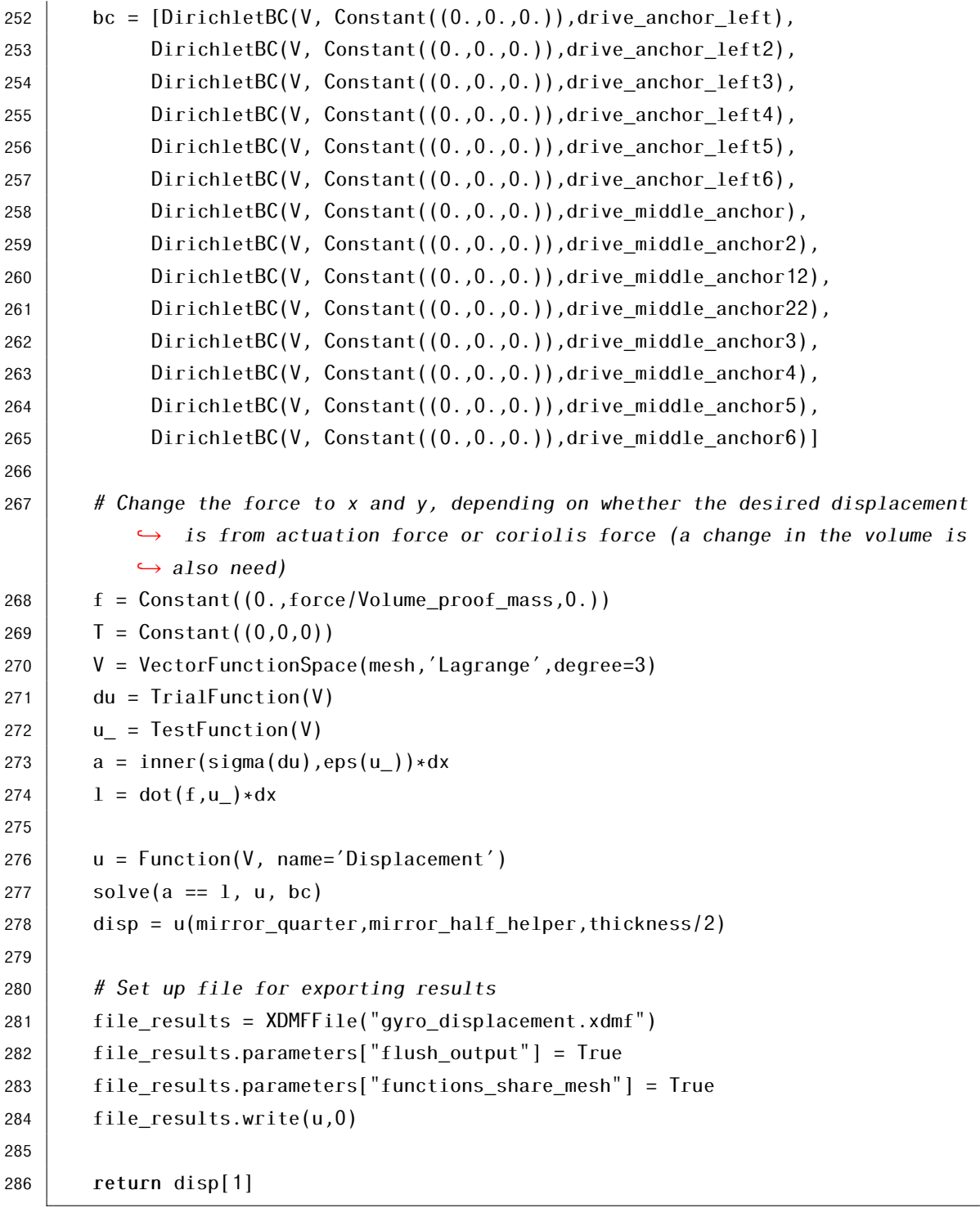

## Listing II.3: Modal analysis simulation script

```
1 \mid # MEMS Gyroscope modal analysis script
2 | # Qeruiesteves
3
4 \mid # \text{ Imports}5 from fenics import *
6 import numpy as np
```

```
7 import time
8 import math
9
10
11 \# Definitions
12
13
14 \# For PolySi
15 E = Constant (170e9)
16 \vert nu = Constant (0.28)
17 rho = 232918 | mu = E/2/(1+nu)19 | 1mbda = E*nu/(1+nu)/(1-2*nu)20
21
22 \# Meshing
23 mesh = Mesh("gyroscope.xml")24
25
26 \# Helper functions
27 def mirror_quarter_helper(mirror_quarter,x_point):
28 dist = mirror_quarter - x_point29 x new = mirror quarter + dist
30 return x_new
31
32 def mirror_half_helper(drive_frame_beam_h,y_point):
33 dist = drive_frame_beam_h - y_point
34 y new = drive frame beam h + dist
35 return y_new
36
37
38
39
40
41 def main(serpentine_width,proof_mass_beam_w,proof_mass_beam_h,
42 proof_mass_w,proof_mass_h,sense_comb_finger_h):
43
44 scale = 1e-6
45 cl = 80*scale46 | small c1 = 9*scale47 | thickness = 50*scale48 | small gap = 3*scale49 \vert large_gap = 4*small_gap
50 drive_anchor_width = 124*scale
51 drive_anchor_height = 126*scale
```

```
52 drive serpentine connector w = 21*scale53 drive serpentine connector h = 24*scale54 drive serpentine beam h = 194*scale
55 drive serpentine connector2 w = 17*scale56 drive_serpentine_connector2_h = 21*scale
57 drive serpentine beam2 x = drive anchor width + drive serpentine connector w
          ,→ + serpentine_width + drive_serpentine_connector2_w
58 drive_serpentine_connector3_w = 17*scale
59 drive serpentine connector3 h = 24*scale60 drive_frame_beam_w = 56*scale61 drive_frame_beam_h = 485*scale
62 drive frame connector w = 72*scale63 drive frame connector h = 73*scale64 drive_frame_serpent_beam_w = 171*scale
65 drive_frame_serpent_connector_x = drive_serpentine_beam2_x +
          → serpentine width + drive serpentine connector3 w+drive frame beam w +
          ,→ drive_frame_connector_w + drive_frame_serpent_beam_w -
          → drive serpentine connector2 h
66 drive_frame_base_w = 309*scale
67 drive frame base h = 41*scale68 sense_comb_finger_dist = (small_gap + large_gap + sense\_comb_finger_h)69 proof_mass_fingers_pole_w = 15*scale
70 proof mass fingers pole h = (3*(s) sense comb finger dist+sense comb finger h))
71 sense_comb_finger_w = 243*scale
72 sense_comb_finger_num = 3
73 drive_comb_finger_w = 48*scale74 drive comb finger h = 9*scale75 drive comb finger dist = (small gap + large gap + drive comb finger h)
76 drive_comb_finger_num = 8
77 mirror quarter = drive serpentine beam2 x + serpentine width +
          \hookrightarrow drive serpentine connector3 w+drive frame beam w +
          → drive frame connector w + proof mass w
78 mirror_gyro = mirror_quarter*2 - drive_anchor_width/2
79 drive coupling beam w = 118.5*scale80 drive_coupling_beam_h = 21*scale81 drive_coupling_dist = 42.75*scale
82 drive coupling beam vert w = 9*scale83 drive_coupling_dist2 = 95*scale84 drive_coupling_beam_vert_h = drive_coupling_dist2*2 + drive_coupling_beam_h
85 drive coupling connector w = 15*scale86 drive_coupling_connector_h = 12*scale
87
88 # Functions
89 def eps(v):
90 \parallel #return 0.5*(nabla_grad(v) + nabla_grad(v).T)
```

```
91 return sym(grad(v))
92
93 def sigma(v):
94 return lmbda*tr(eps(v))*Identity(3) + 2.0*mu*eps(v)
95
96 # Function Space
97 | V = VectorFunctionSpace(mesh,'Lagrange',degree=3)
98 | u_ = TrialFunction(V)
99 du = TestFunction(V)100
101 # Boundary Conditions
102 # Upper Left Quarter
103
104 def drive_anchor_left(x,on_boundary):
105 return near(x[0], 0.)106
107 def drive_anchor_left2(x,on_boundary):
108 \vert return near(x[0],drive_anchor_width)
109
110 def drive_anchor_left3(x,on_boundary):
111 return near(x[1],0.) and x[0] >= 0 and x[0] \le drive_anchor_width
112
113 def drive anchor left(13 \mid114 return near(x[1],drive_anchor_height) and x[0] \ge 0 and x[0] \le→ drive_anchor_width
115
116 def drive anchor left(5(x,on\ boundary):117 return near(x[1], mirror half helper(drive frame beam h,0)) and x[0] > = 0\rightarrow and x[0] \leq drive_anchor_width
118
119 def drive_anchor_left6(x,on_boundary):
120 return near(x[1], mirror half helper(drive frame beam h,0)-
              \hookrightarrow drive_anchor_height) and x[0] \ge 0 and x[0] \le drive_anchor_width
121
122 def drive_middle_anchor(x,on_boundary):
123 return near(x[0],mirror_quarter_helper(mirror_quarter,0)) and x[1] >= 0
              \rightarrow and x[1] \leq drive anchor height
124
125 def drive_middle_anchor2(x,on_boundary):
126 return near(x[0], mirror_quarter_helper(mirror_quarter,0)-
              \hookrightarrow drive_anchor_width) and x[1] \ge 0 and x[1] \le drive_anchor_height
127
128 def drive_middle_anchor12(x,on_boundary):
```
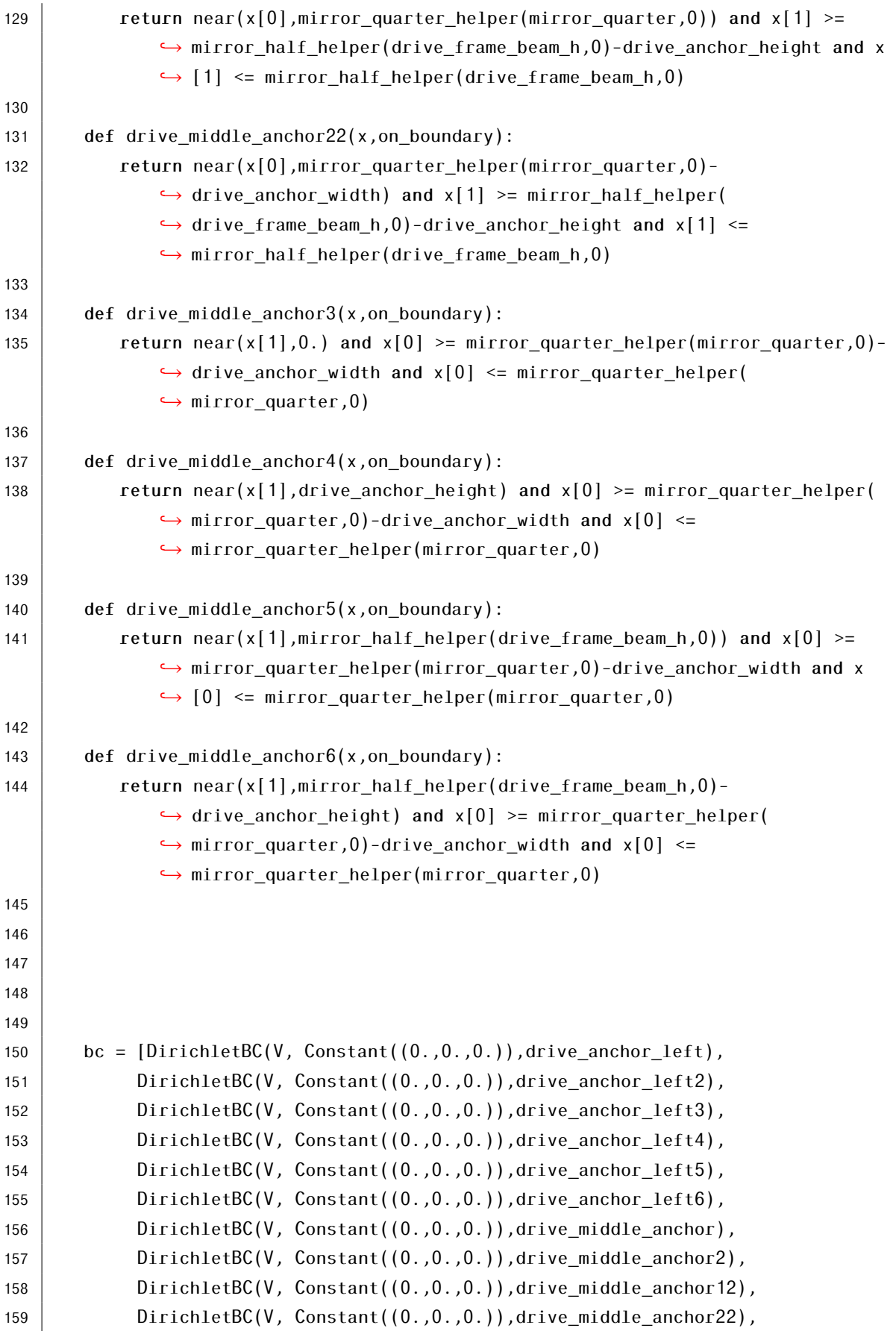
```
160 DirichletBC(V, Constant((0.,0.,0.)),drive_middle_anchor3),
161 DirichletBC(V, Constant((0.,0.,0.)),drive_middle_anchor4),
162 DirichletBC(V, Constant((0.,0.,0.)),drive_middle_anchor5),
163 DirichletBC(V, Constant((0.,0.,0.)),drive_middle_anchor6)]
164
165
166 # Matrices
167 \vert k_form = inner(sigma(du),eps(u_))*dx
168 \vert 1 form = Constant(1.)*u [0]*dx169 K = PETScMatrix()
170 \vert b = PETScVector()
171 assemble_system(k_form,l_form,bc,A_tensor=K,b_tensor=b)
172
173 m_form = rho*dot(du,u_)*dx
174 M = PETScMatrix()
175 assemble(m_form, tensor=M)
176
177 | # Eigenvalues/Eigensolver
178 eigensolver = SLEPcEigenSolver(K,M)
179 eigensolver.parameters['problem_type'] = 'gen_hermitian'
180 #eigensolver.parameters['spectrum'] = 'smallest real'
181 eigensolver.parameters['spectral_transform'] = 'shift-and-invert'
182 eigensolver.parameters ['spectral shift'] = 0.
183 | #PETScOptions.set("st_pc_factor_mat_solver_type", "mumps")
184 | N_{e}ig = 6
185 eigensolver.solve(N_eig)
186 #print (eigensolver.parameters.str(True))
187
188 # Export results
189 file_results = XDMFFile('gyro_modal_analysis.xdmf')
190 file_results.parameters['flush_output'] = True
191 file_results.parameters['functions_share_mesh'] = True
192
193 \vert r1,c1,rx1,cx1 = eigensolver.get_eigenpair(0)
194 r3,c3,rx3,cx3 = eigensolver.get_eigenpair(3)195 | u = Function(V)
196 | u.vector()[:] = rx1
197 \left| file_results.write(u,0)
198
199 # Extraction
200 for i in range(N_{\text{e}}ig):
201 \left| \begin{array}{ccc} r, c, r \times, c \times = \text{eigensolver.get eigenpair}(i) \end{array} \right|202 freq = sqrt(r)/2/pi203 \vert print('Mode:',i,'\ldots','Freq:',freq,'[Hz]')
204
```
# ANNEX II. SOFTWARE IMPLEMENTATION ON MEMS GYROSCOPE

```
205 \vert freq_final_drive = sqrt(r1)/2/pi
```

```
206 | freq_final_sense = sqrt(r3)/2/pi
```
207

```
208 return freq final drive, freq final sense
```
# Listing II.4: Damping calculation script

```
1 \mid # MEMS Gyroscope squeeze and slide film damping calculation script
2 | # Q_{\text{ruiesteves}}3
4 \# Imports
5 import gyro_modal
 6 import math
 7
8 \mid \text{\# Constants}9 scale = 1e-6
10 \vert = 18*scale
11 | small gap = 3*scale12 \text{mu} = 1.86e-513 \vert Lamb = 0.067e-6
14 thickness = 50*scale15 drive\_comb\_finger\_num = 816
17 \mid \text{\#} Slide damping calculation
18 def damping_drive():
19 | Kn = lamb/smallgap
20 | mu_eff = mu/(1 + 2*Kn + (0.2*Kn**0.788)*mathtext{math}.\text{exp}(-Kn/10))21 A = L*thickness
22 \vert c_drive = 4 * drive_comb_finger_num * mu_eff * (A/small_gap)
23 return c_drive
24
25 def q factor drive(serpentine width, proof mass beam w, proof mass beam h,
       → proof mass w,proof mass h,sense comb finger h,drive frequency):
26 # Constants
27 scale = 1e-6
28 cl = 80*scale29 | small_cl = 9*scale30 thickness = 50*scale31 small gap = 3*scale32 large_gap = 4*small\_gap33 drive_anchor_width = 124*scale
34 drive anchor height = 126*scale
35 drive_serpentine_connector_w = 21*scale
36 drive_serpentine_connector_h = 24*scale
37 drive_serpentine_beam_h = 194*scale
38 drive_serpentine_connector2_w = 17*scale
```

```
39 drive serpentine connector2 h = 21*scale40 drive serpentine beam2 x = drive anchor width + drive serpentine connector w
          ,→ + serpentine_width + drive_serpentine_connector2_w
41 drive serpentine connector3 w = 17*scale42 drive_serpentine_connector3_h = 24*scale
43 drive frame beam w = 56*scale44 drive_frame_beam_h = 485*scale45 drive_frame_connector_w = 72*scale46 drive frame connector h = 73*scale47 drive_frame_serpent_beam_w = 171*scale
48 drive_frame_serpent_connector_x = drive_serpentine_beam2_x +
          \rightarrow serpentine width + drive serpentine connector3 w+drive frame beam w +
          ,→ drive_frame_connector_w + drive_frame_serpent_beam_w -
          ,→ drive_serpentine_connector2_h
49 drive frame base w = 309*scale50 drive frame base h = 41*scale51 sense_comb_finger_dist = (small_gap + large_gap + sense_comb_finger_h)
52 proof mass fingers pole w = 15*scale
53 proof_mass_fingers_pole_h = (3*(\text{sense\_comb\_finger\_dist+sense\_comb\_finger\_h}))54 Sense comb finger w = 243*scale55 sense_comb_finger_num = 3
56 drive_comb_finger_w = 48*scale
57 drive comb finger h = 9*scale58 drive_comb_finger_dist = (small_gap + large_gap + drive_comb_finger_h)
59 drive_comb_finger_num = 8
60 mirror_quarter = drive_serpentine_beam2_x + serpentine_width +
          → drive serpentine connector3 w+drive frame beam w +
          → drive frame connector w + proof mass w
61 mirror_gyro = mirror_quarter*2 - drive_anchor_width/2
62 drive coupling beam w = 118.5*scale63 drive coupling beam h = 21*scale64 drive coupling dist = 42.75*scale65 drive_coupling_beam_vert_w = 9*scale
66 drive coupling dist2 = 95*scale67 drive_coupling_beam_vert_h = drive_coupling_dist2*2 + drive_coupling_beam_h
68 drive_coupling_connector_w = 15*scale
69 drive coupling connector h = 12*scale70
71 Volume = ((drive_anchor_height*drive_anchor_width)*4 + (
          \rightarrow drive serpentine connector h*drive serpentine connector w)*4
72 + (serpentine_width*drive_serpentine_beam_h)*8 + (
          \rightarrow drive serpentine connector2 h*drive serpentine connector2 w)*8 +
73 (drive_serpentine_connector3_h*drive_serpentine_connector3_w)*4 + (
          → drive frame beam w*drive frame beam h)*4 +
```
### ANNEX II. SOFTWARE IMPLEMENTATION ON MEMS GYROSCOPE

```
74 (drive_frame_connector_h*drive_frame_connector_w)*4 + (
           ,→ drive_frame_serpent_beam_w*serpentine_width)*8 +
75 (drive_frame_base_w*drive_frame_base_h)*4 + (proof_mass_beam_w*
           \hookrightarrow proof mass beam h)*4 +
76 (proof_mass_w*proof_mass_h)*4 + (proof_mass_fingers_pole_w*
           \rightarrow proof mass fingers pole h)*4 +
77 (sense_comb_finger_h*sense_comb_finger_w)*12 + (drive_comb_finger_h*
           ,→ drive_comb_finger_w)*32)*thickness
78
79 Volume_proof_mass = ((proof_mass_beam_w*proof_mass_beam_h)*4 +
80 (proof_mass_w*proof_mass_h)*4 + (proof_mass_fingers_pole_w*
           \hookrightarrow proof mass fingers pole h)*4 +
81 (sense_comb_finger_h*sense_comb_finger_w)*12)*thickness
82
83 Volume_drive_frame = ((drive_frame_beam_w*drive_frame_beam_h)*4 + (
           ,→ drive_frame_connector_w*drive_frame_connector_h)*4 +
84 (drive_frame_serpent_beam_w*serpentine_width)*8 + (
           \rightarrow drive serpentine connector2 w*drive serpentine connector2 h)*4 +
85 (drive_frame_base_h*drive_frame_base_w)*4)*thickness
86
87 Volume_drive = Volume_proof_mass + Volume_drive_frame
88
89 drive mass = Volume drive*rho
90 c_drive = damping_drive()
91 | q_factor = drive_mass * (drive_frequency*2*math.pi) / c_drive
92 return q_factor
93
94 \# Squeeze film damping calculation
95 def damping_sense():
96 Kn = lamb/small gap
97 | mu eff = mu/(1+9.638*Kn**1.159)
98 Pa = 101.3e3
99 A = L_sense*thickness
100 \vert c = L sense/thickness
101 squeeze_number = (12*mu_eff*10*2*math.p.i*L_sense**2)/(Pa*small_gap**2)102 | sum = 0103 for m in range(1,10,2):
104 for n in (1, 10, 2):
105 Sum = sum + (m*x^2 + c*x^2 + n*x^2) / ((m*n)*x^2 + (m*x^2 + c*x^2 + n*x^2)*x^2)\hookrightarrow + (squeeze number**2 / math.pi**4)))
106
107 F damping = ((64*squaree number*Pa*A)/(math.pi**6 * small qap)) * sum
108 \vert c_sense = F_damping * sense_comb_finger_num * 4
109 return c_sense
110
```
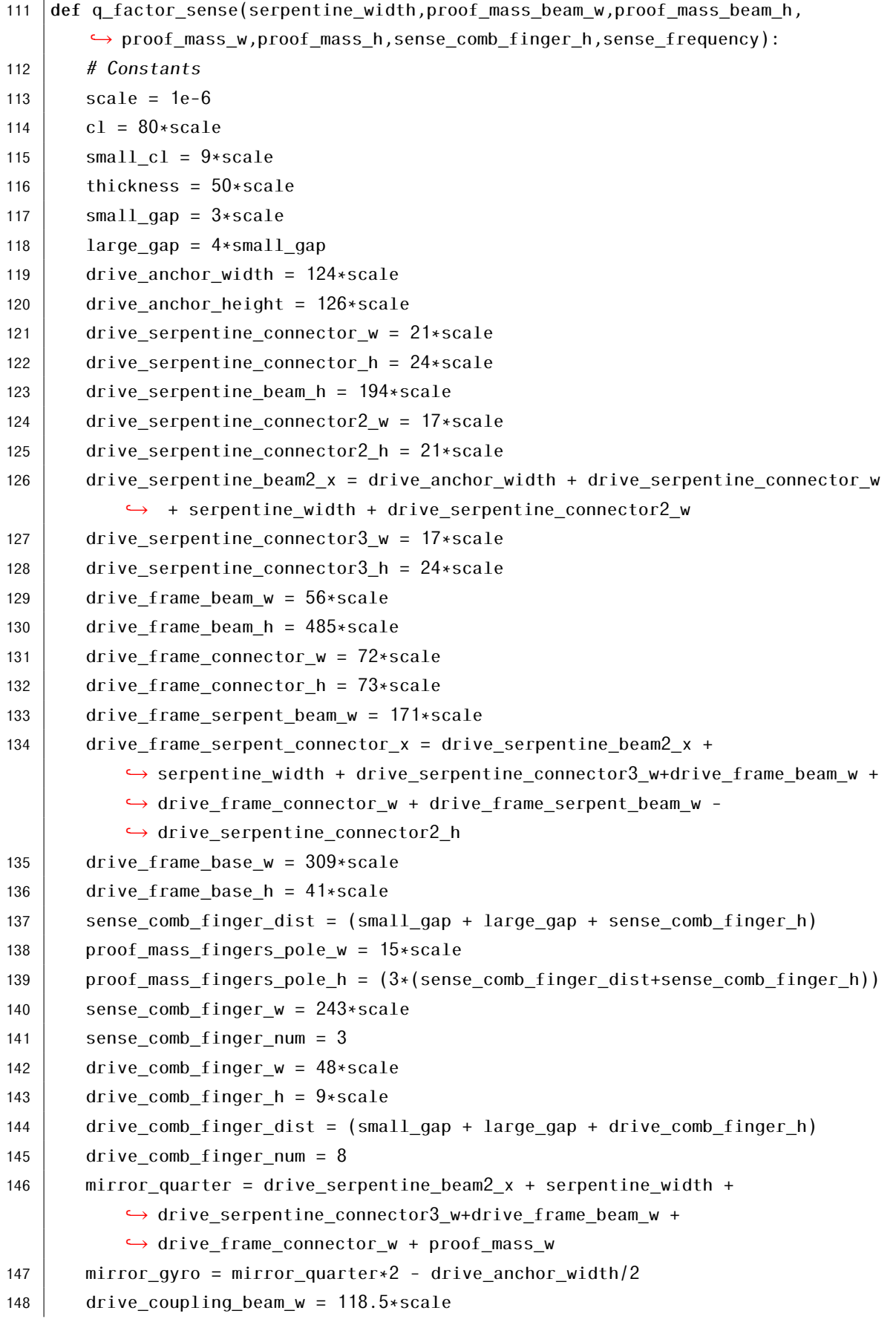

```
149 drive coupling beam h = 21*scale150 drive_coupling_dist = 42.75*scale
151 drive_coupling_beam_vert_w = 9*scale
152 drive coupling dist2 = 95*scale153 drive_coupling_beam_vert_h = drive_coupling_dist2*2 + drive_coupling_beam_h
154 drive coupling connector w = 15*scale155 drive_coupling_connector_h = 12*scale
156
157 Volume = ((drive anchor height*drive anchor width)*4 + (
           ,→ drive_serpentine_connector_h*drive_serpentine_connector_w)*4
158 + (serpentine_width*drive_serpentine_beam_h)*8 + (
           → drive serpentine connector2 h*drive serpentine connector2 w)*8 +
159 (drive_serpentine_connector3_h*drive_serpentine_connector3_w)*4 + (
           ,→ drive_frame_beam_w*drive_frame_beam_h)*4 +
160 (drive_frame_connector_h*drive_frame_connector_w)*4 + (
           ,→ drive_frame_serpent_beam_w*serpentine_width)*8 +
161 (drive_frame_base_w*drive_frame_base_h)*4 + (proof_mass_beam_w*
           \hookrightarrow proof mass beam h)*4 +
162 (proof_mass_w*proof_mass_h)*4 + (proof_mass_fingers_pole_w*
           \rightarrow proof_mass_fingers_pole_h)*4 +
163 (sense_comb_finger_h*sense_comb_finger_w)*12 + (drive_comb_finger_h*
           ,→ drive_comb_finger_w)*32)*thickness
164
165 Volume_proof_mass = ((proof_mass_beam_w*proof_mass_beam_h)*4 +
166 (proof_mass_w*proof_mass_h)*4 + (proof_mass_fingers_pole_w*
           \hookrightarrow proof_mass_fingers_pole_h)*4 +
167 (sense_comb_finger_h*sense_comb_finger_w)*12)*thickness
168
169 Volume_drive_frame = ((drive_frame_beam_w*drive_frame_beam_h)*4 + (
           ,→ drive_frame_connector_w*drive_frame_connector_h)*4 +
170 (drive_frame_serpent_beam_w*serpentine_width)*8 + (
           \rightarrow drive serpentine connector2 w*drive serpentine connector2 h)*4 +
171 (drive_frame_base_h*drive_frame_base_w)*4)*thickness
172
173 Volume_drive = Volume_proof_mass + Volume_drive_frame
174
175 mass sense = Volume proof mass*rho
176 c_sense = damping_sense()
177 q_factor = mass_sense * sense_frequency*2*math.pi / c_sense
178 return q factor
```
#### Listing II.5: Electrical domain simulation script

 $1 \#$  MEMS Gyroscope electrical domain simulation  $2 \#$  @ruiesteves 3

```
4 \mid # \text{ Imports}5 import gyro_disp
6
7 \mid \text{\# Constants}8 \vert scale = 1e-6
9 thickness = 50*scale10 \text{sense\_comb\_finger\_num} = 311 \text{small\_gap} = 3*scale12 L sense = 18*scale13 |epsilon0 = 8.85e-12
14
15 \# Functions
16 def main(serpentine_width,proof_mass_beam_w,proof_mass_beam_h,proof_mass_w,
       ,→ proof_mass_h,sense_comb_finger_h,q_factor_sense,q_factor_drive,
       → drive_frequency,sense_frequency):
17 disp = gyro_disp.disp_equations(serpentine_width,proof_mass_beam_w,
           ,→ proof_mass_beam_h,proof_mass_w,proof_mass_h,sense_comb_finger_h,
           ,→ q_factor_sense,q_factor_drive,drive_frequency,sense_frequency)
18
19 def cap_change(disp):
20 \vert C = 2*sense_comb_finger_num*2 * epsilon0 * thickness * L_sense * disp / (
              \hookrightarrow small_gap**2)
21 print("Cap<sub>rind</sub>e:",C*1e15,"fF")
22 return C
23
24 def c2v(cap):
25 v = 2 * cap * 2.5 * (1/100e-15)26 print("Output<sub>-voltage:", v*1e3, "mV")</sub>
27 return v
28
29 \vert return c2v(cap_change(disp))
```
# Listing II.6: Genetic algorithm script for MEMS gyroscope

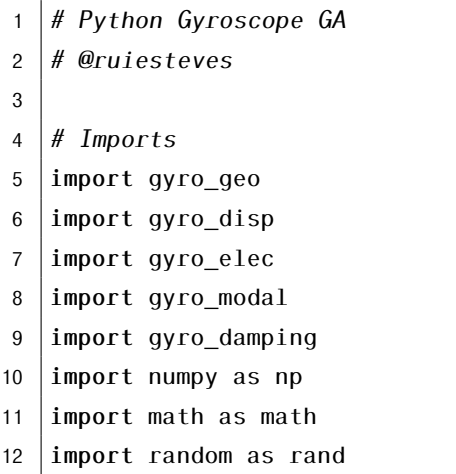

```
13 | import copy
14
15 \# Initial parameters of the device to be optimized
16 scale = 1e-617 | suspension_beam_width = 20*scale18 proof mass frame width = 430*scale19 proof\_mass\_frame\_length = 60*scale20 proof mass width = 290*scale21 proof mass length = 220*scale22 sense_comb_finger_w = 14*scale23
24 initial = [suspension beam width,proof mass frame width,proof mass frame length,
       ,→ proof_mass_width,proof_mass_length,sense_comb_finger_w]
25
26 \# Classes
27 class GA device:
28
29 def init (self, id):30 self.list_parameters = []
31 self. id = id
32
33 def calc_freq(self):
34 list = self. list parameters
35 | self.freq_drive, self.freq_sense = gyro_modal.main(list[0],list[1],list
             \hookrightarrow [2], list[3], list[4], list[5])
36
37 def calc qfactor(self):
38 list = self.list parameters
39 self.qfactor_drive = gyro\_damping.q_factor\_drive(list[0],list[1],list[2],
             \rightarrow list[3],list[4],list[5],self.freq_drive)
40 self.qfactor_sense = gyro_damping.q_factor_sense(list[0],list[1],list[2],
             \rightarrow list[3],list[4],list[5],self.freq_sense)
41
42 def calc sensitivity(self):
43 list = self.list_parameters
44 \vert self.sensitivity = gyro_elec.main(list[0],list[1],list[2],list[3],list[4],
             ,→ list[5],self.q_factor_drive,self.q_factor_sense,self.freq_drive,
             ,→ self.freq_sense)
45
46 def calc fom(self):
47 list = self.list_parameters
48 try:
49 gyro_geo.build(list[0],list[1],list[2],list[3],list[4],list[5])
50 self.calc_freq()
51 self.calc_qfactor()
```

```
52 self.calc_sensitivity()
53 \vert self.fom = (1/(self.freq_sense - self.freq_drive) * self.sensitivity *
               ,→ self.qfactor_sense * 1e6
54 except:
55 print("Geometry_became_invalid_for_device",self.id)
56 self.fom = 0
57
58
59 class GA: # GA class, initiated with a list of devices, a list of mutation
      → chances and a list of mutation relative size
60
61 def init (self,list devices, mutation chance, mutation size):
62 self.list_devices = list_devices # Must be a list of GA_devices
63 self.mutation_chance = mutation_chance # A list, with different (or not)
            → mutation chances for each parameter
64 Self.mutation_size = mutation_size # Same as above, this time for
            ,→ mutation_sizes (IMPORTANT to check)
65
66 def mutate(self,dev): # The mutation function, mutating the parameters
         → according to their mutation chance and size
67 le = len(dev.list_parameters)
68 for i in range(le):
69 if rand.uniform(0.1) < self.mutation chance[i]:
70 if rand.uniform(0,1) < 0.5:
71 dev.list_parameters[i] = dev.list_parameters[i] + dev.
                     ,→ list_parameters[i]*self.mutation_size[i]
72 else:
73 dev.list parameters[i] = dev.list parameters[i] - dev.
                     ,→ list_parameters[i]*self.mutation_size[i]
74
75 def reproduce(self,top_25):
76 new_population = []
77
78 for dev in top_25: # Passing the best 25 devices to the next generation
79 new_population.append(dev)
80
81 for dev in top 25: # Copying and mutating the best 25 devices to the next
            ,→ generation
82 new_dev = copy.deepcopy(dev)
83 self.mutate(new dev)
84 | new_population.append(new_dev)
85
86 for i in range(len(self.list_devices)//2): # Randomly mutating and
            ,→ passing half of the population to the next generation
87 | new_dev_r = copy.deepcopy(self.list_devices[i])
```
# ANNEX II. SOFTWARE IMPLEMENTATION ON MEMS GYROSCOPE

```
88 self.mutate(new_dev_r)
89 | new_population.append(new_dev_r)
90
91 return new population
92
93
94 def one_generation(self):
95
96 for dev in self. list devices:
97 dev.calc_fom()
98
99 \vert le = len(self.list devices)
100 | scores = [self.list_devices[i].fom for i in range(le)]
101 \vert max = np. amax (scores)
102 print(scores)
103 print(max)
104
105 top 25 index = list(np.argsort(scores))[3*(le//4):le]
106 top 25 = [self.list devices[i] for i in top_25_index][::-1]107
108 | self.list_devices = self.reproduce(top_25)
109
110
111
112 \# Script
113 | print("Genetic_algorithm_optimization_for_MEMS_Gyroscope")
114 \vert num_pop = int(input("Size_of_the_population:_"))
115 | num gen = int(input("Number_of_generations:\Box"))
116
117 \vert initial_pop = \vert \vert118 for i in range(num_pop):
119 initial pop.append(GA device(i))
120 for par in range(len(initial)):
121 initial_pop[i].list_parameters.append(initial[par])
122 initial_pop[i].calc_fom()
123
124 init qa = GA(intial pop)\leftrightarrow,[0.6,0.6,0.6,0.6,0.6,0.6],[0.122,0.014,0.017,0.0105,0.01387,0.065])
125
126 for i in range(num gen):
127 | init_ga.one_generation()
128 for dev in init ga.list devices:
129 \vert print("\n","For_Device_number",dev.id,":")
130 print(dev.fom,"FOM")
131
```

```
132 \vert max_score = 0
133
134
135 for dev in init_ga.list_devices:136 if dev.fom > max_score:
137 \vert max_score = dev.fom
138
139 | print("Maximum_FOM:", max_score)
```
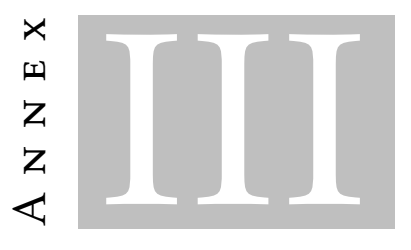

# PERMITTIVITY VALUES

# Table III.1: Permittivity values

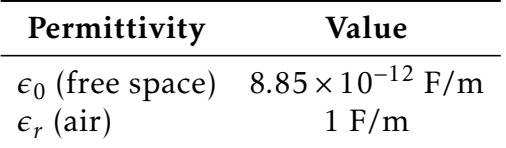